# **UNIVERSIDAD NACIONAL DE INGENIERIA**

# **FACULTAD DE INGENIERIA MECANICA**

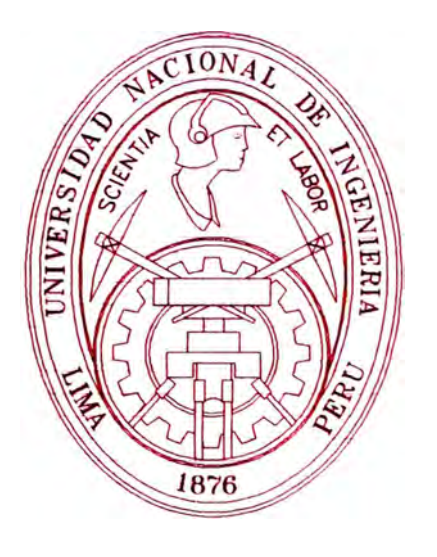

# **"DISEÑO DE UN SISTEMA SEMI AUTOMATICO DE TEÑIDO PARA EL PROCESO DE DISOLUCION DE FIBRA ACRILICA"**

# **INFORME DE SUFICIENCIA**

# **.PARA OPTAR EL TITULO PROFESIONAL DE:**

# **INGENIERO MECATRONICO**

*JOSE FRANCISCO GARCIA CORNETERO* 

*PROMOCIÓN 2002-1* 

**LIMA-PERU** 

**- 2007**

## **DEDICATORIA**

**El presente trabajo esta dedicado a mis padres, Pepe y Carmen. y a mi esposa Giuliana por su constante apoyo a largo de este trabajo** 

# **TABLA DE CONTENIDO**

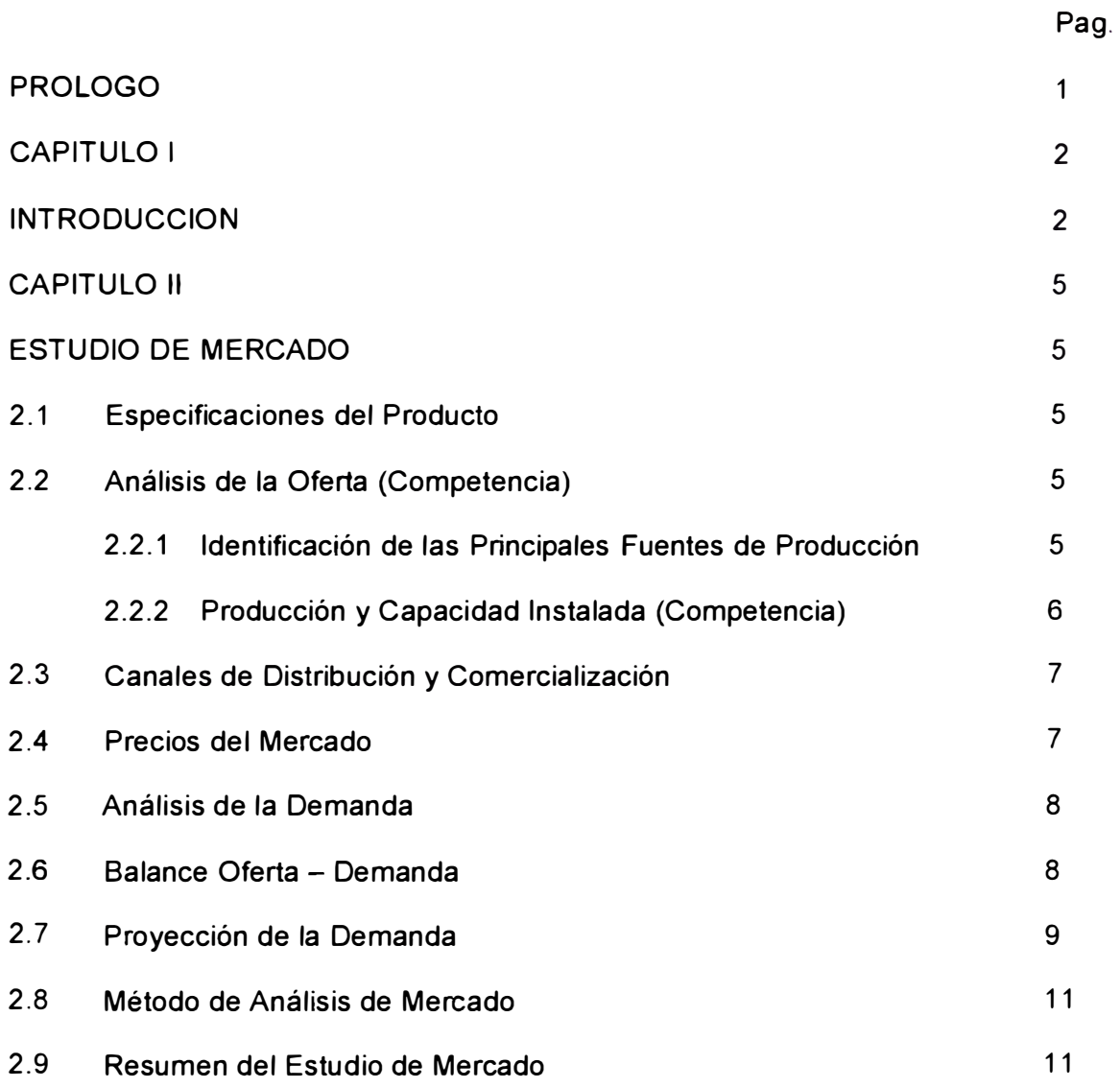

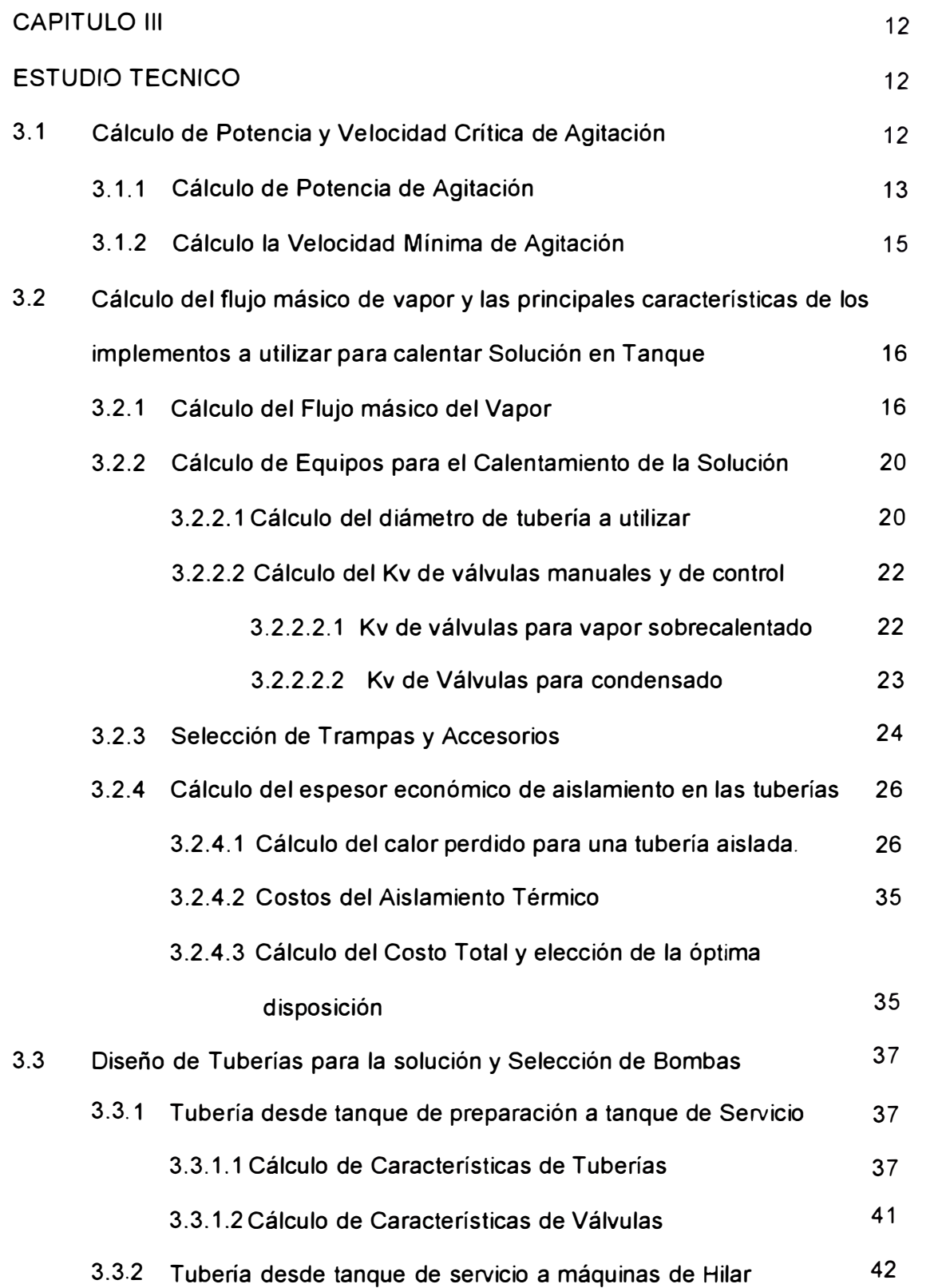

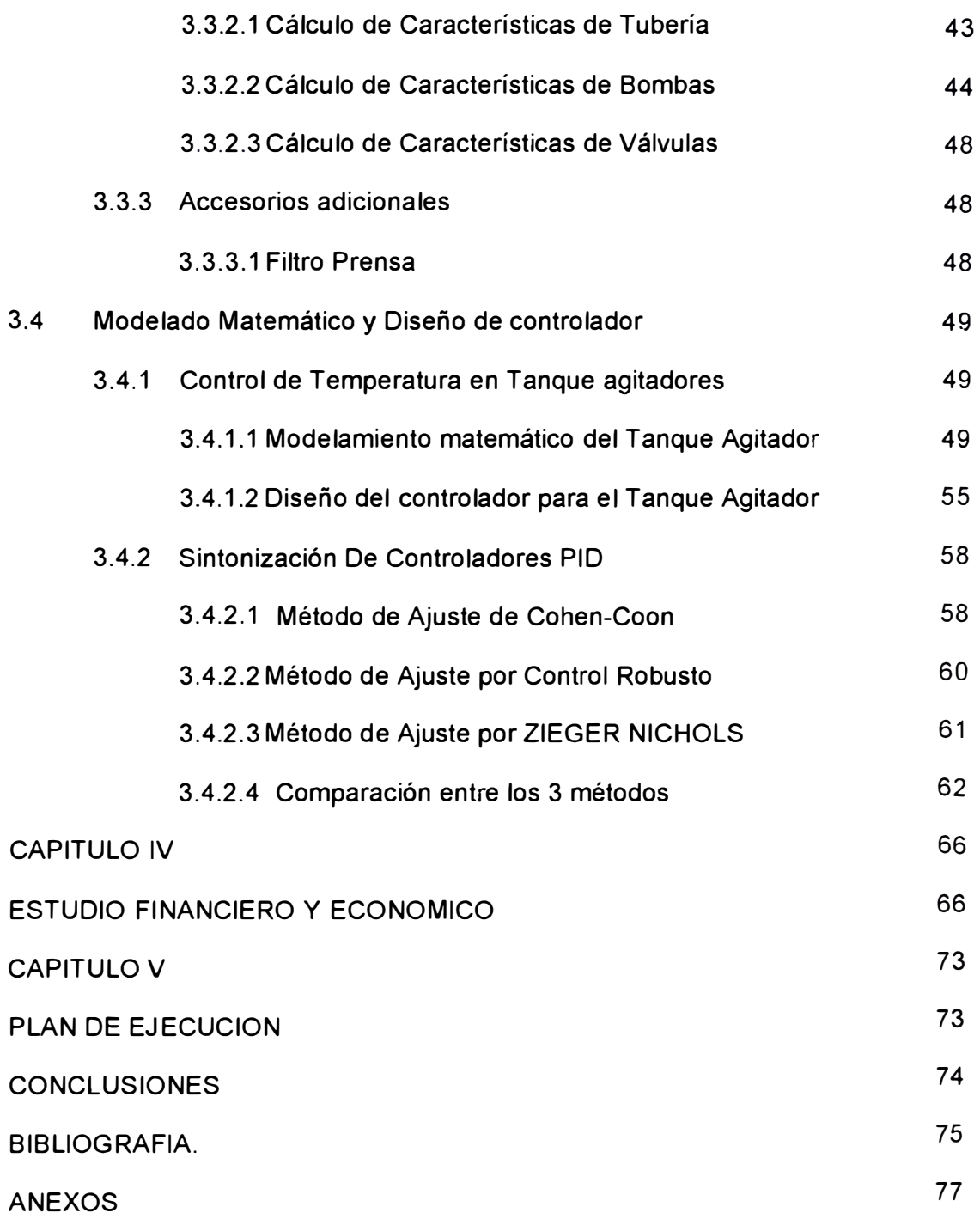

### **PROLOGO**

El presente informe de suficiencia tiene como finalidad presentar el diseño de un Sistema Semiautomático de Teñido de Fibra Acrílica y su retorno de inversión. Para este propósito se ha elaborado el estudio de mercado, el estudio técnico, el estudio económico - financiero, y el plan de ejecución.

En el **Estudio de Mercado** se presenta el análisis de la comercialización de la fibra acrílica en el ámbito internacional y se establece el potencial de ingresos que permitiría plantear los límites de producción y los costos correspondientes.

En el **Estudio Técnico** se detalla el diseño de las principales partes del sistema de Teñido basado en cálculos, se describen los componentes y se estima el monto de la inversión necesaria.

En el **Estudio Económico-Financiero** se presenta el flujo de caja, el estado de ganancias y pérdidas y se indicará el TIR, el VAN y el Beneficio - Costo del proyecto.

., ..

En el **Plan de Ejecución** se adjunta el listado de actividades a realizar en la implementación del sistema de teñido debidamente correlacionado y temporizado.

En los **Anexos** se adjunta la información adicional relacionada a planos y temas técnicos.

Cabe mencionar que este trabajo no hubiera sido posible sin el apoyo de la Gerencia de Operaciones de Sudamericana de Fibras S.A. (en adelante SDF), para ellos mi más especial agradecimiento por la oportunidad dada en sus instalaciones.

# **CAPITULO 1 INTRODUCCION**

Sudamericana de Fibras S.A. (SDF) es una empresa textil que está ubicada en Av. Néstor Gambetta 6815 - Callao y actualmente se dedica a la fabricación de fibra acrílica y es exportadora por más de 35 años sin interrupción.

La fabricación de la fibra acrílica se realiza en 3 etapas a detallar:

La primera etapa denominada **POLIMERIZACION,** consiste en la formación de cadenas largas a partir de monómeros al controlar la reacción del Acrilonitrilo de modo que tengan un peso molecular definido. El producto de este proceso es el poliacrilonitrilo (PAN). Este es lavado, secado y luego enviado a las máquinas de hilar en donde se forman los filamentos continuos.

 $\mathcal{L}$ 

En la segunda etapa llamada **DISOLUCION- HILANDERIA,** el polímero se disuelve y se hila según las necesidades del cliente. La hilandería opera en forma continua y en ella se fijan el grosor y color de los filamentos. En esta etapa se ubica el Sistema de Teñido a diseñar.

A la tercera etapa del proceso se le conoce como **ACABADOS.** En ella, los filamentos se someten a un estiramiento en caliente para darle resistencia y a un proceso de lavado para eliminar los restos de solvente de la fibra acrílica.

Posteriormente se fijan las propiedades de encogimiento según el tipo de producto y se elimina la humedad mediante un secador con control de temperatura automático.

Finalmente se somete a los filamentos a un rizado en caliente que les da mayor cohesión y facilita su tratamiento en las plantas textiles, para luego ser embalados para su despacho.

Hasta el 2003 se tenía un sistema manual para el teñido de la fibra acrílica, que consistía en un tanque donde se colocaban los ingredientes de forma manual y se procedía a agitar en un tanque. Poseía un control manual de temperatura, una vez que llegaba a la temperatura deseada se llevaba por medio de baldes desde el segundo piso hasta un cuarto piso mediante un ascensor y se echaba este tinte en un tanque que se encontraba a una determinada altura de las máquinas de hilar para ser bombeado por unas bombas de engranajes al ingreso de disolución de las toberas.

Bajo estas condiciones se llegó a producir 10 Ton/mes con una operatividad de sistema insegura por los vapores que los tintes emanaban. Las ventas de la fibra teñida tenían un creciente aumento plasmado en un estudio de mercado del año 2000 del departamento de ventas SDF.

¡(i'

Por esta razón se propuso implementar el sistema de teñido semiautomático para producir de manera ininterrumpida 400 toneladas por mes como máximo, mediante la instalación de 4 tanques de disolución con calentamiento controlado usando

3

vapor de 5 Bar - 152°C, y un sistema de bombeo a máquinas de hilar con filtros prensa y con control de presión.

En el estudio técnico sólo se detallará lo más relevante. Todo el sistema completo requiere una inversión de USO 152 000. En el análisis de inversión se ve que el proyecto se paga rápidamente si las ventas se consideran de 100 Ton/mes, teniendo un retorno de inversión de 3 meses y un TIR (Tasa Interna de Retorno) de 40% mensual.

# **CAPITULO 11**

## **ESTUDIO DE MERCADO**

El Estudio de Mercado determina el número de clientes dispuestos a comprar fibra acrílica teñida, las cantidades y el espacio de tiempo que justifique la ejecución del proyecto de cambiar la producción manual a semiautomático.

## **2.1 Especificaciones del Producto**

La fibra Acrílica Teñida posee características, en cuanto a teñido se refiere, mucho mejores respecto a la fibra vegetal o animal. Además es utilizada para todo tipo de confecciones desde ropa para uso diario hasta alfombras, rellenos, hilos etc.

La gran ventaja de obtener una fibra teñida desde el proceso de Disolución es la durabilidad del teñido.

¡j;'I'

El mercado esta constituido por Hilanderas, empresas textiles y de confecciones que usan la fibra acrílica para comercializarla en todas sus variantes.

# **2.2 Análisis de la Oferta (Competencia)**

### **2.2.1 Identificación de las Principales Fuentes de Producción**

En cada uno de los 5 continentes se tiene una gran cantidad de productores, los cual tienen una fuerte capacidad instalada, ubicada en lugares estratégicos de alta demanda como China y Turquía en Asia, Alemania **y** España en Europa, USA **y** Brasil en América. Cada año se observa una creciente demanda.

# **2.2.2 Producción y Capacidad Instalada (Competencia)**

La producción **y** la capacidad instalada de los continentes Asia, Europa, América y Africa que se muestra en tabla Nº 2.1 y gráfico Nº 2.1 nos indican el potencial de nuestros competidores según Estudio de Mercado de Opto. Ventas SDF.

*Tabla N<sup>º</sup>2.1 Producción y Capacidad Instalada por Continentes en Ton mes* 

|      |                       | <b>ASIA</b>                   | <b>EUROPA</b>         |                               | <b>AMERICA</b>               |                                       | AFRICA                |                                      |
|------|-----------------------|-------------------------------|-----------------------|-------------------------------|------------------------------|---------------------------------------|-----------------------|--------------------------------------|
| AÑO  | PRODUCC<br><b>ION</b> | CAPACIDAD<br><b>INSTALADA</b> | PRODU<br><b>CCION</b> | CAPACIDAD<br><b>INSTALADA</b> | <b>PRODUCC</b><br><b>ION</b> | CAPACID<br>AD<br><b>INSTALA</b><br>DA | PRODU<br><b>CCION</b> | <b>CAPACIDAD</b><br><b>INSTALADA</b> |
| 1995 | 5000                  | 5000                          | 3500                  | 6000                          | 2100                         | 4000                                  | 800                   | 1000                                 |
| 1996 | 6700                  | 7000                          | 3750                  | 6000                          | 2800                         | 4000                                  | 1250                  | 1500                                 |
| 1997 | 6950                  | 8000                          | 4100                  | 6000                          | 35(0)                        | 4000                                  | 1350                  | 1500                                 |
| 1998 | 7250                  | 8000                          | 4500                  | 6000                          | 3850                         | 4000                                  | 1750                  | 2500                                 |
| 1999 | 7500                  | 8000                          | 5000                  | 6000                          | (1)(1)                       | 5000                                  | 2(N)                  | 2500                                 |

*Fuente: Ventas SdF* 

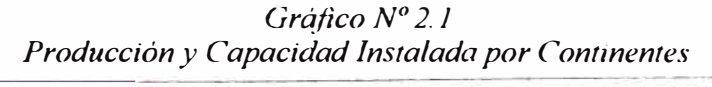

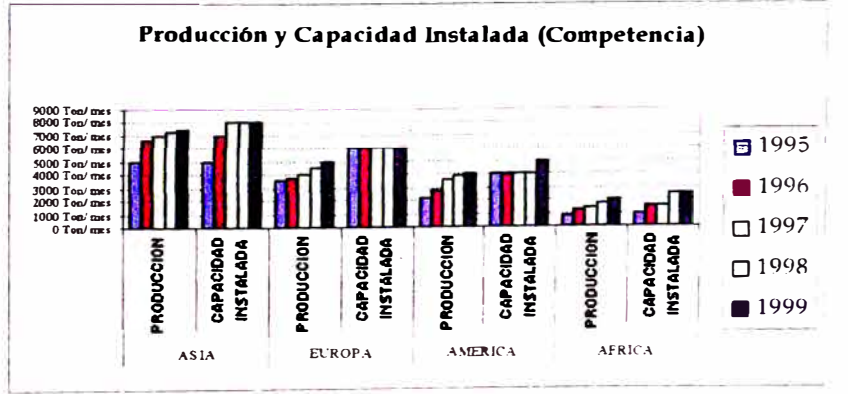

*Fuente: Ventas SdF* 

#### **2.3 Canales de Distribución y Comercialización**

Cada una de las grandes empresas que fabrican y comercializan Fibra Acrílica tiene una sucursal en cada parte estratégica que mencionamos líneas atrás, además tienen un convenio con las Navieras de Exportación la cual hace que sus fletes Marítimos sean competitivos tanto en precio como en tiempos de entrega. Los pedidos se hacen por teléfono, por fax o vía correo electrónico, la última tendencia es hacer compras online que está siendo implementado con éxito en Europa, USA y China.

## **2.4 Precios del Mercado**

En la tabla № 2.2 y gráfico № 2.2 se indican los diferentes precios de la fibra acrílica teñida a nivel mundial.

|            |               |               |                | Precio de Fibra Acrílica Teñida por Continentes en USD/Kg. |
|------------|---------------|---------------|----------------|------------------------------------------------------------|
|            | <b>ASIA</b>   | <b>EUROPA</b> | <b>AMERICA</b> | <b>AFRICA</b>                                              |
| <b>AÑO</b> | <b>PRECIO</b> | <b>PRECIO</b> | <b>PRECIO</b>  | <b>PRECIO</b>                                              |
| 1995       | 2.2           | 2.3           | 2.3            | 2.5                                                        |
| 1996       | 2.2           | 2.3           | 2.3            | 2.5                                                        |
| 1997       | 2.2           | 2.3           | 2.3            | 2.5                                                        |
| 1998       | 2.8           | 3.1           | 2.9            | 3.3                                                        |
| 1999       | 2.9           | 3.0           | 3(0)           | 3.2                                                        |

*Tabla N <sup>º</sup>2.2 Precio de Fibra Acrílica Teñida por Continentes en USD1Kg.* 

*Fuente: Ventas SdF* 

*Gráfico N<sup>º</sup>2. 2 Precio de Fibra Acrílica Teñida por C'ominentes* 

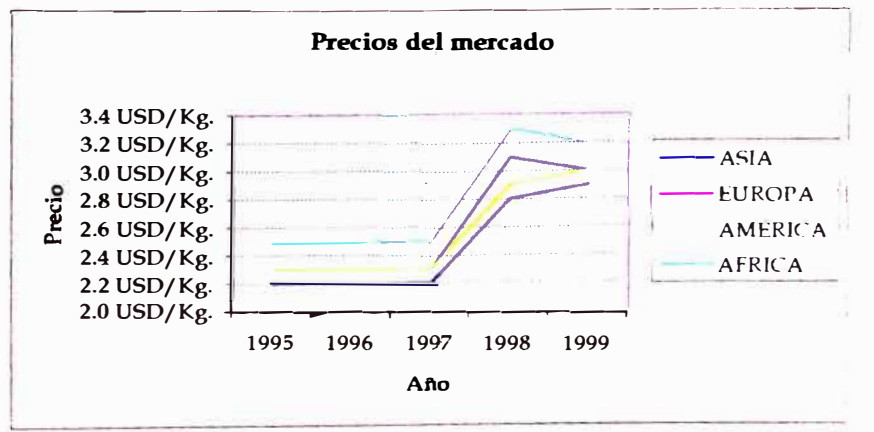

*Fueme: i·emas SdF* 

## **2.5 Análisis de la Demanda**

Con esta información se conoce la demanda de los mercados al cual queremos llegar. En la tabla Nº 2.3 y gráfico Nº 2.3 se detallan las cifras en ton/mes.

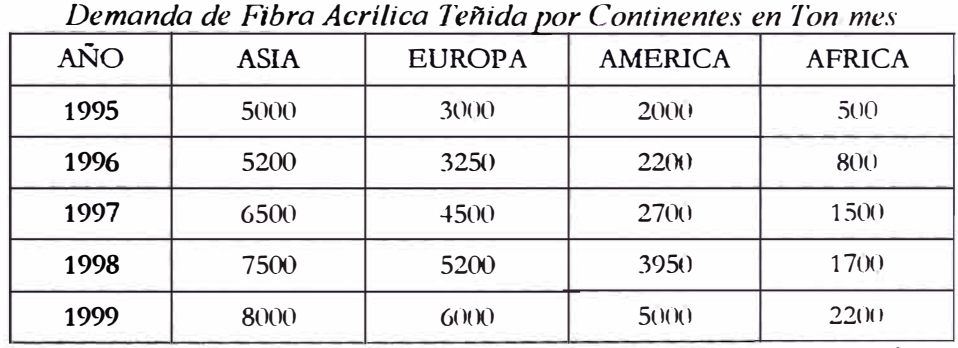

*Tabla N<sup>º</sup>2.3* 

*Fuente: Ventas SdF* 

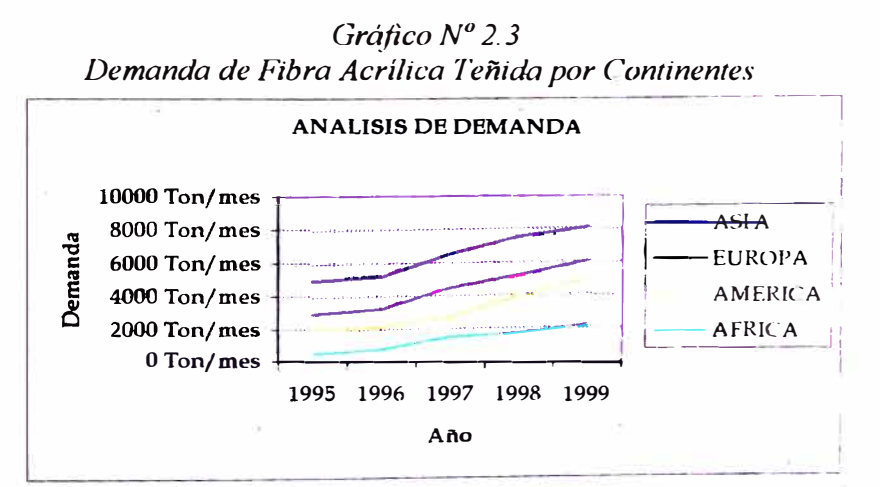

**Fuente: Ventas SdF** 

# **2.6 Balance Oferta - Demanda**

En la tabla y gráfico Nº 2.4, se detalla el mercado insatisfecho de fibra acrílica teñida.

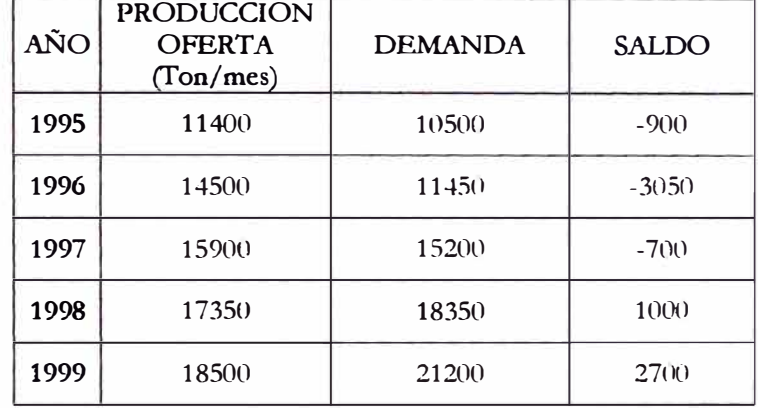

*Fuente: Ventas SdF* 

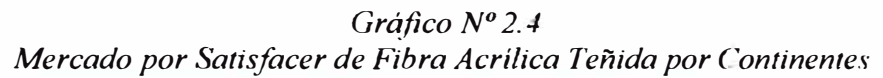

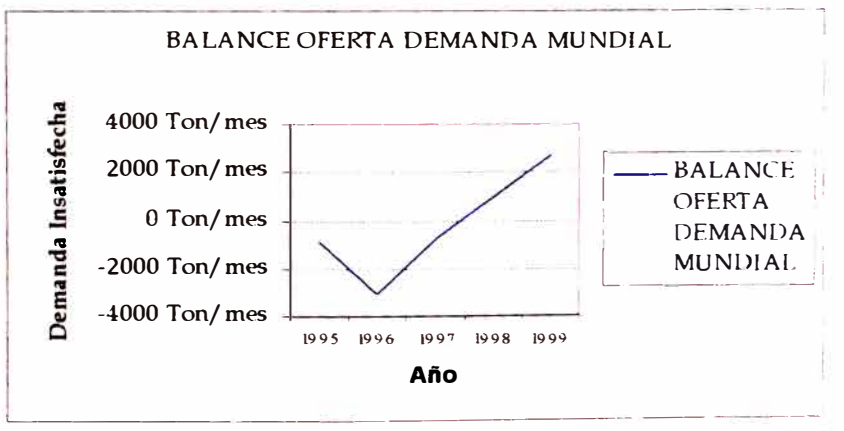

*Fuente: Ventas SdF* 

#### **2.7 Proyección de la Demanda**

Para proyectar la demanda se utilizará el método lineal, que con datos históricos puede proyectar la demanda futura. Este método se basa en la siguiente ecuación lineal:  $Y = a + b(P)$ , donde:

$$
a = \frac{\text{Total}''Y''}{\text{Total}''X''} \cdot \frac{\text{Total}''X'' - \text{Total}''X''}{\text{Total}''X''} \cdot \frac{\text{Total}''X \cdot Y''}{\text{Total}''X''} \cdot \frac{\text{Total}''X \cdot Y''}{\text{Total}''X''} \cdot \frac{\text{Total}''X \cdot Y''}{\text{Total}''X''}
$$

 $b = (N$ úmero de años)x(Total"X.Y") - (Total"X")x(Total"Y") (Número de años)x(Total"X**<sup>2</sup> ") -** (Total"x")<sup>2</sup>

P = Período

# $Y =$ Demanda

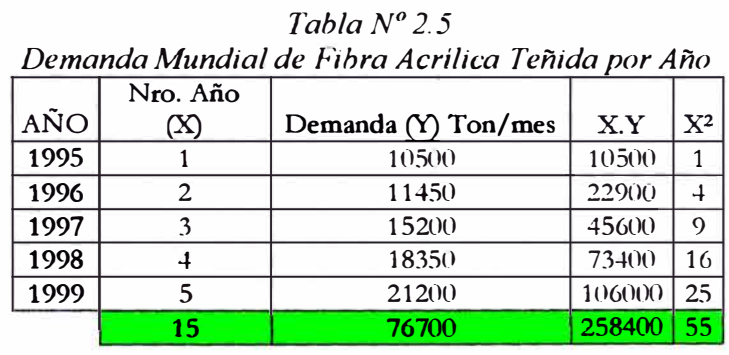

En la tabla Nº 2.5 se resumen los datos históricos que se tienen:

*Fuente: Ventas-SdF* 

Para proyectar el año 2000,  $P = 6$ , se tiene:

 $Q = a + b(P)$ ;  $Q = a + b(6)$ , y así sucesivamente obtenemos la tabla y gráfico N <sup>º</sup>2.6 donde se visualiza la demanda futura a nivel mundial, la cantidad de fibra a vender por años y nuestra futura participación en el mercado.

|      |                 | <b>REQUERIDO</b><br>(Ton/mes) | <b>OFERTADO</b><br>(Ton/mes) | (Ton/<br>mes) | PARTICIPACION          |
|------|-----------------|-------------------------------|------------------------------|---------------|------------------------|
| 2000 | 6               | 23830                         | 100                          | 23730         | $(0.42^{\circ} \circ$  |
| 2001 |                 | 26660                         | 200                          | 26460         | $0.75^{\circ}$ o       |
| 2002 | 8               | 29490                         | 300                          | 29190         | $1.02\degree$          |
| 2003 | $\Omega$        | 3232()                        | 400                          | 31920         | $1.24^{\circ}$ $\cdot$ |
| 2004 | 10 <sup>1</sup> | 35150                         | 40()                         | 34750         | $1.14\%$               |

*Tabla N<sup>º</sup>2.6 Demanda Futura Mundial de Fibra Acrílica Teñida por Año*

.. *f uellle: i elllas-5,dJ.* 

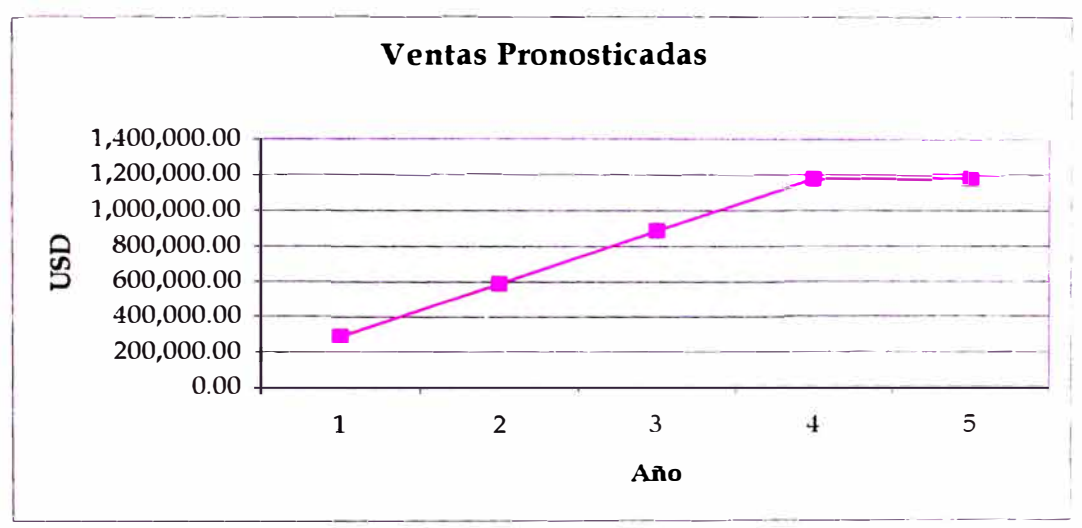

*Gráfico N <sup>º</sup>2. 6 Ventas Pronosticadas de Fibra Acrílica Teñida* 

*Fuente: Venlas-5,dF* 

#### **2.8 Método de Análisis de Mercado**

- , Encuestas
- **Focus Groups**
- Revistas Textiles Especializadas

#### **2.9 Resumen del Estudio de Mercado**

- $\blacktriangleright$  Es factible entrar con un volumen propuesto de 100 ton/mes, guiándonos de los pedidos perdidos de SDF por limitaciones de proceso hasta 1999, y paulatinamente ir subiendo a 400 ton/mes.
- -, Diseñar un Sistema que sea capaz de producir 400 ton/mes con opción a ampliación.
- > Con una inversión de USD 250 0000, el retorno se da en 6 meses con ventas de 100 ton/mes. Lo cual hace muy factible la inversión.

# **CAPITULO 111**

# **ESTUDIO TECNICO**

En esta sección se detalla los cálculos que permiten configurar las principales partes de la planta que se muestran en los planos del Anexo 15.

ø

# **3.1 Cálculo de Potencia y Velocidad Crítica de Agitación**

*Datos del Tanque (Preparación y Servicio):* 

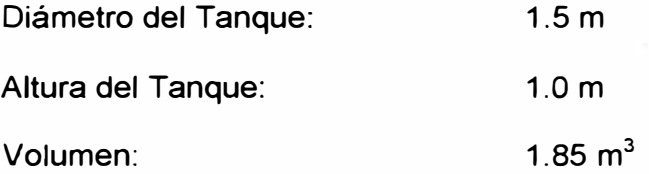

*Datos del Agitador:* 

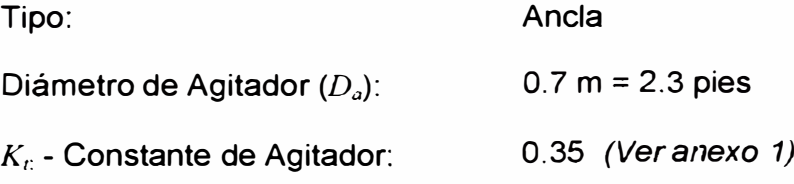

*Datos del Fluido* a *disolver (Solución+ Tinte):* 

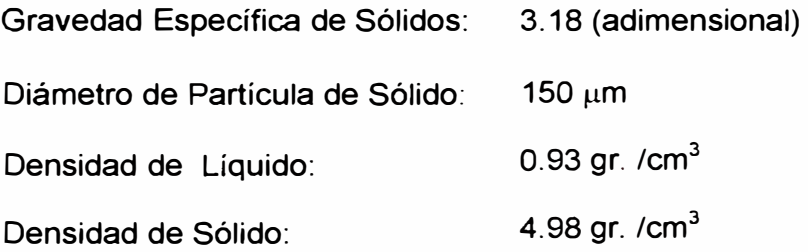

### **3.1.1 Cálculo de Potencia de Agitación**

Tenemos la siguiente correlación con respecto a la Velocidad de Agitación:

$$
n_{c}D_{a}^{0.85} = S\nu^{0.1}D_{p}^{0.2}\left(g\frac{\Delta\rho}{\rho}\right)^{0.45}B^{0.13}
$$

Donde:

 $n_c$  = Velocidad Crítica del Agitador (RPM)

Da **=** Diámetro del Agitador (m) **=** O. 7 m

*S* = Factor de Forma (adimensional)

- $\nu$  = Viscosidad cinemática (m<sup>2</sup>/s)
- $D_p$  = Tamaño de Partícula ( $\mu$ m) = 150  $\mu$ m

 $g$  = Aceleración de la gravedad (m/s<sup>2</sup>)

 $\Delta\rho$  = Diferencia de la densidad Sólido-Líquido (Kg. /m $^3$ )

 $= 4.98 - 0.93 = 4.05$ 

 $\rho$  = Densidad del líquido (Kg. /m $^3$ )

*B* = 100 *x* % peso del sólido/% peso del líquido

**= 100** *X* **O. 18 / 0. 82 = 22%** 

De aquí se observa que la velocidad de agitación (n<sub>c</sub>) depende especialmente de 3 variables que son:  $D_p$ . *∆p*, *B* .Las demás son constantes

Se dispone el Modelo de Buurman C. G, Resoort, (1986) al cual le podemos hacer una semejanza de acuerdo a la tabla N <sup>º</sup>3.1:

*Cuadro con relaciones entre arena con agua y Solucián Arena I Solución*   $\begin{array}{c|c|c|c} D_{p} & 200 & 150 \ \hline A\rho & 1.59 & 4.05 \ B & 11.1\% & 22.0\% \end{array}$ *Llp 1.59 4.05 B 11.1% 22.0%* 

*'fabla N<sup>º</sup>3.1* 

13

En este modelo se hace el cálculo en una mezcla de arena y agua con los valores que se muestran en la tabla en el bloque arena. Para hacerlo aplicativo a cualquier tipo de suspensión se debe hacer una semejanza, mostrada en la tabla N <sup>º</sup>3.1

Hallando el factor de velocidad

*f* **=** *(D<sup>p</sup> , L1p, B) solución I (D<sup>p</sup> , L1p, B) arena* 

$$
f = \left(\frac{150}{200}\right)^{0.2} \left(\frac{4.05}{1.59}\right)^{0.45} \left(\frac{22}{11.1}\right)^{0.13}
$$

*f* = *1.5712* 

Usando la correlación usada para equipos rotatorios:

 $P = K (n^3 c)$ ; P=Potencia, K=Cte.

 $f_p = Factor$  *de Potencia* =  $f^3 = 3.8788$ 

Del gráfico del *Anexo 2-Potencia Requerida para la Suspensión* 

obtenemos:

PN = 2.1 HP / 1000 galones

Multiplicando por el factor de potencia:

PN = 2.1 x 3.8788 HP / 1000 galones

$$
PVV = 8.1456 \text{ HP} / 1000 \text{ galones} \tag{1}
$$

x1

Hallando el volumen de solución a agitar (del proceso):

Volumen = 
$$
V = 1.23
$$
 m<sup>3</sup> = 327 galones (2)

Reemplazando (2) en (1)

 $P = 8.1456$  HP x 327 / 1000

$$
P = 2.66 HP
$$

## **3.1.2 Cálculo la Velocidad Mínima de Agitación**

Utilizando la siguiente correlación:

$$
n_c^3 = \frac{P g_c}{N_p \rho D_a^5}
$$

Donde:

*P* = Potencia del Agitador en *HP*

 $g_c$  = Factor de gravedad

 $N_p$  = Factor del tipo de Agitador

 $\rho_m$  = Densidad media de la solución en *lb. /pie*<sup>3</sup>

Da<sup>=</sup>Diámetro del agitador en *Pie*

Hallando la densidad media para el cálculo de velocidad:

$$
\rho_m = \frac{1}{0.18/3.18 + 0.82} = 1.1407 \frac{gr}{cm^3} = 71.2157 \frac{lb}{pie^3}
$$

Ahora hay que ubicar el valor de  $N_p$  en la tabla del *Anexo 3: N<sub>p</sub>* 0.28 Ingresando datos:

 $\mathfrak{c}$ 

$$
n_c^3 = \frac{Pg_c}{N_p \rho D_a^5} = \frac{2.66x550x32.17}{0.28x71.21x2.3^5}
$$

*ne<sup>=</sup>31.84 RPM* 

Tomando un factor de seguridad de 1.55 tenemos:

$$
P = 2.66 \times 1.55^3 = 9.91 \text{ HP}
$$

### ne= **31.84 X 1.55** = **49.3 RPM**

Estas son las condiciones mínimas que debe cumplir el accionamiento del agitador para poder agitar de manera uniforme a la solución

En el mercado encontramos un reductor de estas características:

$$
P = 10 \text{ HP}
$$
  

$$
n_c = 50 \text{ RPM}
$$

Que cumple con nuestros requerimientos.

# **3.2 Cálculo del fluio másico de vapor y las principales características de los implementos a utilizar para calentar Solución en Tangue**

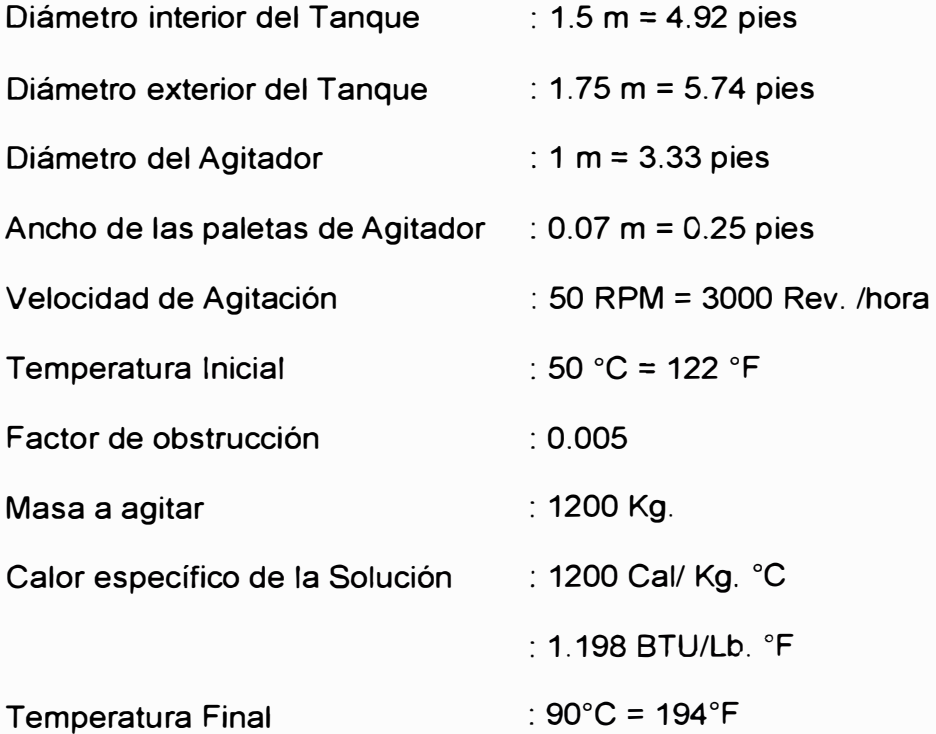

## **3.2.1 Cálculo del Flujo másico del Vapor**

Para calentar la solución, es necesario estimar el calor sensible ya que no hay cambio de fase en la solución.

$$
\mathbf{Q} = \mathbf{m} \cdot \mathbf{C}_e \Delta T
$$

Para hallar el flujo másico dividiremos la masa a calentar con el tiempo de calentamiento que en este caso es 0.5 horas (dato de producción), obteniendo:

$$
m = 1200 / 0.5 = 2400 \frac{Kg}{hora}
$$

Reemplazando datos:

$$
Q = 2400 \frac{Kg}{\hbar or a} x1.2 \frac{Kcal}{Kg} e^{-x(90-50)^{\circ}C} = 115200 \frac{Kcal}{\hbar or a}
$$

$$
Q = 457,142.857 BTU
$$

Propiedades de la Solución a 50<sup>º</sup>C (122<sup>º</sup> F)

$$
\rho = 61 \frac{lb}{pie^3} = 0.97 \frac{gr}{cm^3}
$$
  
\n $v = 363 \frac{lb}{pu} \lg - hora = 150cP = 0.15Pa.s$   
\n $\kappa = 0.38 \text{ BTU}$   
\nhora - pie - °F = 0.657 W m. °C

Calculando el Número de Reynolds para tanques agitados:

$$
\text{Re} = \frac{L^2 N \rho}{\mu}
$$

Reemplazando:

$$
Re = \frac{3.33^2 \times 3000 \times 61}{343} = 5601
$$

Con este Número de Reynolds, nos vamos a la tabla del *Anexo 4:* 

En la que se encuentra:  $j = 110$ 

$$
\text{Donde} \quad j = \frac{h_j D_j}{k} \left(\frac{c\mu}{k}\right)^{-1} \left(\frac{\mu}{\mu_{\rm w}}\right)^{0.14}
$$

Resolviendo cada parte de la ecuación tenemos:

$$
\left(\frac{\mu}{\mu_{w}}\right)^{0.14} = \left(\frac{150cP}{1cP}\right)^{0.14} = 150^{0.14} = 2.016
$$

 $D<sub>j</sub>$  = Diámetro de tanque interno = 4.92 pies

$$
\left(\frac{c\mu}{k}\right)^{\frac{1}{3}} = \left(1.198x\frac{363}{0.38}\right)^{\frac{1}{3}} = 10.46
$$

Despejando h<sub>1</sub> de la ecuación tenemos:

$$
h_j = j \frac{k}{D_i} \left(\frac{c\mu}{k}\right)^{1/2} \left(\frac{\mu}{\mu_w}\right)^{0.14}
$$

Reemplazando valores:

$$
h_1 = 110x \frac{0.38}{4.92} x10.46x2.016 = 179.16 \text{ BTU} / \text{hora} \cdot \text{pie}^2 - \text{°F}
$$

Para el vapor de agua en la chaqueta referido al diámetro interior del recipiente:

$$
h_{oi} = 1500 \, \text{BTU} / \text{hora - pie}^2 - {}^{\circ}\text{F}
$$

Usando la superficie interna como referencia:

$$
U_{c} = \frac{h_{j}h_{oi}}{h_{j} + h_{oi}} = \frac{1500*179.16}{1500+179.16} = 160.04 B T U_{hora - pie}^{2} - {}^{o}F
$$
  

$$
\frac{1}{U_{D}} = \frac{1}{U_{c}} + R_{d}
$$
  

$$
\frac{1}{U_{D}} = \frac{1}{160.04} + 0.05
$$
  

$$
U_{d} = 88.9 B T U_{hora - pie}^{2} - {}^{o}F
$$

Calculando el área de transferencia:

$$
\text{Área} = 3.14159 \times 1.5 \times 0.7 = 3.3 \text{ m}^2 = 26.63 \text{ pies}^2
$$

Ahora hallaremos la temperatura que debe tener la pared del tanque,

por ende la temperatura del vapor para calentar este fluido.

$$
Q = U_{D} A \Delta t
$$
  
\n
$$
\Delta t = \frac{Q}{U_{D} A} = \frac{457,142.857 \text{ BTU}}{88.9 \text{ BTU}} \text{hora} - \text{pie}^{2} - \text{P} \frac{x26.63 \text{ pies}^{2}}{x}
$$
  
\n
$$
\Delta t = 193.09^{\circ} F = 89.49^{\circ} C
$$
  
\n
$$
T_{vapor} = 315.09^{\circ} F = 157^{\circ} C
$$

En planta tenemos un vapor sobrecalentado de **5 bar manométrico** de presión y una Temperatura de 152.SºC, lo cual permite su uso. Ahora calcularemos la cantidad de vapor que se requiere para calentar la solución:

$$
Q = h_{\text{fg}} \cdot m
$$

Reemplazando

$$
115200\text{Kcal}/\text{hora}=2108.6\text{Kcal}/\text{K} \cdot \text{x} \cdot \text{m}
$$

 $\dot{m}$  = 228.36  $Kg$ <sub>/</sub>  $_{hora}$ , se estima un 10% de exceso para compensar

las pérdidas internas, obteniendo:

$$
\hat{m}_{\text{vapor}} = 250.06 \frac{Kg}{\text{hora}}
$$

Este valor de flujo máximo de vapor es el máximo que usaremos para calentar la solución.

Ahora el flujo mínimo se estima en 10 Kg. /hora que es el flujo que permite mantener la temperatura de la solución en el tanque en una diferencia de 2 ºC.

### **3.2.2 Cálculo de Equipos para el Calentamiento de la Solución**

En esta sección calcularemos las características técnicas que deben tener las tuberías, las válvulas de control, las válvulas manuales, las trampas de vapor y los aislamientos térmicos.

### **3.2.2.1** *Cálculo del diámetro de tubería a utilizar*

Para encontrar las dimensiones de la tubería se utilizará el método de la velocidad máxima, ya que las longitudes de transporte de vapor son reducidas y menores de 100m.

Velocidad máxima para el cálculo: 30 m/s

$$
D_{i} = 33.33 \sqrt{\frac{\nu \cdot m_{vapor}}{\pi V}}
$$
 (5)

Donde:

*D,* == Diámetro interior mínimo necesario para conseguir la velocidad permisible (mm).

*<sup>v</sup>*= Volumen específico del vapor saturado a la presión de trabajo  $(m<sup>3</sup>/Kg.)$ 

*m,.apor* = Flujo másico de vapor a pasar por la tubería (Kg. /hora)

*V=* Máxima velocidad permisible de 30 m/s.

Para el vapor a 5 bar y a una temperatura de 152ºC se tiene que:

*<sup>V</sup>: 0.215 m3/Kg.* 

Reemplazando este último valor en la ecuación (5) resulta:

$$
D_1 = 33.33 \frac{0.212^{m3} k g^{250} Kg}{\pi .30^m s}
$$

*D,* = *25.2 mm.*

Por lo tanto se utilizará una tubería de 1" de diámetro. Para hallar el espesor utilizaremos la norma ANSI 831.1.0.01-1967, que establece la siguiente relación:

$$
e = \frac{pD_e}{2s + 0.8p} + C
$$

Donde:

*e <sup>=</sup>*espesor mínimo admisible de la pared del tubo, (pulg.)

*p* = presión interna máxima de servicio, (psi manométrica)

*s* **=** esfuerzo máximo admisible del acero debido a la presión interna

y la eficiencia de la junta a la temperatura de diseño.

**=** 12000 psi

De **=** Diámetro exterior del tubo en pulgadas

*C* = Margen que se añade para el roscado, resistencia mecánica o corrosión (pulg.)

d.

Para el Acero:

*C* = 0.05", para diámetros menores o igual a 1"

*C* **=** 0.065", para diámetros mayores a 1 1/4"

Reemplazando datos:

 $e = \frac{73psi.1.25pu\lg}{+0.05}$ *2xl2000psi* + 0.8x73

 $e = 0.12"$ 

Con este resultado elegimos la tubería de Fierro Negro de 1" Schedule 40 cuyas especificaciones se muestran en el *Anexo* 5

### **3.2.2.2** *Cálculo del Kv de válvulas manuales y de control*

Para el calentamiento tenemos 2 situaciones: Calcular  $K_\mathrm{v}$  de válvulas para vapor recalentado de 5 bar y 152°C y calcular  $K_v$  de válvulas para agua caliente a 98ºC a 1.5 bar, para lo cual se detalla lo siguiente:

### 3.2.2.2.1  $K_v$  de válvulas para vapor sobrecalentado

Partiremos de la ecuación empleada para fluidos gaseosos:

$$
K_v = Q_s \sqrt{\frac{\rho_s}{\Delta p}} m^3 / hora
$$

Donde:

 $Q_{\scriptscriptstyle \rm s}$  = Caudal (m $^3$  / hora)

 $p_s$  = Densidad (Kg. / dm3)

 $\Delta p$  = Diferencia de presión en bar.

Además

$$
W\left(\frac{Kg}{\rho_{\text{hor}}}\right) = Q_s \left(\frac{m^3}{\rho_{\text{hor}}}\right) \times 1000 \rho_s \left(\frac{Kg}{dm^3}\right) \text{ a presión } P_s
$$

$$
K_v = \frac{W}{1000 \rho_s} \sqrt{\frac{\rho_s}{\Delta p}} = \frac{W}{1000} \sqrt{\frac{1}{\Delta p \rho_s}}
$$

 $\mathbf{r}^{\star}_{2}$ 

Para vapor recalentado se tiene la siguiente correlación:

$$
\sqrt{\frac{P_s}{\rho_s}} = 44.33(1 + 0.0013C)
$$
, donde C son los grados

centígrados de sobrecalentamiento del vapor.

La presión Ps varía desde P*1* hasta P*2* en el proceso de expansión a través de la válvula, por lo cual se adopta una

$$
\text{presión media } \frac{P_1 + P_2}{2}
$$

Si reemplazamos estas 2 ecuaciones en la formula del  $K_{v}$ , tenemos:

$$
K_v = \frac{W}{1000} \frac{1}{\sqrt{\Delta p}} \cdot \frac{44.33(1 + 0.0013C)}{\sqrt{\frac{P_1 + P_2}{2}}}
$$

Desarrollando obtenemos:

$$
K_v = \frac{W}{16} \cdot \frac{(1 + 0.0013C)}{\sqrt{\Delta p(P_1 + P_2)}}
$$

Reemplazando valores:

$$
K_v = \frac{250}{16} \cdot \frac{(1+0.0013x3)}{\sqrt{0.5(5+4.5)}}
$$

$$
K_v=8
$$

Según el catálogo de Samson no hay  $K<sub>v</sub> = 8$ , y el software de cálculo para estas mismas condiciones recomiendan un  $K_v = 10$ .

rä.

Por lo tanto, la válvula seleccionada es la Modelo 2001- IP Marca Samson-Alemania ISO 9001,. cuyas características se muestran en el *Anexo 6.*

### $3.2.2.2.2$  K<sub>v</sub> de Válvulas para condensado

Ahora calcular el *K.* para válvulas manuales que transportan agua caliente a 108ºC a 1.5 Bar. La ecuación a utilizar es:

$$
K_v = Q_s \sqrt{\frac{\rho_s}{\Delta p}}
$$

Donde:

 $Q_s$  = Caudal (m3 / hora)

 $p_s$  = Densidad (Kg. / dm3)

 $\Delta p$  = Diferencia de presión en bar.

Reemplazando:

 $K_v = 0.25$ ,  $\sqrt{\frac{1.2}{0.1}} = 1$ 

Para uniformizar las válvulas y evitar problemas logísticos en cuanto a repuestos y stock de reserva se compraron válvulas con  $K_v$  10, tanto manuales como automáticas. Además en el condensado no afecta mucho esta decisión debido a que en esta parte del sistema se requiere que siempre este purgando el condensado para el mejor aprovechamiento del vapor.

 $\mathcal{E}^{\mathcal{M}}_{\mathcal{M}}$ 

### **3.2.3 Selección de Trampas y Accesorios**

Consultando los manuales de Vapor de Spirac Sarco, Amstrong y Rifox, se extrae como regla de selección lo siguiente:

Capacidad $r_{\text{rarnos}}$  = 3 x flujo másico de vapor que pasará por la trampa.

Tenemos que el flujo de vapor es 250 Kg. /hora.

Entonces Capacidad $_{\text{tranes}}$  = 750 Kg. /hora

 $\triangle$  Presión deseado = 2 bar.

Con estos dos datos vamos a las gráficas de Manual de Rifox y obtenemos la Trampa Flotador Rifomat Tipo WO1210 Modelo IV cuyas características se encuentran en el *Anexo* 7.

Ahora calcularemos las características de la tubería de condensado. Los cálculos realizados se basan en la información presentada en el *Anexo 8* 

Los datos que tenemos son:

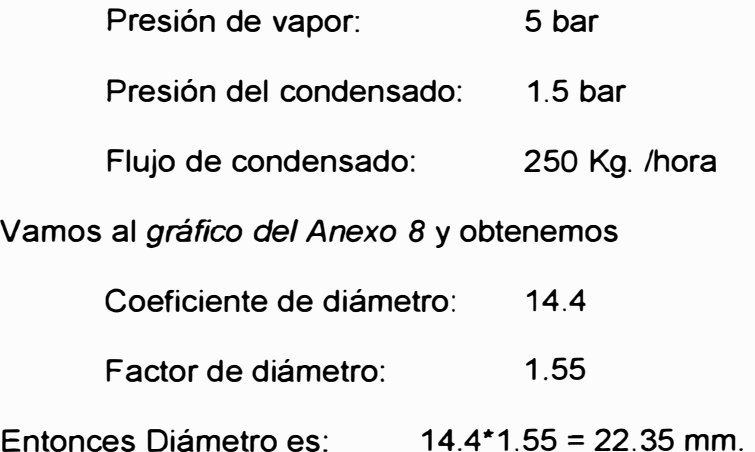

Entonces el tubo a seleccionar es de **1" de diámetro,** es decir que la tubería de condensado desde cada calentador al colector de vapor será de este diámetro

 $\hat{a}$ 

Para las siguientes condiciones (diámetro mínimo del colector de vapor):

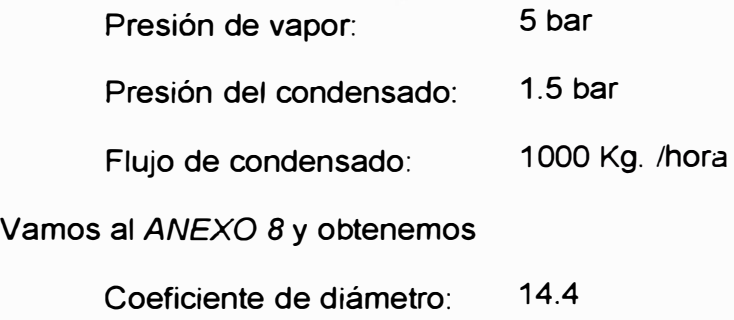

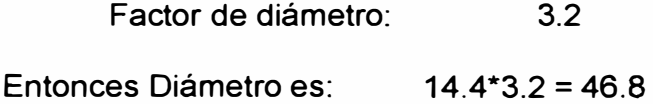

Entonces el tubo a seleccionar es de **2" de diámetro,** es decir que el colector de vapor tendrá este diámetro como mínimo.

### **3.2.4 Cálculo del espesor económico de aislamiento en las tuberías**

Para calcular el espesor económico del aislamiento, se toman en cuenta 2 factores que son el calor perdido por la tubería y el costo del aislamiento a utilizar según los espesores. A continuación detallaremos cada uno de estos factores:

### **3.2.4.1** *Cálculo del calor perdido para una tubería aislada.*

Tenemos la siguiente ecuación básica de transferencia de calor:

$$
Q = \frac{T_i - T_{\text{ambinene}}}{R_1 + R_2 + R_3 + R_4}
$$
 (6)

ø

Donde:

 $Q =$  Calor perdido por unidad de longitud (BTU / hora<sup>-1</sup>- pie<sup>-1</sup>)

 $T<sub>i</sub>$  = Temperatura de vapor al interior de la tubería a una presión de

5 bar y 152<sup>º</sup>C

*Tamb,enre* = Temperatura del aire exterior. En este caso 22<sup>º</sup>C

 $R_i$  = Resistencias térmicas, las cuales se detallan:

$$
R_1 = \frac{1}{2\pi r_1 h_1}
$$
 Convección Intema a la tuberia

$$
R_2 = \frac{\ln(r_2/r_1)}{2\pi k_1}
$$
Conducción en la tuberia

$$
R_{3} = \frac{\ln(r_{3} / r_{2})}{2\pi k_{a}}
$$
Conducción en el aislante  

$$
R_{4} = \frac{1}{2\pi r_{3} h_{a}}
$$
 Convección y radiación al ambiente

Donde:  $h_e = h_{com} + h_{rad}$ 

Para simplificar el cálculo podemos decir que:  $R_1 \approx R_2 \approx 0$ , ya que el tubo de Fierro Negro tiene una alta conductividad térmica. Ahora reordenando la ecuación de resistencias térmicas

$$
R_{total} = \frac{1}{2 \pi k_a} \ln \left( \frac{r_3}{r_2} \right) + \frac{1}{2 \pi r_3 h_3}
$$
  

$$
R_{total} = \frac{1}{2 \pi} \left( \frac{1}{k_a} \ln \left( \frac{r_3}{r_2} \right) + \frac{1}{r_3 (h_{com} + h_{rad})} \right)
$$

Reemplazando esta última ecuación en (6), tenemos:

$$
Q = \frac{T_{1} - T_{\text{ambiente}}}{\frac{1}{2 \pi} \left( \frac{1}{k_{\text{a}}} \ln \left( \frac{r_{3}}{r_{2}} \right) + \frac{1}{r_{3} \cdot (h_{\text{conv}} + h_{\text{rad}})} \right)}
$$
(7)

 $\mathcal{G}^{\dagger}$ 

Donde:

k*0* = Conductividad Térmica del material aislante, en este caso cañuelas de lana de vidrio aglutinada *(k<sub>a</sub> = 0.24 BTU.pulg.h<sup>-1</sup>.pie<sup>-2</sup>.F<sup>-1</sup>) r3* = Radio del Tubo con aislante (pulg.)

*r2* = Radio del Tubo sin aislante (pulg.)

$$
h_{conv} = 0.45 \left( \left( T_{\text{parent}} - T_{\text{ambient}} \right)_{D_3} \right)^{0.25} \text{BTU} \cdot \text{hr}^1 \cdot \text{pie}^2 \cdot \text{Fr}^1
$$

$$
h_{\text{rad}} = \sigma \varepsilon \left[ \left( T_3^4 - T_{\text{amb}}^4 \right)_{\left( T_3 - T_{\text{amb}} \right)} \right] \text{BTU} \cdot \text{hr}^1 \cdot \text{pie}^2 \cdot \text{Fr}^1
$$

Obs.: Temperatura esta dada en R

Para resolver esta ecuación (7) se debe asumir un *T,,* con el calor obtenido de la ecuación (7), se despeja *T3* de la siguiente ecuación:

$$
Q = \frac{T_3 - T_{amb}}{1}{\frac{1}{2\pi} \left(\frac{1}{k_a} \ln \frac{r_3}{r_2}\right)}
$$

Es decir, es un método interactivo el que permite hallar el calor de pérdida a través de la tubería. En nuestro caso resolveremos solo dos iteraciones y las demás las presentaremos en las Tablas Nº 3.0 a 3.6 con los resultados finales.

*Datos para el cálculo:* 

 $k_a$  = 0.24 BTU.pulg.h<sup>-1</sup>.pie<sup>-2</sup>.F<sup>-1</sup>

 $T_{amb}$  = 22 °C = 71.6 °F = 531.6 R

 $\sigma$ = Cte. De Stefan-Boltzman = 1.713 x 10<sup>-9</sup> Btu.hora<sup>-1</sup>.pie<sup>-2</sup>.R<sup>-4</sup>

 $\mathcal{O}^+$ 

 $\varepsilon$  = Emisividad = 0.65

*T,* = Temperatura del vapor <sup>=</sup>151 ºC = 303.8<sup>º</sup>F = 763.8 R

Comenzaremos a hacer el cálculo para diferentes diámetros de tubos con un mismo espesor de aislamiento, luego cambiaremos el espesor y lo haremos con los demás diámetros de tubo

Espesor de Aislamiento <sup>=</sup>0.5"

Para un tubo de 0.5" de diámetro, tenemos:

Radio de tubo =  $0.25$ "

Radio de tubo con aislamiento= 0.75"

Se asume como *T<sup>3</sup>,mcw <sup>=</sup>*22 ºC = 71.6 ºF = 531.6 R

# **Primera Iteración:**

$$
h_{com1} = 0.45 \left( \frac{T_{pared} - T_{ambient}}{D_3} \right)^{0.25}
$$
  

$$
h_{com1} = 0.45 \left( \frac{(763.8R - 531.6R)}{2x0.75/12 \text{pies}} \right)^{0.25}
$$

 $h_{conv1} = 2.4592 \text{ Btu} \cdot \text{hr}^{-1} \cdot \text{pie}^{-2} \cdot \text{°F}^{-1}$ 

$$
h_{radl} = \sigma \varepsilon \left[ \left( T_3^4 - T_{amb}^4 \right) \left( T_3 - T_{amb} \right) \right]
$$
  

$$
h_{radl} = 1.713 \times 10^{-9} \times 0.65 \left[ \left( 763.8^4 - 531.6^4 \right) \left( 763.8 - 531.6 \right) \right]
$$

$$
h_{rad1} = 1.2491 \text{ Btu} \cdot \text{hr}^{-1} \cdot \text{pie}^{-2} \cdot \text{Pr}^{-1}
$$

Ahora reemplazando valores en la ecuación:

$$
Q_1 = \frac{T_i - T_{\text{ambiente}}}{\frac{1}{2 \pi} \left( \frac{1}{k_a} \ln \left( \frac{r_3}{r_2} \right) + \frac{1}{r_3 \left( h_{\text{conv}} + h_{\text{rad}} \right)} \right)}
$$

$$
Q_1 = \frac{763.8 - 531.6}{2 \pi \left( \frac{1}{0.24} \ln \left( \frac{0.75}{0.25} \right) + \frac{1}{0.75 \left( 2.4592 + 1.2491 \right)} \right)}
$$

 $\tilde{\omega}$ 

Ÿ.

 $Q_i$  = 298.06 Btu.pulg.hr<sup>-1</sup>.pie<sup>-2</sup>

Reemplazando en la siguiente ecuación para hallar  $T_3$ 

$$
Q = \frac{T_3 - T_{amb}}{1 - \left(\frac{1}{k_a} \ln \frac{r_3}{r_2}\right)}
$$

$$
298.06 = \frac{T_3 - 531.6}{\frac{1}{2 \cdot \pi} \left( \frac{1}{0.24} \ln \frac{0.75}{0.25} \right)}
$$

 $T_3$  = 546.54 R = 86.64 °F = 30.36 °C

# **Segunda Iteración**

$$
h_{conv1} = 0.45 \left( \frac{T_{\text{pared}} - T_{\text{ambrane}}}{D_3} \right)^{0.25}
$$
\n
$$
h_{conv1} = 0.45 \left( \frac{(763.8R - 531.6R)}{2x0.75/12 \text{pies}} \right)^{0.25}
$$

 $h_{conv1} = 2.4592 \text{ Btu} \cdot \text{hr}^1 \cdot \text{pie}^2 \cdot \text{°F}^1$ 

$$
h_{rad1} = \sigma \varepsilon \left[ \left( T_3^4 - T_{amb}^4 \right) \left( T_3 - T_{amb} \right) \right]
$$
  

$$
h_{rad1} = 1.713x10^{-9}x0.65 \left[ \left( 546.54^{-4} - 531.6^4 \right) \left( 546.54 - 531.6 \right) \right]
$$

 $\bar{w}$ 

 $h_{rad1} = 0.698 \text{ Btu} \cdot \text{hr}^{-1} \cdot \text{pie}^{-2} \cdot ^{0} \text{F}^{-1}$ 

Ahora reemplazando valores en la ecuación:

$$
Q_1 = \frac{T_i - T_{\text{ambrane}}}{\frac{1}{2 \pi} \left( \frac{1}{k_a} \ln \left( \frac{r_3}{r_2} \right) + \frac{1}{r_3 \left( h_{\text{conv}} + h_{\text{rad}} \right)} \right)}
$$

$$
Q_1 = \frac{763.8 - 531.6}{\frac{1}{2 \pi} \left( \frac{1}{0.24} \ln \left( \frac{0.75}{0.25} \right) + \frac{1}{0.75 \left( 2.4592 + 0.698 \right)} \right)}
$$

 $Q_1$  = 295.178 Btu.pulg.hr<sup>-1</sup>.pie<sup>-2</sup>

Reemplazando en la siguiente ecuación para hallar  $T_3$ 

$$
Q = \frac{T_3 - T_{amb}}{1 - \left(\frac{1}{k_a} \ln \frac{r_3}{r_2}\right)}
$$

$$
295.178 = \frac{T_3 - 531.6}{\frac{1}{2 \pi} \left( \frac{1}{0.24} \ln \frac{0.75}{0.25} \right)}
$$

 $T<sub>3</sub> = 548.75$  R = 88.75 °F = 31.528 °C

Siguiendo el mismo procedimiento, resumo el cálculo en la Tabla Nº

3.0:

```
Para espesor de aislamiento = 0.5" y tubo de 0.5"
```
*Tabla N<sup>º</sup>3.0 Resumen de cálculo de 4 iteraciones para un Tubo de O. 5* ,. *diámetro y espesor de aislamiento de O. 5"* 

| Itera<br>ccion | Temper<br>atura<br>Inicial | Т3     | Radio<br>del tubo<br>Solo | Radio de<br>tubo<br>Aislado | $h_{conv}$                                                           | $h_{\alpha d}$                                        | Calor Perdido                               | Tempera<br>tura<br>exterior |
|----------------|----------------------------|--------|---------------------------|-----------------------------|----------------------------------------------------------------------|-------------------------------------------------------|---------------------------------------------|-----------------------------|
|                | R                          | R      | Pulg.                     | pulg.                       | Btu.hr <sup>-1</sup> pie <sup>-2</sup><br>$^{\circ}$ F <sup>-1</sup> | Btu.hr <sup>1</sup> .pie <sup>2</sup><br>$^{\circ}$ F | Btu.pulg <sup>1</sup> .hr <sup>1</sup> .pie | R                           |
|                | 763.8                      | 531.6  | 0.25                      | 0.75                        | 2.9542                                                               | 1.2491                                                | 298.064                                     | 546.64                      |
| 2              | 763.8                      | 546.64 | 0.25                      | 0.75                        | 2.9542                                                               | 0.698                                                 | 295.178                                     | 552.75                      |
| 3              | 763.8                      | 552.75 | 0.25                      | 0.75                        | 2.9542                                                               | 0.70217                                               | 295.203                                     | 548.73                      |
| 4              | 763.8                      | 548.73 | 0.25                      | 0.75                        | 2.9542                                                               | 0.70213                                               | 295.2029                                    | 548.73                      |

*Fuente: Ingeniería ZTI ..JFGC* 

业

### Ahora calculando para diferentes diámetros de tubos tenemos los

resultados en las Tablas N <sup>º</sup>3.1 a 3.6:

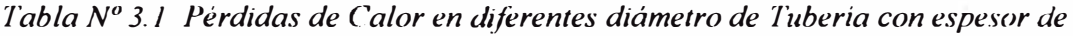

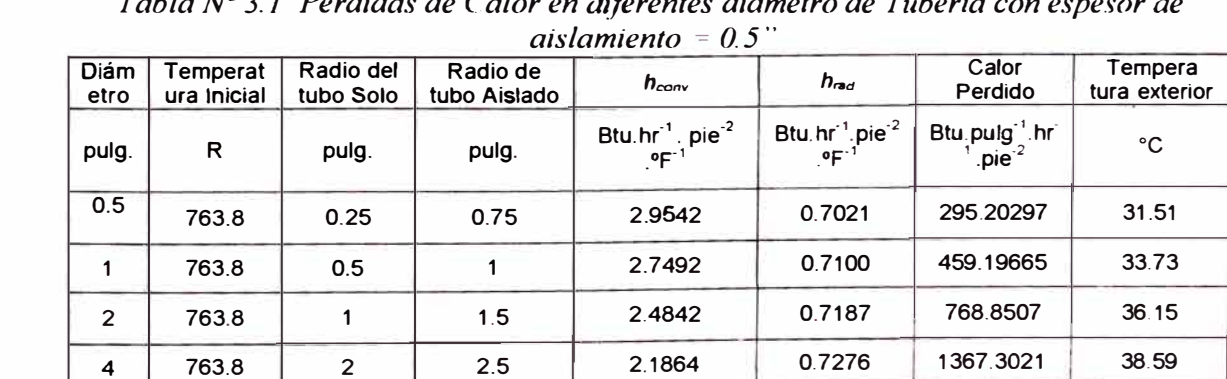

*Fuente: lngemena Zl J - JFGC*
|                     |                         |                        |                          | $\mu$ siamienio – 1.0                           |                                                                  |                           |                          |
|---------------------|-------------------------|------------------------|--------------------------|-------------------------------------------------|------------------------------------------------------------------|---------------------------|--------------------------|
| <b>Diám</b><br>etro | Temperat<br>ura Inicial | Radio del<br>tubo Solo | Radio de<br>tubo Aislado | $h_{conv}$                                      | $h_{rad}$                                                        | Calor<br>Perdido          | Tempera<br>tura exterior |
| pulg.               | R                       | pulg.                  | pulg.                    | Btu.hr <sup>1</sup> . pie <sup>-2</sup><br>.°F' | Btu.hr <sup>1</sup> pie <sup>-2</sup><br>$^{\circ}$ F $^{\circ}$ | Btu.pulg <sup>1</sup> .hr | °C                       |
| 0.5                 | 763.8                   | 0.25                   | 1.25                     | 2.600                                           | 0.6846                                                           | 209.9352                  | 26.52                    |
|                     | 763.8                   | 0.5                    | 1.5                      | 2.4842                                          | 0.6885                                                           | 304.7316                  | 27.66                    |
| 2                   | 763.8                   |                        | $\overline{2}$           | 2.3118                                          | 0.6933                                                           | 477.6422                  | 29.03                    |
| $\boldsymbol{4}$    | 763.8                   | $\overline{2}$         | 3                        | 2.0889                                          | 0.6986                                                           | 806.49                    | 30.52                    |
|                     |                         |                        |                          |                                                 | $\sim$                                                           | $\blacksquare$            | 2277777<br>$\sim$        |

*Tabla Nº 3. 2 Pérdidas de Calor en diferentes diámetro de Tubería con espesor de aislamiento* = *1 O"* 

*Fuente: Ingeniería ZTJ* - *JFG('* 

*Tabla Nº 3. 3 Pérdidas de Calor en d�ferentes diámetro de Tubería con espesor de aislamiento <sup>=</sup>1.5''* 

| Diám<br>etro | Temperat<br>ura Inicial | Radio del<br>tubo Solo | Radio de<br>tubo Aislado | $h_{conv}$                                                   | $h_{rad}$                                      | Calor<br>Perdido                     | Tempera<br>tura exterior |
|--------------|-------------------------|------------------------|--------------------------|--------------------------------------------------------------|------------------------------------------------|--------------------------------------|--------------------------|
| pulg         | R                       | pulg                   | pulg                     | Btu.hr <sup>1</sup> .pie <sup>-2</sup><br>$\cdot$ °F $\cdot$ | Btu.hr <sup>1</sup> .pie <sup>-2</sup><br>.ºF` | Btu <sub>pulg</sub> <sup>1</sup> .hr | C                        |
| 0.5          | 763.8                   | 0.25                   | 1.75                     | 2.3903                                                       | 0.6789                                         | 175.9019                             | 24.89                    |
|              | 763.8                   | 0.5                    | $\overline{2}$           | 2.3118                                                       | 0.6815                                         | 245.4803                             | 25.62                    |
| 2            | 763.8                   |                        | 2.5                      | 2.1864                                                       | 0.6847                                         | 368,6837                             | 26.54                    |
| 4            | 763.8                   | $\overline{2}$         | 3.5                      | 2.0100                                                       | 0.6883                                         | 598.5169                             | 27.60                    |

*Fuente: Ingeniería ZTJ* - *.JFG('* 

*Tabla N<sup>°</sup> 3.4 Pérdidas de Calor en diferentes diámetro de Tubería con espesor de aislamiento* = *2. O"* 

| <b>Diám</b><br>etro | Temperat<br>ura Inicial | Radio del<br>tubo Solo | Radio de<br>tubo Aislado | $n_{conv}$                                                     | $h_{rad}$                                         | Calor<br>Perdido               | Tempera<br>tura exterior |
|---------------------|-------------------------|------------------------|--------------------------|----------------------------------------------------------------|---------------------------------------------------|--------------------------------|--------------------------|
| pulg                | R                       | pulg                   | pulg                     | Btu.hr <sup>1</sup> pie <sup>-2</sup><br>$\cdot$ °F $^{\circ}$ | Btu.hr pie <sup>-7</sup><br>$\cdot$ °F $^{\circ}$ | Btu.pulg hr<br>pi <sup>2</sup> | C                        |
| 0.5                 | 763.8                   | 0.25                   | 2.25                     | 2.2447                                                         | 0.6763                                            | 156.7554                       | 24.11                    |
|                     | 763.8                   | 0.5                    | 2.5                      | 2.1864                                                         | 0.6781                                            | 213.1219                       | 24.63                    |
| $\overline{2}$      | 763.8                   |                        | 3                        | 2.0889                                                         | 0.6804                                            | 310.5536                       | 25.31                    |
| 4                   | 763.8                   | 2                      | 4                        | 1.9440                                                         | 0.6832                                            | 489.0453                       | 26.11                    |

*Fuente: lngemerra Z7 I* -: *.JFG('* 

 $\mathcal{P}$  ,

*Tabla Nº 3.5 Pérdidas de Calor en d�ferentes s diámetro de Tubería con espesor de aislamiento* = *2 5* ··

| Diám<br>etro            | Temperat<br>ura Inicial | Radio del<br>tubo Solo | Radio de<br>tubo Aislado | $h_{conv}$                                         | $h_{\alpha d}$                                | Calor<br>Perdido                                                | Tempera<br>tura exterior |
|-------------------------|-------------------------|------------------------|--------------------------|----------------------------------------------------|-----------------------------------------------|-----------------------------------------------------------------|--------------------------|
| pulg                    | R                       | pulg                   | pulg                     | Btu.hr pie <sup>2</sup><br>$^{\circ}$ F $^{\circ}$ | Btu.hr <sup>1</sup> .pie <sup>-2</sup><br>.°F | $B$ tu <sub>:</sub> pulg <sup>-1</sup> .hr<br>pie <sup>-2</sup> | C                        |
| 0.5                     | 763.8                   | 0.25                   | 2.75                     | 2.1349                                             | 0.6747                                        | 144.1561                                                        | 23.65                    |
|                         | 763.8                   | 0.5                    | 3                        | 2.0889                                             | 0.6761                                        | 192.3164                                                        | 24.05                    |
| $\overline{2}$          | 763.8                   |                        | 3.5                      | 2.0100                                             | 0.6789                                        | 273.9233                                                        | 24.57                    |
| $\overline{\mathbf{4}}$ | 763.8                   | $\overline{2}$         | 4.5                      | 1.8876                                             | 0.6801                                        | 421.0036                                                        | 25.22                    |

*Fuente: Jngemerra ZTI -.JFGC* 

| Diám<br>etro   | Temperat<br>ura Inicial | Radio del<br>tubo Solo | Radio de<br>tubo Aislado | $h_{conv}$                                                  | $h_{rad}$                                     | Calor<br>Perdido                                  | Tempera<br>tura exterior |
|----------------|-------------------------|------------------------|--------------------------|-------------------------------------------------------------|-----------------------------------------------|---------------------------------------------------|--------------------------|
| pulg           | R                       | pulg                   | pulg                     | Btu.hr <sup>1</sup> .pie <sup>2</sup><br>$\cdot$ °F $^{-1}$ | Btu.hr <sup>1</sup> .pie <sup>-2</sup><br>°F` | Btu <sub>.pulg</sub> <sup>1</sup> hr <sup>2</sup> | C                        |
| 0.5            | 763.8                   | 0.25                   | 3.25                     | 2.0476                                                      | 0.6737                                        | 135.0839                                          | 23.35                    |
|                | 763.8                   | 0.5                    | 3.5                      | 2.0100                                                      | 0.6748                                        | 177.8098                                          | 23.67                    |
| $\overline{2}$ | 763.8                   |                        | 4                        | 1.9440                                                      | 0.6762                                        | 281.1185                                          | 24.09                    |
| 4              | 763.8                   | $\overline{2}$         | 5                        | 1.8385                                                      | 0.6781                                        | 374.3453                                          | 24.63                    |

*Tabla N<sup>º</sup>3. 6 Pérdidas de Calor en diferentes diámetro de Tubería con espesor de aislamiento* = *3 O"* 

*Fuente: Ingenieria ZT1 - JFGC* 

.,,

Ahora para hallar el costo del calor perdido haremos lo siguiente:

$$
C_{\text{perdidas}} = \frac{Q_{\text{perdido}} H.C_{\text{combustable}}}{N.P_{\text{combusible}}}
$$

#### Donde:

*Cperdidas* = Costo del calor perdido(\$ / año.m)

*Qperdido* = Calor perdido (Btu / m-h)

*H* : Horas de operación de la instalación = 8760 horas

 $C_{\textit{combustible}}$  = Costo de Combustible  $(\$ / gal.) = $ 2.54 / gal.$ 

 $N =$  Eficiencia del generador de vapor =  $0.88$ 

*Pcamb11s1ib1e* = Poder calorífico del combustible= 152400 BTU/GAL

Los costos se van a tabular en las tablas Nº 3.7 a 3.11 siguiendo la fórmula descrita líneas arriba.

| <b>Espesor</b> | Calor     | <b>Horas</b> | Costo Comb. | Eficiencia | Poder Cal. | Costo T. |
|----------------|-----------|--------------|-------------|------------|------------|----------|
| (pulg)         | (Btu/m-h) |              | $$$ /gal.   |            | Btu/gal    | \$/m     |
| 0.50           | 295.2030  | 8760         | 2.54        | 0.88       | 152400     | 48.98    |
| 1.00           | 209.9353  | 8760         | 2.54        | 0.88       | 152400     | 34.83    |
| 1.50           | 175.9020  | 8760         | 2.54        | 0.88       | 152400     | 29.18    |
| 2.00           | 156.7545  | 8760         | 2.54        | 0.88       | 152400     | 26.01    |
| 2.50           | 144.1561  | 8760         | 2.54        | 0.88       | 152400     | 23.92    |
| 3.00           | 135.0839  | 8760         | 2.54        | 0.88       | 152400     | 22.41    |

*Tabla N<sup>º</sup>3.* 7 *Costo de Pérdidas de Calor en tubería de 0.5* ·· *de diámetro con diferentes espesores de aislamiento* 

| <b>Espesor</b><br>(pulg) | Calor<br>(Btu/m-h) | <b>Horas</b> | Costo Comb.   Eficiencia  <br>$$$ /gal |      | Poder Cal.<br><b>Btu/gal</b> |       |
|--------------------------|--------------------|--------------|----------------------------------------|------|------------------------------|-------|
| 0.50                     | 459.1967           | 8760         | 2.54                                   | 0.88 | 152400                       | 76.18 |
| 1.00                     | 304.7316           | 8760         | 2.54                                   | 0.88 | 152400                       | 50.56 |
| 1.50                     | 245.4804           | 8760         | 2.54                                   | 0.88 | 152400                       | 40.73 |
| 2.00                     | 213.1219           | 8760         | 2.54                                   | 0.88 | 152400                       | 35.36 |
| 2.50                     | 192.3165           | 8760         | 2.54                                   | 0.88 | 152400                       | 31.91 |
| 3.00                     | 177.6098           | 8760         | 2.54                                   | 0.88 | 152400                       | 29.47 |

Tabla Nº 3.8 Costo de Pérdidas de Calor en tubería de 1.0" de diámetro con diferentes *espesores de aislamiento* 

Tabla N<sup>º</sup> 3.9 Costo de Pérdidas de Calor en tubería de 2.0" de diámetro con diferentes *espesores de aislamiento* 

| <b>Espesor</b> | Calor    | <b>Horas</b> | Costo Comb. | Eficiencia | Poder Cal. |        |
|----------------|----------|--------------|-------------|------------|------------|--------|
| 0.50           | 768.8507 | 8760         | 2.54        | 0.88       | 152400     | 127.56 |
| 1.00           | 477.6423 | 8760         | 2.54        | 0.88       | 152400     | 79.25  |
| 1.50           | 368.6837 | 8760         | 2.54        | 0.88       | 152400     | 61.17  |
| 2.00           | 310.5536 | 8760         | 2.54        | 0.88       | 152400     | 51.52  |
| 2.50           | 273.9233 | 8760         | 2.54        | 0.88       | 152400     | 45.45  |
| 3.00           | 248.4749 | 8760         | 2.54        | 0.88       | 152400     | 41.22  |

*Tabla N<sup>°</sup> 3.10 Costo de Pérdidas de Calor en tubería de 4.0" de diámetro con diferentes*  $espesores de aislamiento$ 

| <b>Espesor</b> | Calor     | <b>Horas</b> | Costo Comb. | <b>Eficiencia</b> | Poder Cal. |        |
|----------------|-----------|--------------|-------------|-------------------|------------|--------|
| 0.50           | 1367.3021 | 8760         | 2.54        | 0.88              | 152400     | 226.85 |
| 1.00           | 806.4913  | 8760         | 2.54        | 0.88              | 152400     | 133.80 |
| 1.50           | 598.5170  | 8760         | 2.54        | 0.88              | 152400     | 99.30  |
| 2.00           | 489.0453  | 8760         | 2.54        | 0.88              | 152400     | 81.14  |
| 2.50           | 421.0036  | 8760         | 2.54        | 0.88              | 152400     | 69.85  |
| 3.00           | 374.3453  | 8760         | 2.54        | 0.88              | 152400     | 62.11  |

*Tabla N<sup>º</sup>3.11 Costo de Pérdidas de Calor en tubería de 6. O·· de diámetro con diferentes*   $es$ *pesores de aislamiento* 

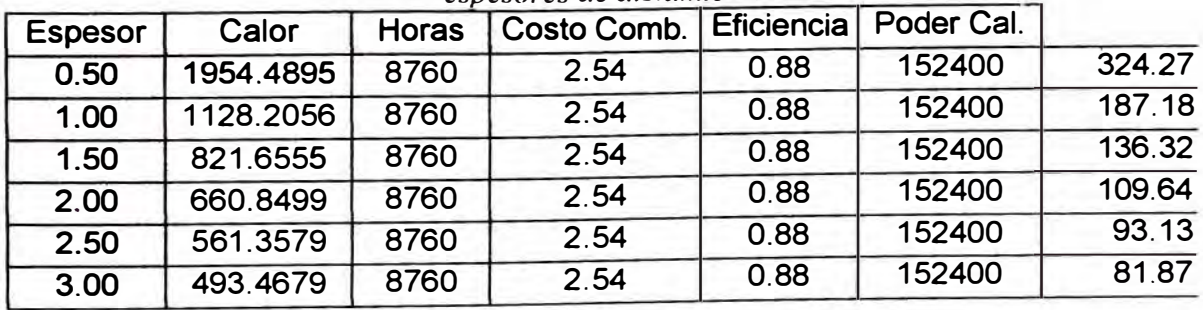

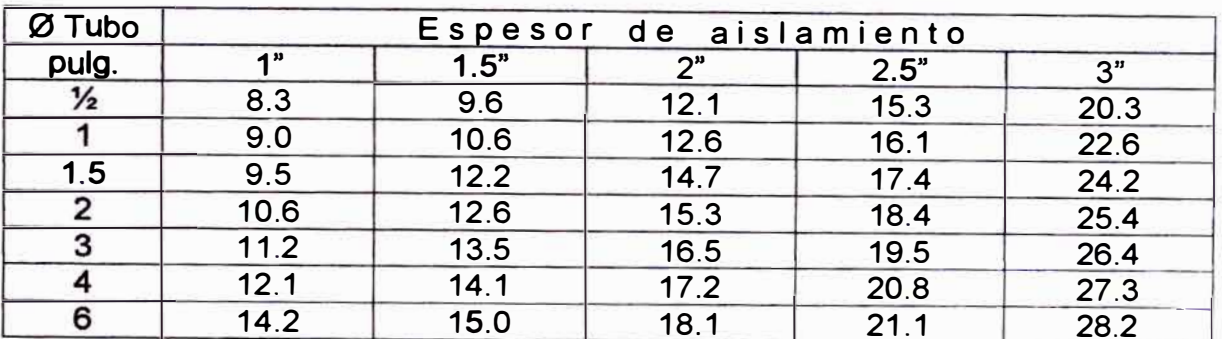

## 3.2.4.2 *Costos del Aislamiento Térmico*

El aislamiento está considerado con cañuelas aglutinadas de lana de vidrio con recubrimiento de acero inoxidable calidad ANSI 304 de 0.5 mm. de espesor sujetado con tornillos autorroscantes y esta dado en dólares americanos por metro.

## **3.2.4.3** *Cálculo del Costo Total y elección de la óptima disposición*

Sumando las dos opciones se calculan el costo total del aislamiento y

se escoge el que tenga menor valor. Se presenta las Tablas Nº 3.12

al 3.16 con resumen de este cálculo:

| <b>Espesor</b> | Costo Perdido por calor<br>\$/m | Costo del Aislamiento<br>\$/m | Costo total del<br>Aislamiento \$/m |
|----------------|---------------------------------|-------------------------------|-------------------------------------|
| 0.50           | 48.98                           | 7.50                          | 56.48                               |
| 1.00           | 34.83                           | 8.30                          | 43.13                               |
| 1.50           | 29.18                           | 9.60                          | 38.78                               |
| 2.00           | 26.01                           | 12.10                         | 38.11                               |
| 2.50           | 23.92                           | 15.30                         | 39.22                               |
| 3.00           | 22.41                           | 20.30                         | 42.71                               |

*Tabla N<sup>°</sup> 3.12 Costo Total del Aislamiento en tubería de 0.5" de diámetro con diferentes espesores de aislamiento* 

*Tabla N" 3.13 Costo Total del Aislamiento en tubería de J. O·· de diámetro con diferentes espesores de aislamiento* 

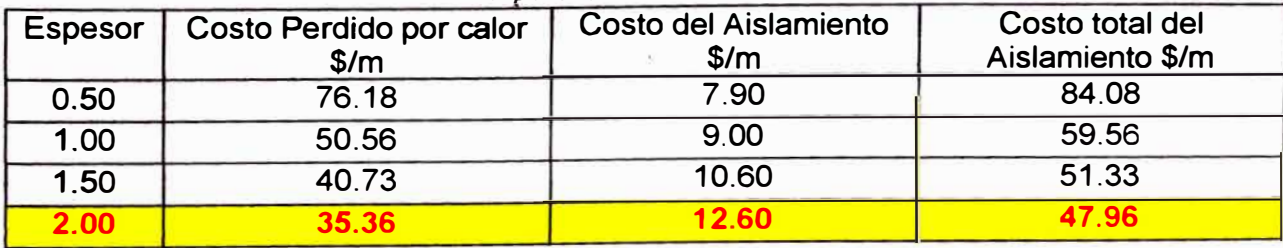

| 2.50 | O <sub>1</sub>                 | 16.60 | 10E               |
|------|--------------------------------|-------|-------------------|
| 3.00 | $\overline{ }$<br>$\mathbf{u}$ | 22.60 | $\sim$ 07<br>JZ.V |

*Tabla N<sup>°</sup> 3.14 Costo Total del Aislamiento en tubería de 2.0" de diámetro con diferentes*  $espesores de aislamiento$ 

| <b>Espesor</b> | Costo Perdido por calor | Costo del Aislamiento | Costo total del  |
|----------------|-------------------------|-----------------------|------------------|
|                | \$/m\$                  | \$/m                  | Aislamiento \$/m |
| 0.50           | 127.56                  | 9.10                  | 136.66           |
| 1.00           | 79.25                   | 10.60                 | 89.85            |
| 1.50           | 61.17                   | 12.60                 | 73.77            |
| 2.00           | 51.52                   | 15.30                 | 66.82            |
| 2.50           | 45.45                   | 18.40                 | 63.85            |
| 3.00           | 41.22                   | 25.40                 | 66.62            |

*Tabla Nº* 3.15 Costo Total del Aislamiento en tubería de 4.0" de diámetro con diferentes  $espesores de aislamiento$ 

| <b>Espesor</b> | Costo Perdido por calor | <b>Costo del Aislamiento</b> | Costo total del<br>Aislamiento |
|----------------|-------------------------|------------------------------|--------------------------------|
| 0.50           | 226.85 \$/m             | 11.00 \$/m                   | 237.85 \$/m                    |
| 1.00           | 133.80 \$/m             | 12.10 \$/m                   | 145.90 \$/m                    |
| 1.50           | 99.30 \$/m              | 14.10 \$/m                   | 113.40 \$/m                    |
| 2.00           | 81.14 \$/m              | 17.20 \$/m                   | 98.34 \$/m                     |
| 2.50           | 69.85 \$/m              | 20.80 \$/m                   | 90.65 \$/m                     |
| 3.00           | 62.11 \$/m              | $27.30$ \$/m                 | 89.41 \$/m                     |

Tabla N° 3.16 Costo Total del Aislamiento en tubería de 6.0" de diámetro con diferentes *espesores de aislamiento* 

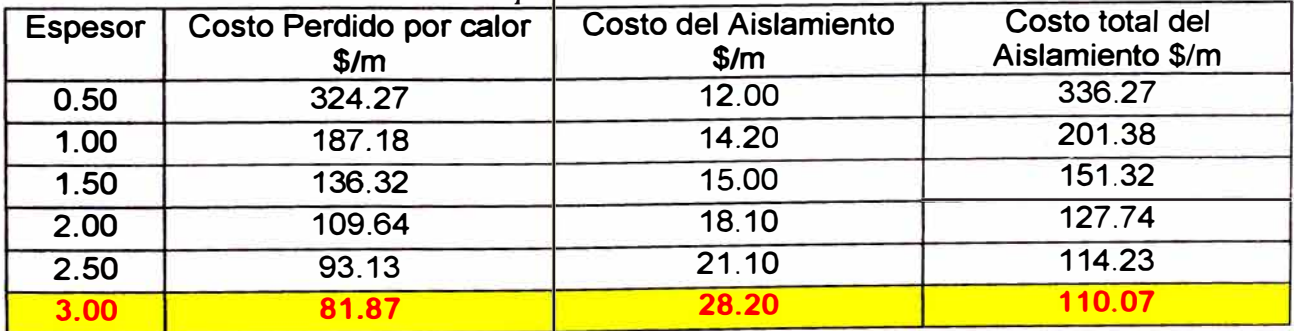

. ' *Fuente.· Ingemena ZTI -.JFGC* 

 $\overline{\mathcal{P}}$ 

Por lo tanto se decide que los espesores de los aislamientos serán como se muestra en la Tabla Nº 3.17:

| Ø Tubo        | Espesor de aislamiento |
|---------------|------------------------|
| Pulg.         | Pulg.                  |
| $\frac{1}{2}$ | 2                      |
|               | 2                      |
| 1.5           | 2.5                    |
| 2             | 2.5                    |
| 3             | 2.5                    |
|               | 3                      |
|               | ว                      |

*Tabla 3.17: Selección de Aislamientos* 

*Ingeniería ZTJ -JFGC* 

#### **3.3 Diseño de Tuberías para la solución y Selección de Bombas**

En esta parte haremos el diseño de las tuberías donde pasará la solución la cual dividiremos en 2 partes: (i) Tubería desde tanque de preparación a tanque de Servicio; y (ii) Tubería desde tanque de servicio a máquinas de Hilar.

### **3.3.1 Tubería desde tanque de preparación a tanque de Servicio**

#### **3.3.1.1** *Cálculo de Características de Tuberías*

Utilizaremos un método iterativo para hallar el caudal óptimo que puede pasar por una tubería sin problemas, es decir sin mucho coeficiente de pérdidas y a una velocidad adecuada para que el flujo tienda a ser laminar.

Para este cálculo requerimos los siguientes datos: Diámetro real de tubo  $(d_n)$ , Longitud de la tubería  $(l)$ , Diferencia de nivel inicial  $(h_m)$ , Rugosidad Absoluta de tubería (u), Sumatoria de coeficiente de pérdidas en la tubería ( $\mathfrak{X}^r_p$ ), Temperatura del fluido a pasar por la tubería  $(T_j)$ , Densidad del Fluido a la temperatura  $T_j$ , Viscosidad Cinemática  $(v_c)$  y absoluta ( $v_a$ ) del fluido a la temperatura  $T_c$ 

Como resultado de los cálculos tendremos el caudal óptimo que debe pasar por esta tubería.

## **Datos de Cálculo**

- Diámetro de Tubería: 2 pulg. = 50.8 mm= 0.0508 m
- Longitud del Tubería: 60 m
- Diferencia de Nivel  $(h_i)$ : 3.5 m
- Rugosidad Absoluta: 0.0000015 m
- Sumatoria Coef. Pérdidas: 3
- Temperatura del Fluido: 80°C
- Diámetro Real Interno: 46.5 mm = 0.0465m

## **Propiedades del Fluido a 80<sup>º</sup>C**

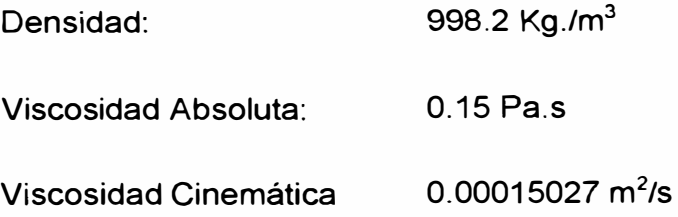

## *Primera Iteración*

Primero hallaremos la velocidad de paso por la tubería mediante la siguiente formula:

$$
v = \frac{-2\sqrt{2gdh_f}}{\sqrt{I}} \log_{10}\left(\frac{k_s}{3.7d} + \frac{2.51v\sqrt{I}}{d\sqrt{2gdh_f}}\right)
$$

 $h_f$  = 3.5 m

$$
v = \frac{-2\sqrt{2x9.81x0.0465x3.5}}{60} \log_{10}\left(\frac{0.0000015}{3.7x0.0465}\right)
$$

$$
= \left(\dots + \frac{2.51x0.00015027}{0.0465 \cdot 2x9.81x0.0465x3.5}\right)
$$

 $v = 0.670777m / s$ 

Recalculando  $h_f$ en esta ecuación se obtiene:

$$
h_f = H - \sum k_m \frac{v^2}{2g}
$$

$$
h_f = 3.5 - 3 \frac{0.670777^2}{2x9.81}
$$

*h,- =* 3.4312014 m

Diferencia: 3.5-3.4312014 = 0.0687, el error debe ser menor a 10-**<sup>9</sup> ,**  por lo tanto se debe ejecutar una segunda iteración.

b

## *Segunda Iteración*

Usaremos  $h_f$  = 3.4312014 m

$$
v = \frac{-2\sqrt{2gdh_f}}{\sqrt{I}} \log_{10} \left( \frac{k_s}{3.7d} + \frac{2.51v\sqrt{I}}{d\sqrt{2gdh_f}} \right)
$$

$$
v = \frac{-2\sqrt{2x9.81x0.0465x3.43}}{\sqrt{60}} log_{10} \left( \frac{0.0000015}{3.7x0.0465} + ... \right)
$$

$$
= \left( ... \frac{2.51x0.00015027\sqrt{60}}{0.0465\sqrt{2x9.81x0.0465x3.43}} \right)
$$

$$
v = 0.66218m/s
$$

Recalculando  $h_t$ en esta ecuación:

$$
h_f = H - \sum k_m \frac{v^2}{2g}
$$

$$
h_f = 3.5 - 3 \frac{0.66218^2}{2x9.81}
$$

 $h_f$  = 3.43295 m

Diferencia: 3.4312014 - 3.43295 = -0.00175, el error debe ser menor

a 10-**<sup>9</sup> ,** por lo tanto se debe ejecutar una tercera iteración.

A continuación presentamos la Tabla N <sup>º</sup>3.18 con los resultados de

las iteraciones

| Iteración      | $h_{fi}$   |             | $h_{\tilde{n}+1}$ | Error         |  |
|----------------|------------|-------------|-------------------|---------------|--|
|                | m          | m/s         | m                 | m             |  |
|                | 3.5        | 0.670777777 | 3.4312014         | 0.0687986     |  |
| $\overline{2}$ | 3.4312014  | 0.662183539 | 3.43295305        | $-0.00175165$ |  |
| 3              | 3.43295305 | 0.662403171 | 3.43290857        | 4.4483E-05    |  |
| 4              | 3.43290857 | 0.662397594 | 3.4329097         | $-1.1297E-06$ |  |
| 5              | 3.4329097  | 0.662397736 | 3.43290967        | 2.8692E-08    |  |
| 6              | 3.43290967 | 0.662397732 | 3.43290967        | -7.2868E-10   |  |

*Tabla N<sup>º</sup>3.18: Resumen de Cálculo de Pérdidas en Tuberías* 

*Fuente: Ingeniería ZTI -JFGC* 

De donde se obtiene:

 $h_r = 3.43290967$ 

*V:* **0.662397733** 

Hallando el Caudal

 $Q = v \times A$ 

*Q = 0.662397733 X 3. 14159 X 0.0465 X 0.0465* / *4*

*Q* **=** *0.001124901 m<sup>3</sup> /s* **=** *1.1249 lis <sup>=</sup>4.0 m3/h* 

El caudal a pasar por las tuberías es estimado en 3.8 m<sup>3</sup>/h, así que esta tubería de 2 pulgadas de diámetro es adecuada para el uso requerido.

#### **3.3.1.2 Cálculo de Características de Válvulas**

Como ya tenemos los diámetros de la tubería a utilizar, que será los mismos que tendrán las válvulas) solo nos queda hallar los  $K<sub>v</sub>$  de válvulas para esta disposición de tuberías.

Como vimos en los cálculos anteriores el fluido a transportar es viscoso (0.15 Pa.s) y para una viscosidad mayor 43 centistokes (0.043 Pa.s) se debe tomar en consideración la viscosidad en el cálculo del  $K_{\nu}$ .

Tenemos la formula general del  $K_v$  para líquidos:

$$
K_v = Q_s \sqrt{\frac{\rho_s}{\Delta p}}
$$

Para fluidos viscosos, como su comportamiento es laminar, el caudal varía linealmente con la presión diferencial a través de la válvula y se representa en la siguiente formula:

$$
Q=218\frac{\Delta p}{\mu}\left(F_s.K_v\right)^{3/2}
$$

En la que: *µ* = viscosidad cinemática en Centipoises

 $F_s$  = coeficiente de flujo laminar

La fórmula de cálculo de la válvula pasa a ser:

$$
K_v = \frac{0.0276}{F_s}.\sqrt[3]{\left(\frac{\mu.Q}{\Delta p}\right)^2}
$$

Cuando el fluido no es laminar y esta en un régimen de transición, se debe tener en cuenta los 2 dos tipos de  $K_{v}$ , el laminar y turbulento y luego reemplazarlo en la siguiente correlación:

 $F_r = 1,034 - 0.353$ .(*K<sub>v</sub>laminar | K<sub>v</sub>turbulento*).0,615

Si el valor de  $F_r$  se encuentra en dentro de la zona transicional (F) entre 0.5 y 0.98, *Reynolds* entre 10 y 50 000), se escoge el *K,.* mayor de los 2 calculados para regímenes laminar y turbulento.

Tenemos como datos:

Q máximo: 4 m3/hora **=** 4000 1/hora

Densidad: 998 Kg. /m3 = 0.998 Kg./1

Delta de presión: 0.35 Bar

K $v_v = 4.\sqrt{\frac{0.998}{0.35}}$  $v_r=4$ .  $\sqrt{\frac{2.25}{0.35}}=6.75$  (Régimen turbulento)

 $K_v = \frac{0.0276}{3}$ ,  $\sqrt{\frac{150.4}{150.4}}$   $^2$  = 3.76 (régimen lamit  $\sigma_{\rm v} = \frac{0.0276}{1.05}$   $\sqrt[3]{\left(\frac{150.4}{0.35}\right)^2} = 3.76$  (régimen laminan

El factor  $F_r$  es igual a  $1,034-0.353$  (3.76/6.75). $^{0.615}$  = 0.787

Lo que corresponde a transición, entonces escogeremos *K,.* = 6. 75. En el mercado se consigue  $K<sub>c</sub> = 8$ .

Las características de las válvulas escogidas se encuentran en el *Anexo 9* 

#### **3.3.2 Tubería desde tanque de servicio a máquinas de Hilar**

Usaremos el mismo método que en el acápite 3.11

## **3.3.2.1** *Cálculo de Características de Tubería*

Se usará tuberías de 2 "y de 1" siguiendo la Figura Nº 3.1:

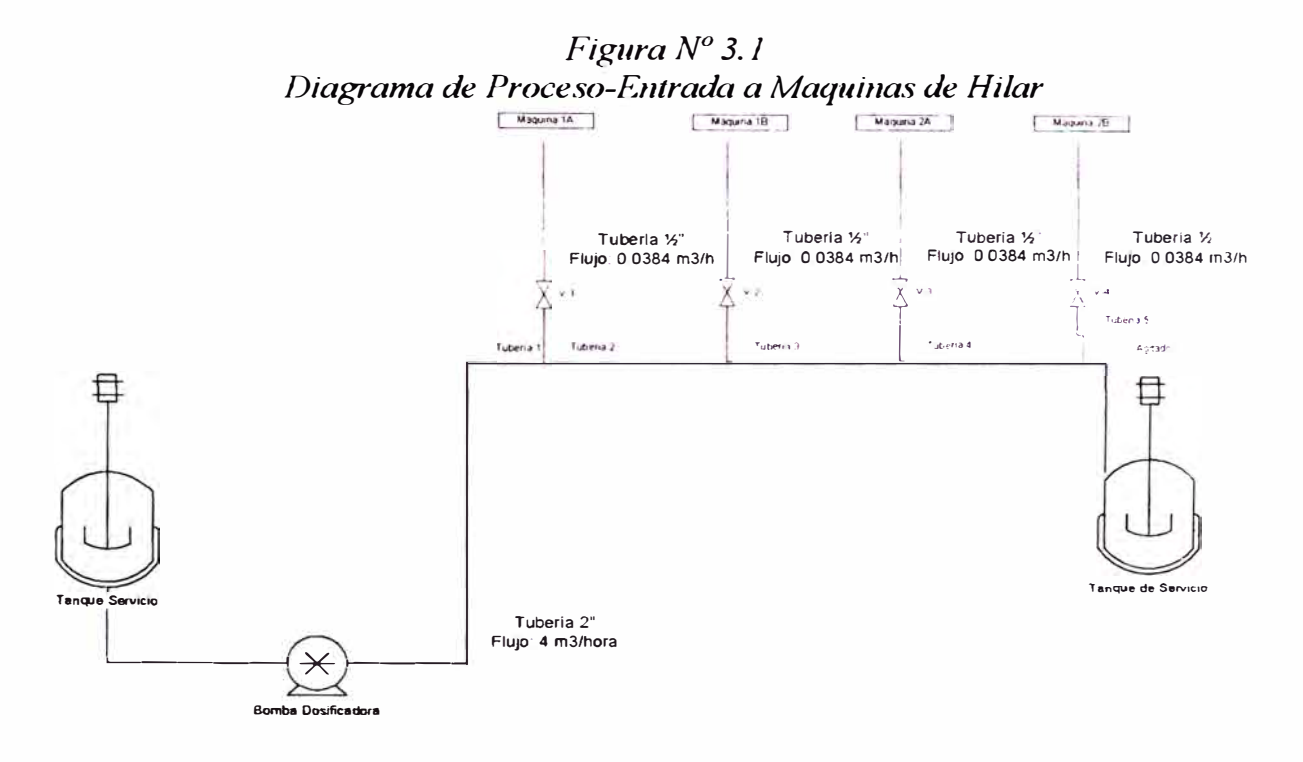

Utilizando el mismo método que el acápite anterior, se demostrará que la tubería de 2 pulgadas tiene capacidad de llevar este flujo. Los datos de esta nueva tubería son:

换

- Diámetro de Tubería: 2 pulg. = 50.8 mm = 0.0508 m
- Longitud del Tubería: 112.6 m
- Diferencia de Nivel  $(h_i)$ : 8 m
- Rugosidad Absoluta A.I 316: 0.0000046 m
- Sumatoria Coef. Pérdidas: 21.7
- Temperatura del Fluido: 80°C
- Diámetro Real Interno: 46.5 mm = 0.0465m

43

# **Propiedades del Fluido a 80<sup>º</sup>C**

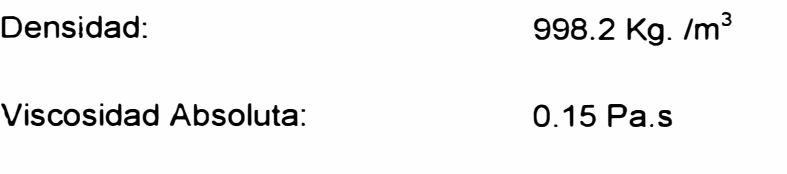

Viscosidad Cinemática  $\frac{2}{\mathsf{S}}$ 

Siguiendo la misma metodología anterior se tiene que el caudal a

llevar es de 3.8 m **3** /hora. Lo cual cumple con las condiciones.

## **3.3.2.2** *Cálculo de Características de Bombas*

Usaremos et siguiente método para hallar la potencia de la bomba a utilizar:

*Ver Anexo JO* 

Dividiremos la tubería mostrada en 5 partes tal como se muestra en

la figura Nº 3.2

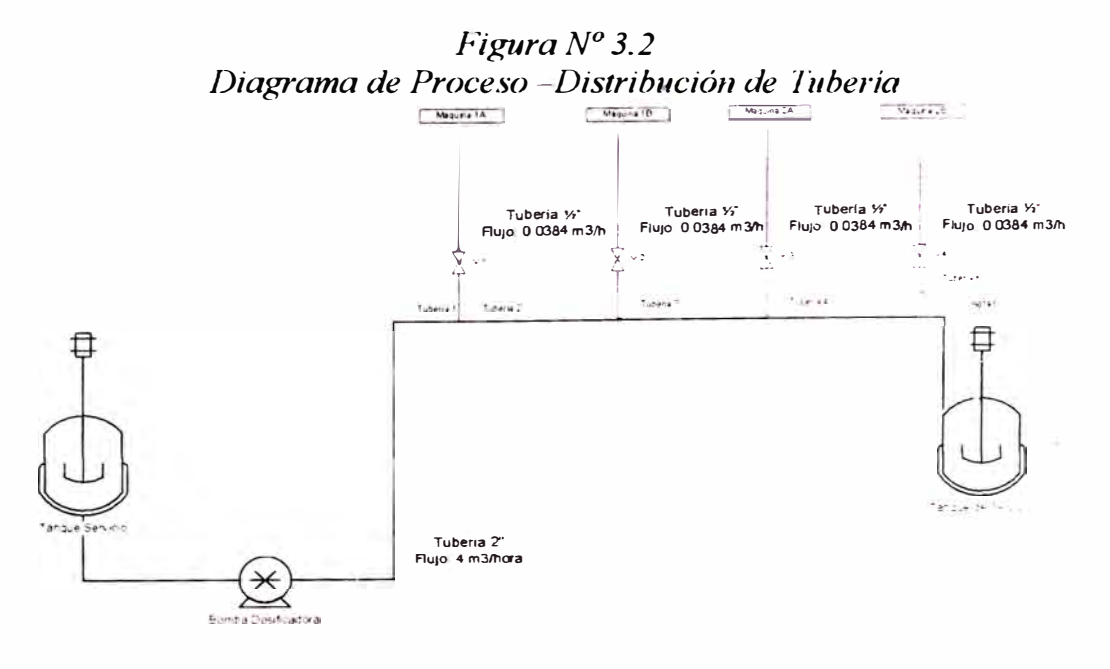

Dato de Tubería:

Diámetro de Tubería 1,2,3,4 : 2 pulg. = 50.8 mm = 0.0508 m

B

Diámetro de Tubería 5: 1 pulg. = 25. <sup>4</sup>mm = 0.0254 m

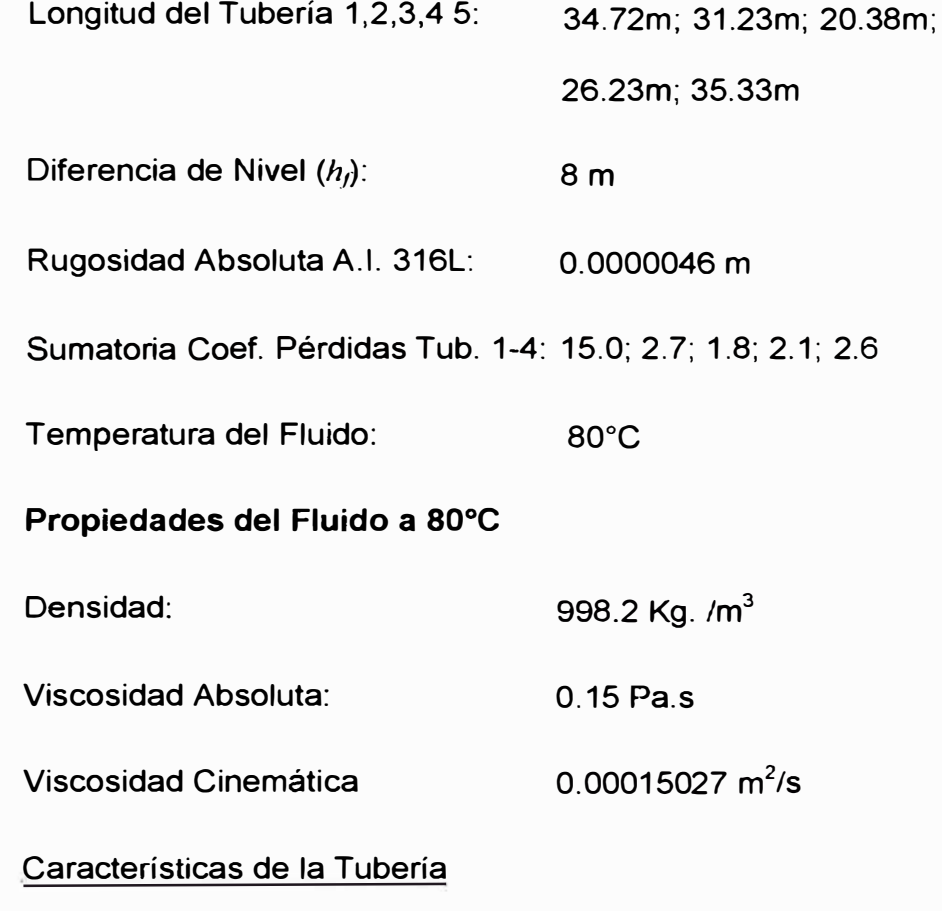

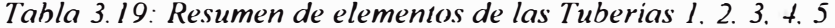

|                 | Tubo1 | Tubo <sub>2</sub> | Tubo3          | Tubo4                         | Tubo5 |  |
|-----------------|-------|-------------------|----------------|-------------------------------|-------|--|
| <b>Bridas</b>   | 25    | 6                 | з              | 4                             |       |  |
| Codos           | 15    | 2                 | $\overline{2}$ | 2                             | 2     |  |
| <b>Válvulas</b> |       | 0<br>0            |                | ο                             |       |  |
| Tees            | 2     | 0                 | Ο              | O                             |       |  |
| Reducción 4-2   |       | 0                 | ο              | ი                             |       |  |
| Reducción 2-1   | 0     | 0                 | ი              |                               |       |  |
| Red. 2 a 1/2"   |       |                   |                |                               |       |  |
|                 |       |                   |                | Fuente: Ingenieria ZT1 - JFGC |       |  |

*Tabla 3. 20: Pérdidas menores de las Tuberías l. 2. 3. -1. 5* 

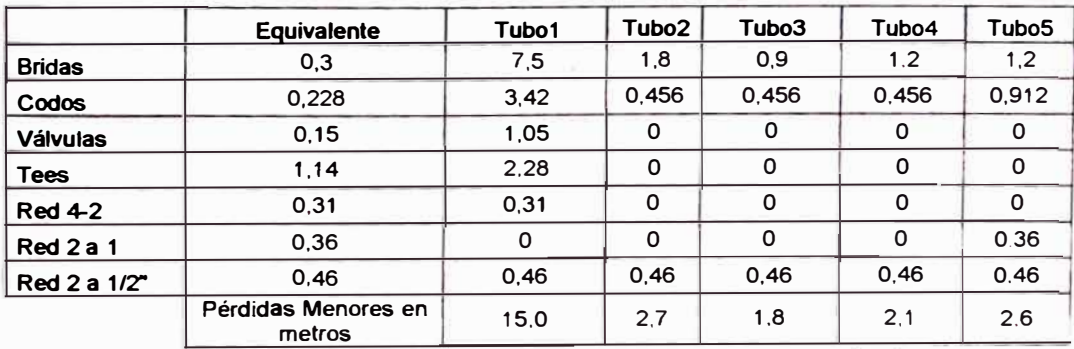

-. *Fuente: lngemena ZTI-JFG(* 

3

Capacidad de Bomba: 20cm**<sup>3</sup>** /rev.

RPM de trabajo: 32

Caudal: 640cm**<sup>3</sup>** /min. =0.0384m**<sup>3</sup>** /hora=0.011 litros/seg.

Caudal Tubería 1 = 4 m3/hora = 1.11 litros/seg.

Caudal Tubería 2 = 1.09 litros/seg.

Caudal Tubería 3 = 1.089 litros/seg.

Caudal Tubería 4 = 1.079 litros/seg.

Caudal Tubería 5 = 1.068 litros/seg.

Viscosidad cinemática= 0.000306 m**<sup>2</sup>** /s

**Cálculo en primera tubería.** 

### *Cauda/1* **=** *1. 11 litros/seg.*

Velocidad:

$$
v_1 = \frac{4Q_1}{\pi d^2 i} = \frac{4}{\pi} \frac{1.11}{(2x0.0254)^2} = 0.548 \, \text{m/s}
$$

Pérdidas por fricción

 $\frac{k_{s1}}{s} = \frac{0.000046}{s} = 0.0009055$  $d_1$  2 \* 0.0254

$$
\text{Re}_1 = \frac{v_1 d_1}{v_1} = \frac{0.548x2x0.0254}{0.000306} = 91
$$

Si Número de Reynolds es menor a 2200, f = 64 / Re

 $f_1 = 64 / 91 = 0.70351$ 

$$
h_{f1} = f_1 \frac{l_1}{d_1} \frac{v_1^2}{2g} = 0.70351 \frac{34.722}{2 \cdot 0.0254} \frac{0.548^2}{2 \cdot 0.0254} = 7.37m
$$

Perdidas menores:

$$
h_{m1} = \sum k_{m1} \frac{v_1^2}{2g} = 15.7 \frac{0.548^2}{2x9.81} = 0.23m
$$

$$
h_{\text{d}} = 7.37m + 0.23m = 7.6m
$$

De igual manera se procede para las 4 tuberías restantes. Se muestra el siguiente resumen:

*Tabla 3. 21: Altura Total de cada una de las tuberías y del Sistema completo* 

| Tubería        | Ø pulg         | Caudal<br>Its/seg. | Velocidad<br>m/seg. | Reynolds | Hf<br>m | <b>Hm</b><br>m | Ht<br>m |
|----------------|----------------|--------------------|---------------------|----------|---------|----------------|---------|
|                | $\overline{2}$ | 1.110              | 0.548               | 91       | 7.37    | 0.23           | 7.6     |
| $\overline{c}$ | $\overline{2}$ | 1.099              | 0.54                | 90       | 6.56    | 0.04           | 6.6     |
| 3              | $\overline{2}$ | 1.089              | 0.537               | 89       | 4.24    | 0.03           | 4.27    |
| 4              | $\overline{2}$ | 1.079              | 0.532               | 88       | 5.41    | 0.03           | 5.44    |
| 5              |                | 1.068              | 2.108               | 175      | 115.32  | 0.58           | 115.90  |

*Fuente: Ingeniería ZT/ - JFGC* 

Altura Total = 
$$
H_t
$$
 = 7.6 + 6.6 + 4.27 + 5.44 + 115.9 + 8 = 147.8m

$$
Potencia = \rho QgH_t = 980 \frac{kg}{m^3} x0.011 \frac{m^3}{s} x9.81 \frac{m}{s^2} x147.8m
$$

*Potencia* **=** 1.57 *KW* 

Eficiencia de Bomba y Motor =  $0.65*0.81 = 0.5265$ 

Potencia =  $3.0$  KW.

Las características de la Bomba de Tomillo a comprar son:

Caudal: 4 m**<sup>3</sup>** /hora

Presión de trabajo: 15 Bar

Potencia mínima: 3 KW

Para más detalle *ver Anexo 11*

#### **3.3.2.3** *Cálculo de Características de Válvulas*

Se sigue el mismo método usado en el acápite anterior llegando a los mismos resultados.

## **3.3.3 Accesorios adicionales**

### **3.3.3.1 Filtro Prensa**

Para lograr un buen filtrado de la disolución para evitar los goteos en las toberas de hilatura, se vio conveniente la instalación de 2 filtros prensas cuyas características debian cumplir las siguientes exigencias:

- , Temperatura máxima 85ºC.
- $\blacktriangleright$  Debe ser resistente al DMF(Dimetilformamida)
- $\blacktriangleright$  Material Aluminio, Acero Inoxidable 316L, o Polipropileno
- $\blacktriangleright$  Debe tener calentamiento externo

Lo que se consiguió en el mercado se encuentra en el Anexo 12

#### **3.4 Modelado Matemático y Diseño de controlador**

En este capítulo haremos el modelamiento matemático del sistema Tanque agitador con calefacción y hallaremos los valores del controlador PID seleccionado para esta aplicación industrial.

## **3.4.1 Control de Temperatura en Tanque agitadores**

## **3.4.1.1** *Modelamiento matemático del Tanque Agitador*

De la figura N <sup>º</sup>3.3 tenemos:

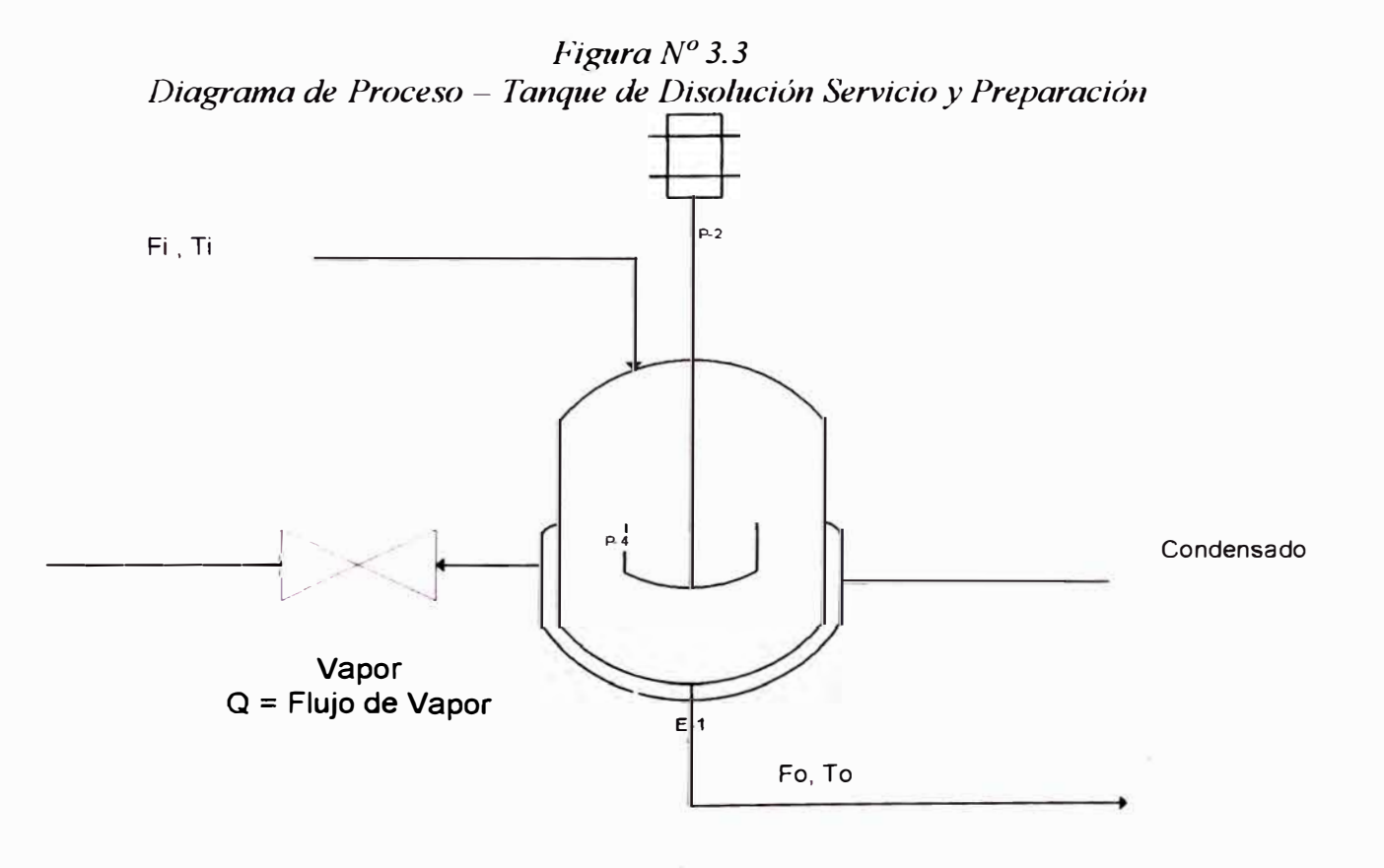

Balance de Masa

 $F_i$  = Flujo de entrada = CTE

 $F<sub>o</sub>$  = Flujo de salida = CTE

49

El cambio de temperatura no influye de manera significativa en la densidad del fluido, por eso se considera esta característica constante

Haciendo el balance de masas tenemos:

*Masa en el tanque* = *Masa que entra la tanque* 

$$
\frac{d}{dt}(\rho_i V) = \rho (F_i - F_o)
$$

$$
\rho A \frac{dh}{dt} = \rho (F_i - F_o)
$$

$$
A\frac{dh}{dt} = F_i - F_o
$$

 $s H(s) = (F_i - F_o) / A$ 

$$
H(s) = \frac{F_i - F_o}{As}
$$
 (8)

$$
V(s) = \frac{F_i - F_o}{s}
$$
 (9)

 $\mathcal{P}$ 

## Balance de Energía

### Tenemos que:

*Energía en tanque= Energía de Jngreso--Energia por Vapor* - *Energía de Salida*  (10)

Energia en el Tanque = 
$$
\rho c_p \frac{d}{dt}(V.T)
$$
 ....en Kcal. /min. (11)

Energia al Ingreso = 
$$
\rho F_i c_p T_i
$$
........en Kcal. /min. (12)

Energía del Vapor =  $\lambda$ <sup>O</sup> ...................... en Kcal. /min. (13)

Energia de Salida = 
$$
\rho F_{\circ} c_{p} T
$$
 .........en Kcal. /min. (14)

Siendo:

 $\rho$  = Densidad de Fluido en Kg. /m<sup>3</sup>

 $C_p$  = Calor específico del Fluido en Kcal/Kg. °C

 $V$ = Volumen de Tanque en m $^3$ 

*T,* = Temperatura de ingreso del Fluido en ºC

 $F_i$ = Flujo de Entrada del Fluido al Tanque en m $^3$ /min.

 $\lambda$  = Calor Latente del Vapor (Kcal/Kg.)

*Q* = Flujo másico del vapor (Kg. /min.)

 $F_o$  = Flujo de Salida del Fluido del Tanque (m $3\prime$ min.)

 $T =$  Temperatura de Salida del Fluido

Para hacer el balance tenemos que tener un diferencial de temperatura, para esto asumiremos una temperatura de referencia llamada T·, la cual introduciremos en las ecuaciones como una diferencia entre la temperatura de entrada y la temperatura de referencia en donde encontremos la temperatura de entrada, y se hará de igual manera con la temperatura de salida.

Reemplazando las ecuaciones 11, 12, 13 y 14 en 10 tenemos:

$$
\rho C_p \frac{d}{dt} \left[ V \left( T - T^* \right) \right] = \rho F_i C_p (T_i - T^*) + \lambda Q - \rho F_o C_p (T - T^*)
$$
  
\n
$$
\rho C_p \left[ V \frac{d}{dt} (T - T^*) + (T - T^*) \frac{d}{dt} V \right] = \rho F_i C_p (T_i - T^*) + \lambda Q - \dots
$$
  
\n
$$
= ... \rho F_o C_p (T - T^*)
$$
  
\n
$$
\rho C_p \left[ V \frac{dT}{dt} - V \frac{dT^*}{dt} + T \frac{dV}{dt} - T^* \frac{dV}{dt} \right] = \rho F_i C_p (T_i - T^*) + \lambda Q - \dots
$$
  
\n
$$
= ... \rho F_i C_p (T - T^*)
$$

51

$$
\rho C_p V \cdot \frac{dT}{dt} - \rho C_p V \frac{dT^*}{dt} + \rho C_p T \frac{dV}{dt} - \rho C_p T^* \frac{dV}{dt} = \rho F_i C_p T_i - \dots
$$

$$
= ... \rho F_i C_p T^* + \lambda Q - \rho F_o C_p T + \rho F_o C_p T^*
$$

Como T<sup>'</sup> es constante, su derivada es igual a cero.

Además se agruparan los miembros de la derecha de tal manera que logremos agrupar los flujos *F, y F<sup>0</sup>*

$$
\rho C_p V \cdot \frac{dT}{dt} - \rho C_p V \frac{dT^*}{dt} + \rho C_p T \frac{dV}{dt} - \rho C_p T^* \frac{dV}{dt} = \rho F_i C_p T_i - \dots
$$

$$
= ... \rho F_i C_p T^* + \lambda Q - \rho F_o C_p T + \rho F_o C_p T^*
$$

Resultando

$$
\rho C_p V \cdot \frac{dT}{dt} + \rho C_p T \frac{dV}{dt} - \rho C_p T^* \frac{dV}{dt} = \rho F_i C_p T_i - \rho C_p T^* (F_i - F_o) + \dots
$$

$$
= ... \lambda Q - \rho F_o C_p T
$$

ä

Del Balance de Masa se tiene que:

$$
\frac{d}{dt}(\rho_{i}V)=\rho_{i}(F_{i}-F_{i})
$$

Como lo mencionamos anteriormente, las densidades se consideran

constantes, con lo cual se obtiene:

$$
\frac{dV}{dt} = F_i - F_o \tag{15}
$$

Reemplazando esta ecuación en la ecuación de balance de energía, tenemos:

$$
\rho C_p V \cdot \frac{dT}{dt} + \rho C_p T \frac{dV}{dt} - \rho C_p T^* \frac{dV}{dt} = \rho F_c C_p T_i - \rho C_p T^* (F_i - Fo) + \dots
$$

$$
= \dots \lambda Q - \rho F_o C_p T
$$

Reemplazando  $Fi - F_o$ , según la ecuación (15) tenemos:

$$
\rho C_p V \cdot \frac{dT}{dt} + \rho C_p T \frac{dV}{dt} = \rho F_i C_p T_i + \lambda Q - \rho F_o C_p T
$$
  
\n
$$
\rho C_p V \cdot \frac{dT}{dt} + \rho C_p T (F_i - F_o) = \rho F_i C_p T_i + \lambda Q - \rho F_o C_p T
$$
  
\n
$$
\rho C_p V \cdot \frac{dT}{dt} + \rho C_p T F_i - \rho C_p T F_o = \rho F_i C_p T_i + \lambda Q - \rho F_o C_p T
$$
  
\n
$$
\rho C_p V \cdot \frac{dT}{dt} + \rho C_p T F_i = \rho F_i C_p T_i + \lambda Q
$$
  
\n
$$
\rho C_p V \cdot \frac{dT}{dt} = \rho F_i C_p T_i + \lambda Q - \rho C_p T F_i
$$
  
\n
$$
\rho C_p V \cdot \frac{dT}{dt} = \lambda Q + \rho F_i C_p (T_i - T)
$$
  
\n
$$
\frac{dT}{dt} = \frac{\lambda}{\rho C_p V} Q + \frac{\rho F_i C_p}{\rho C_p V} (T_i - T)
$$
  
\n
$$
\frac{dT}{dt} = \frac{\lambda}{\rho C_p V} Q + \frac{\rho F_i C_p}{\rho C_p V} T_i - \frac{\rho F_i C_p}{\rho C_p V} T
$$
  
\n
$$
\frac{dT}{dt} = \frac{\lambda}{\rho C_p V} Q + \frac{F_i}{V} T_i - \frac{F_i}{V} T
$$

Si llamamos a:

$$
\theta = V \quad F_i
$$

$$
\beta = \frac{\lambda}{\rho C_p V}
$$

Obtenemos la ecuación:

$$
\frac{dT}{dt} = -\frac{1}{\theta}T + \beta Q + \frac{1}{\theta}T_i
$$
 (9)

 $\frac{1}{2}$ 

El caso particular se da cuando:

Recién se llena el tanque,  $F_o = 0$ , lo cual absorbe la ecuación principal ya que  $F<sub>o</sub>$  no forma parte de la ecuación.

Al final del control se debe llegar a un estado estacionario, estado en el cual la temperatura a controlar es constante y la ecuación (9) se ve de la siguiente manera:

$$
\frac{dT}{dt} = -\frac{1}{\theta}T + \beta Q + \frac{1}{\theta}T_i
$$
  

$$
0 = -\frac{1}{\theta}T_s + \beta Q_s + \frac{1}{\theta}T_{is}
$$
 (17)

Restando las ecuaciones  $(16) - (17)$ 

$$
\frac{dT}{dt} = -\frac{1}{\theta}(T - T_s) + \beta(Q - Q_s) + \frac{1}{\theta}(T_s - T_s)
$$
\n(18)

 $\overline{\xi}^i$ 

Si definimos:  $T - T_s = x$ ;  $Q - Q_s = u$ ;  $T_i - T_{is} = d$ 

Tenemos en la ecuación (18)

$$
\frac{dx}{dt} = -\frac{1}{\theta}x + \beta u + \frac{1}{\theta}d
$$

Si:  $y - x$ 

$$
\frac{dy}{dt} = -\frac{1}{\theta}y + \beta u + \frac{1}{\theta}d
$$

Aplicando Transformada de Laplace:

$$
sY_{(s)} = -\frac{1}{\theta}Y_{(s)} + \beta U_{(s)} + \frac{1}{\theta}d_{(s)}
$$

$$
(s + \frac{1}{\theta})Y_{(s)} = \beta U_{(s)} + \frac{1}{\theta} d_{(s)}
$$

$$
\left(\frac{\theta s + 1}{\theta}\right)Y_{(s)} = \beta U_{(s)} + \frac{1}{\theta} d_{(s)}
$$

$$
Y_{(s)} = \frac{\beta \theta}{\theta s + 1} U_{(s)} + \frac{1}{\theta s + 1} d_{(s)}
$$

Obteniendo la Función de Transferencia del proceso

$$
Y_{(s)} = \frac{\beta}{s + \frac{1}{\beta}} U_{(s)} + \frac{\frac{1}{\beta}}{s + \frac{1}{\beta}} d_{(s)}
$$

# *3.4. 1.2 Diseño del controlador para el Tanque Agitador*

Utilizando Matlab realizaremos el análisis de Diagrama de Bloques del sistema:

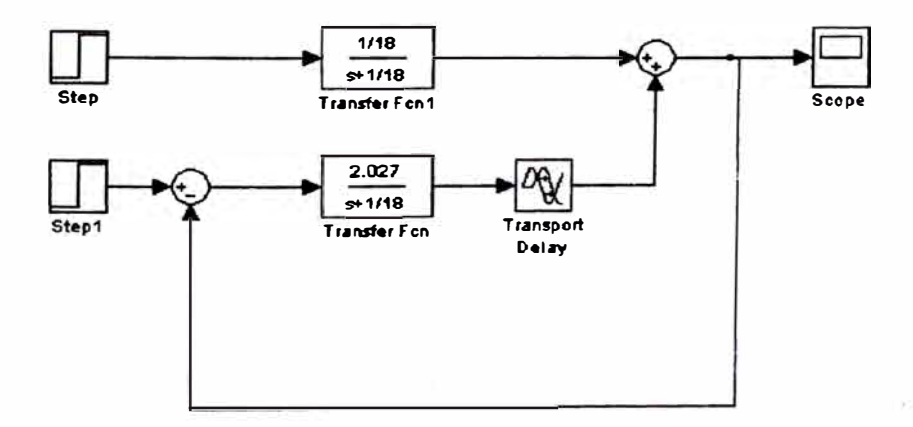

ğ.

Primero analizaremos el Diagrama de Bloques del sistema principal

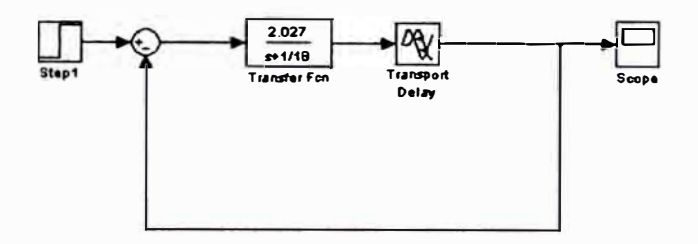

La función de transferencia en lazo abierto es:

 $\frac{0.1352}{s+1/60}e^{-5s} = \frac{8.11}{60s+1}e^{-1.5s}$ 

#### El programa utilizado es:

close all  $clc$ Tini inputt'Ingrese tempertatura micial en  $C \nmid V$ Tfin inputi'Ingrese tempertatura deseada en 'C : ') %Datos del Sistema de Calentamiento Lamda  $-505.81$ :  $\frac{9}{6}$  Keal Kg  $Ce = 3.75.$  $\frac{9}{2}$  Keal (Kg  $\frac{9}{2}$ )  $V = 1.2.$  $\frac{9}{2}$  and  $Fi = 4.0.60$ :  $96 \, m3$  min Dens 99S;  $\frac{m_0}{\kappa}$  Kg  $\frac{m_0^2}{\kappa}$ Beta Lamda (Ce\*Dens\*U): Teta VFi. L. 1.5; Retardo en min. **%FUNCION DE TRANSFERENCIA DEL SISTEMA PRINCIPAL** num /Teta\*Beta]. den [Teta 1]. %FUNCION DE TRANSFERENCIA DEL RETARDO [delnum.delden]\_pade(1.,2);<br>%FUNCION DE TRANSFERENCIA EN LAZO SIMPLE CON RETARDO munt convinum, delmun); denf conviden.deldenr. figure(1) step(Tfin\*munf.denf) title ('Respuesta en lazo abierto de (Beta (s. Teta))') xlabeli Tiempo (minutosi') grid figure(2) ivquistiTfin\*numt.denti titlerThagrama de NyquistRespuesta en lazo abierto de (Beta es Tetan). grid ligure(3) bode(Tfin\*mont.dent) titler'Diagrama de Bode de Respuesta en lazo abierto de (Beta es Actavé). grid

n.

La respuesta del sistema en lazo abierto a un escalón unitario es:

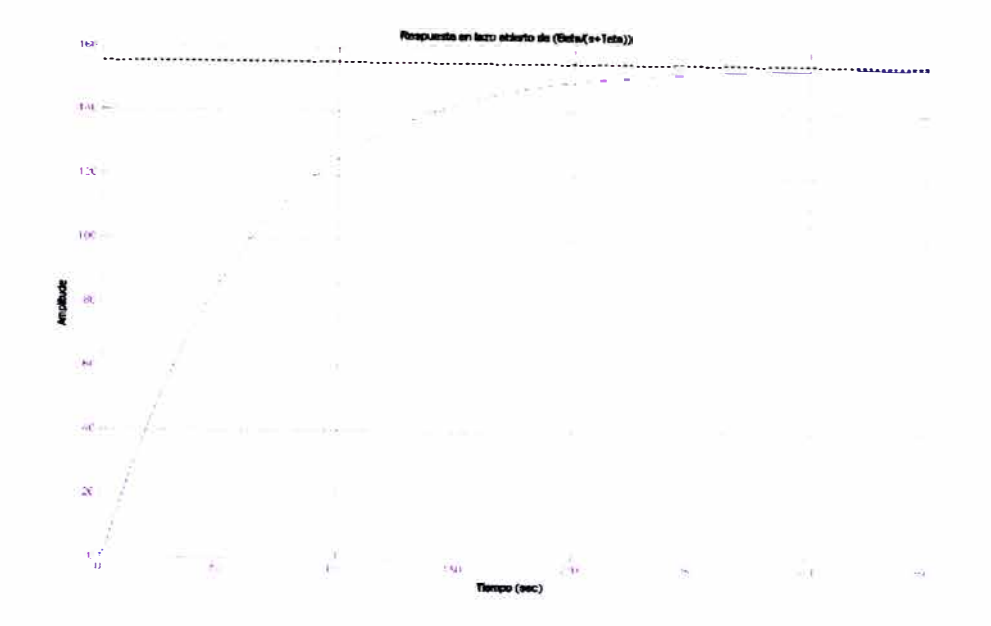

El Diagrama de Bode del Sistema es:

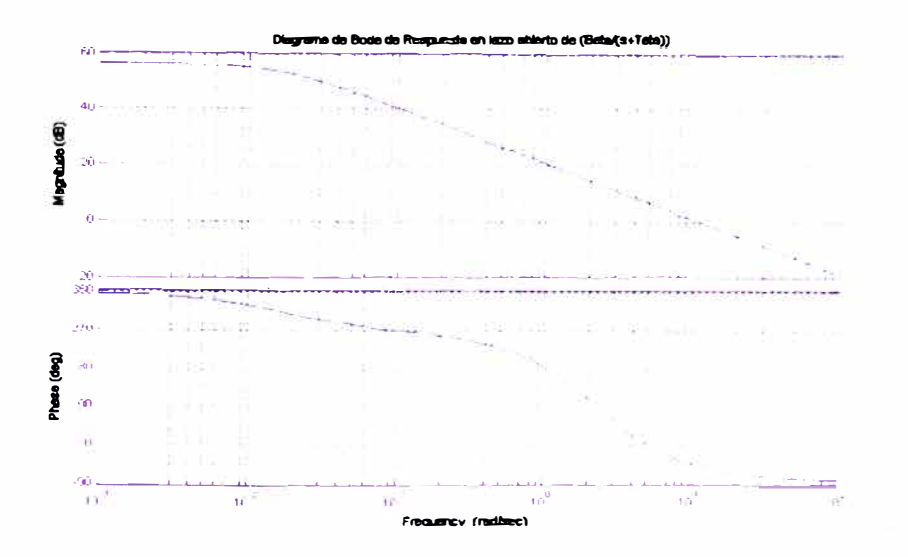

De este gráfico se calcula los márgenes de ganancia y fase necesarios para calcular parámetros de controlador Zieger Nichols que veremos más adelante. Mediante Matlab se puede obtener estos valores resultando:

%MARGEN DE GANANCIA Y FASE DEL LAZO ABIERTO

[Gm.pm wcp.wcg]=margin(numf denf)

Gm =Margen de ganancia=7.88, Frecuencia de Ganancia=0.1341 Rad. /seg.

Gp=Margen de Fase= 85.56° , Frecuencia de Fase 1.01 Rad. /seg.

#### **3.4.2 Sintonización De Controladores PIO**

Se analizará el siguiente caso con 3 métodos diferentes bajo la función de transferencia siguiente:

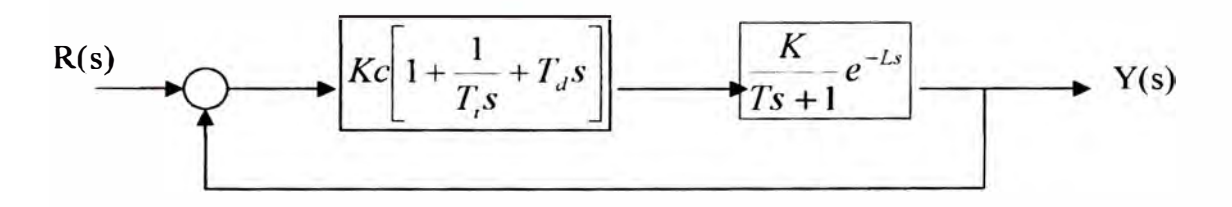

## **3.4.2.1** *Método de Ajuste de Cohen-Coon*

Basado en la relación de decrecimiento=1/4, Mínimo offset y Mínimo error integral, se obtiene el siguiente criterio:

$$
K_c = \frac{1}{K} \cdot \frac{T}{L} \left(\frac{4}{3} + \frac{L}{4*T}\right)
$$
  

$$
T_I = L \left(\frac{32 + 6 * L/T}{13 + 8 * L/T}\right)
$$
  

$$
T_d = L \left(\frac{4}{11 + 2 * L/T}\right)
$$

Siendo nuestro caso L=1.5, K=8.11 y T=60, tenemos

$$
K_c = 6.61
$$
  

$$
T_I = 3.65
$$
  

$$
T_d = 0.54
$$

Realizando el programa para ver su respuesta en el tiempo en lazo cerrado tenemos:

```
not alculo de parametros por Metodo de Cohen
mal OPTANY AT AT PROBLEM
```

```
K leta*Beta
\bar{T}Teta
\overline{I}%CALCULANDO PARAMETROS DE CONTROLADOR PID
EC T (K*L)*(4.3+1, (4*T))<br>TL 1.*(32+6*1, T) (13+8*1, T)
7D L+4 (11-2) 2L%FUNCION DE TRANSFERENCLA DEL CONTROLADOR COHEN
nume [TP#1D*KC KC*T1 KC]]<br>denc [T1 0];
```
numtel\_convinumt.maner;<br>dentel\_convident.dencr; %Conversion a lazo Cerrado sys1\_ttmimtc1.dentc1); syste1\_teedback(syst.1); [mont1.dent1] tidata(sysle1.'v').

%MARGEN DE GANANACIA Y FASE PARA LAZO CERRADO CON PID COHEN [GmLpmLwcpl.wcg1] marginisysle1).

ligure(4) step(1tin\*mont1.dent1) titler Respuesta en lazo cerrado con PID COIIEN de (Beta 18 : Tetan'). xlabeliTiempo (minutosi') grid hgure(5) nyquistiTun\*mont1.dent1i utlei NYQUIST DE Respuesta en lazo cerrado con PID COHE's. de iBeta is "Fetari's grid ligure(6)  $\label{thm:order} body/lim{4} math1. deut1)$ title('BOI)E DE Respuésta en lazo cerrado con PlD COHE Vale (Beta is Aetari).  $eris$ 

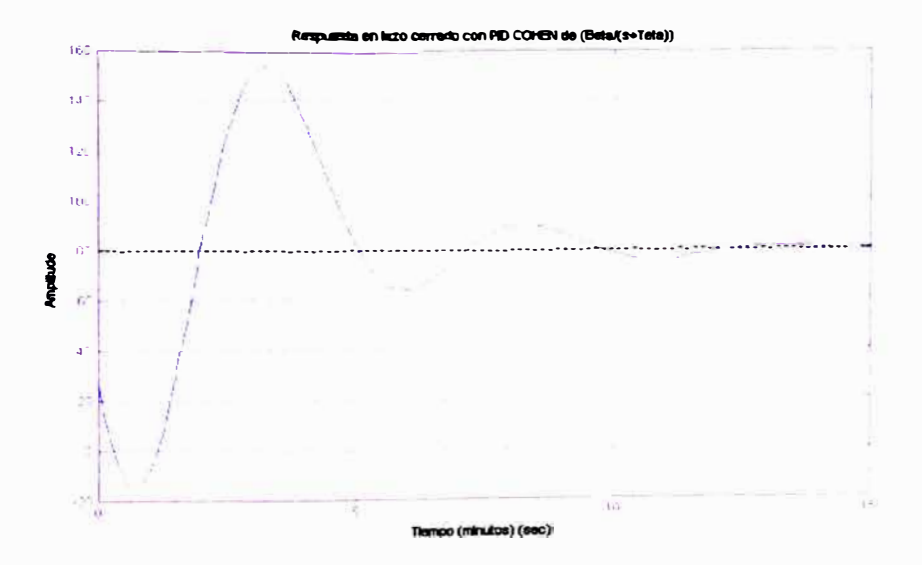

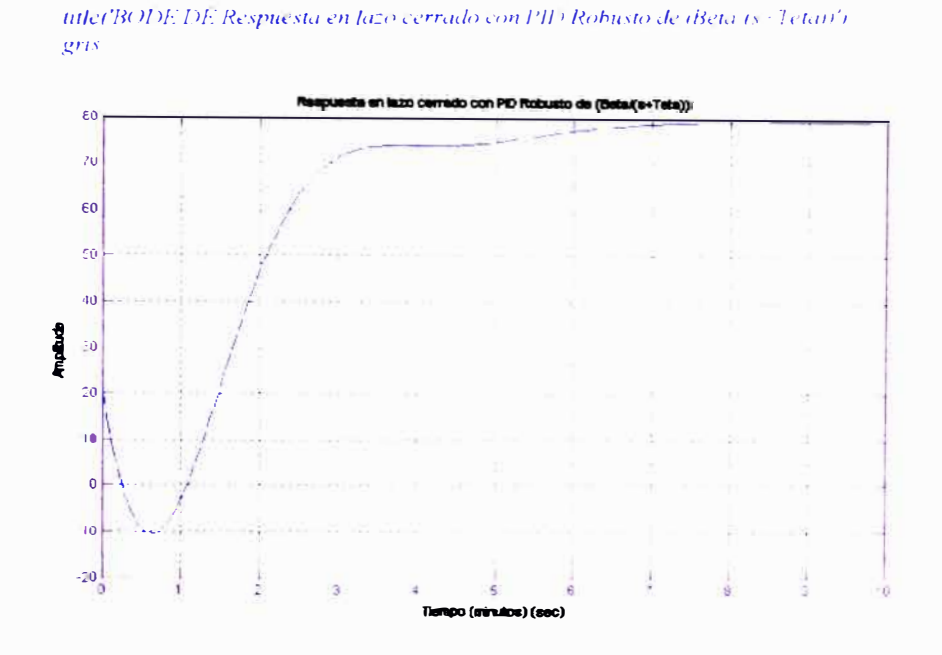

## 3.4.2.3 Método de Ajuste por ZIEGER NICHOLS

Del Análisis armónico del proceso se obtiene los valores:

w= 1.0569 ras/seg., Ku=7.8877, Tu=2\*3.14159/w = 5.8950 seg.

 $K_c = 0.6Ku$  $T_t = 0.5T u$  $T_d = 0.125Tu$ 

Tenemos:

 $K_c = 4.73$  $T_{I} = 2.95$  $T_d = 0.74$ 

Realizando el programa para ver su respuesta en el tiempo en lazo

#### cerrado tenemos:

```
" of alendo de parametros por Metodo de 1990 (IP VICHOLS
K Leta*Beta
  7.112%b EFINIENDO LOS PARAMETROS DE OSCILACION
W = WCDPoCALCULANDO LOS VALORES DEL CONTROLANOR PID
```

```
KCS = 0.6*KuTIS = 0.5*TuTD3 0.125*Iu
"aFUNCION DE TRANSFERENCIA DEL CONTROLADOR
mone [113*11)3*KC3 KC3*113 KC3].
denc [TI3 0].
minite3 convenient, minier,
dentes convidentalenci.
%Conversión a lazo Cerrado
sys3 triminte3.dente3):
sysle3_teedback(sys3.1);
[mont3.dent3] tidata(sysle3.'v');
[Gm3.pm3.wcp3.wcg3] marginisysle3).
tigure(10)
step(mant3.dem3)
title('Respuesta en lazo cerrado con Pli) ZIFGER NCHOLS de dseta is-Tetan's
xlabelt'Tiempo (minutosi'i
grid
tigured b
myjustemant3.dent3)
utlet'NYQUIST DE Respuesta en lazo cerrado con PID //IEGER/NUTIOLS de iBeta is (Tenari)
grid
figure(12)
hodetnum(3,den(3)
title('BODE DE Respuesta en lazó cerrado con PID ZIEGER NUTIOLS de 18eta os 7 etap/).
QFT\bar{S}
```
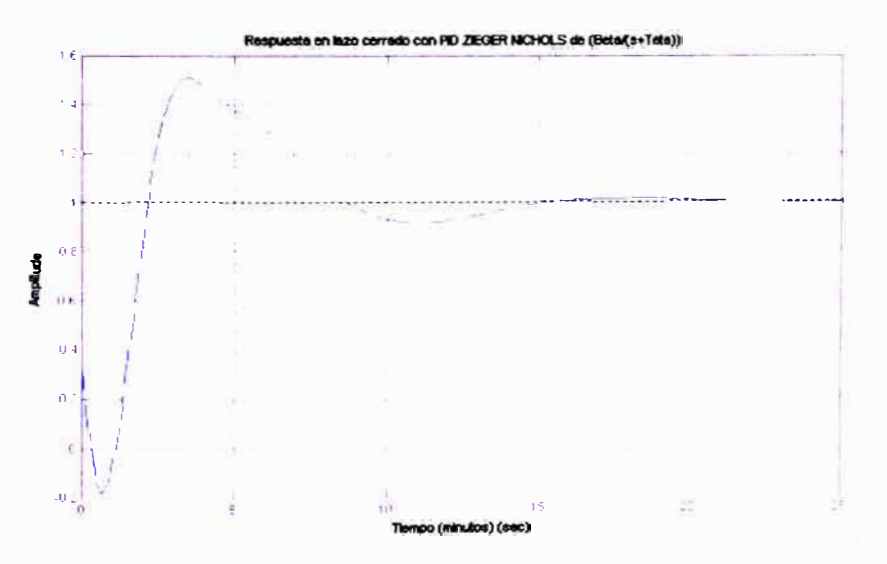

## 3.4.2.4 Comparación entre los 3 métodos

#### El programa es como sigue:

```
PoUNION DE GRAFICAS PARA COMPARAR
t\left( 0,0.2,30\right)y1 stepi tin*manj\;&ent1.to<br>y2 stepi/fin*mant2.dent2.to
v3 step(7nn*mont3.dem3.tr
held critish
plot(t, v), \mathcal{N}(t, v), \phi'(t, v) \in \mathbb{R}grid
tities Respuesta a catrada le capadoscalor i misata como laterentes estimuladores e
xistbeli semperonimaesi'i
```
62

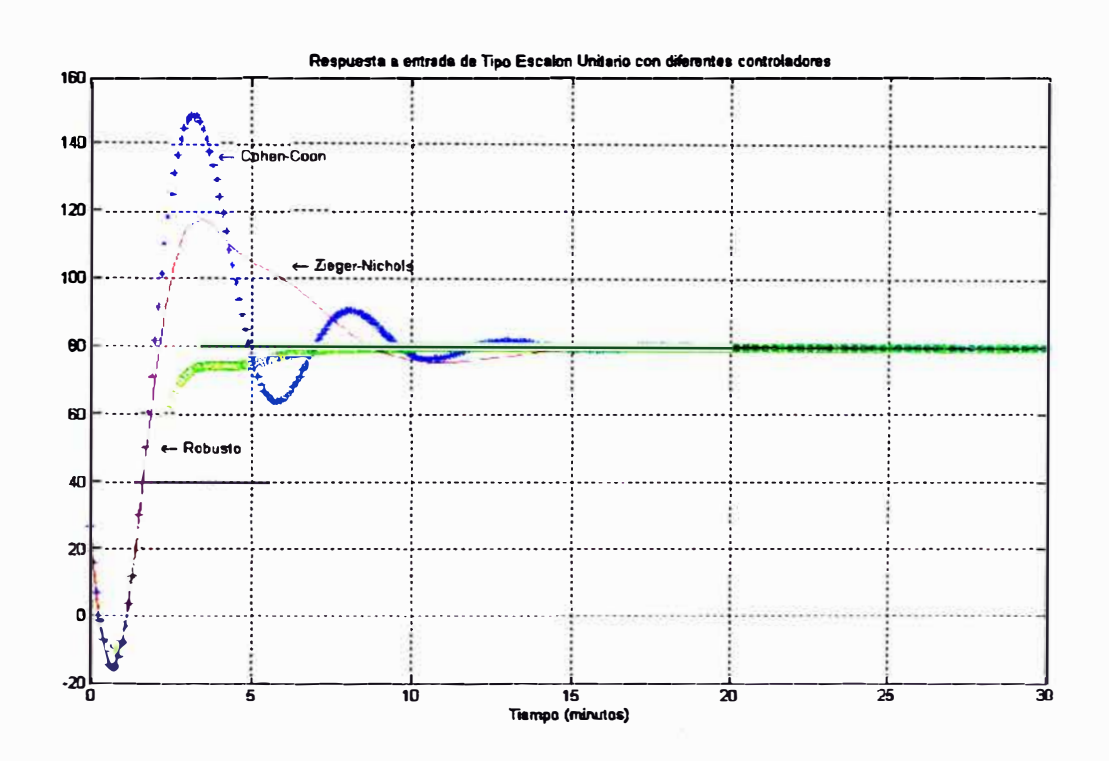

De este gráfico se observa que el control robusto es el que tiene una mejor respuesta. Por lo tanto ahora haremos el análisis con perturbación tomando en cuenta el control robusto, mediante el siguiente programa.

"&RESPUESTA CON CONTROLADOR PID = PERTURBACION sys4\_ttmiante1.dente1). syste4 teedback(1.sys4). [mant4.dent4] ttdatarsysle4.y5. mont6. [0.1 Teta].  $\frac{dent6}{num5}\left[1172eta\right],$   $num5\left[constant4,num6\right].$ dents convident4.dent6).  $nener (14)$  $time = 0, 1, 30;$ v4 step(7tin\*mont2.dent2.tone). v5 step(Lim\*inant5.dent5.tanc). ploteo  $|t$ time' v4 v5 y4 (x5). plotating y4.2 James Slo' time y4, x5, 200 title (Respuesta del Sistema con l'erturbaciones con control Pablisto). vlabeli Tiempo (minutosi').

 $gr_{td}$ 

63

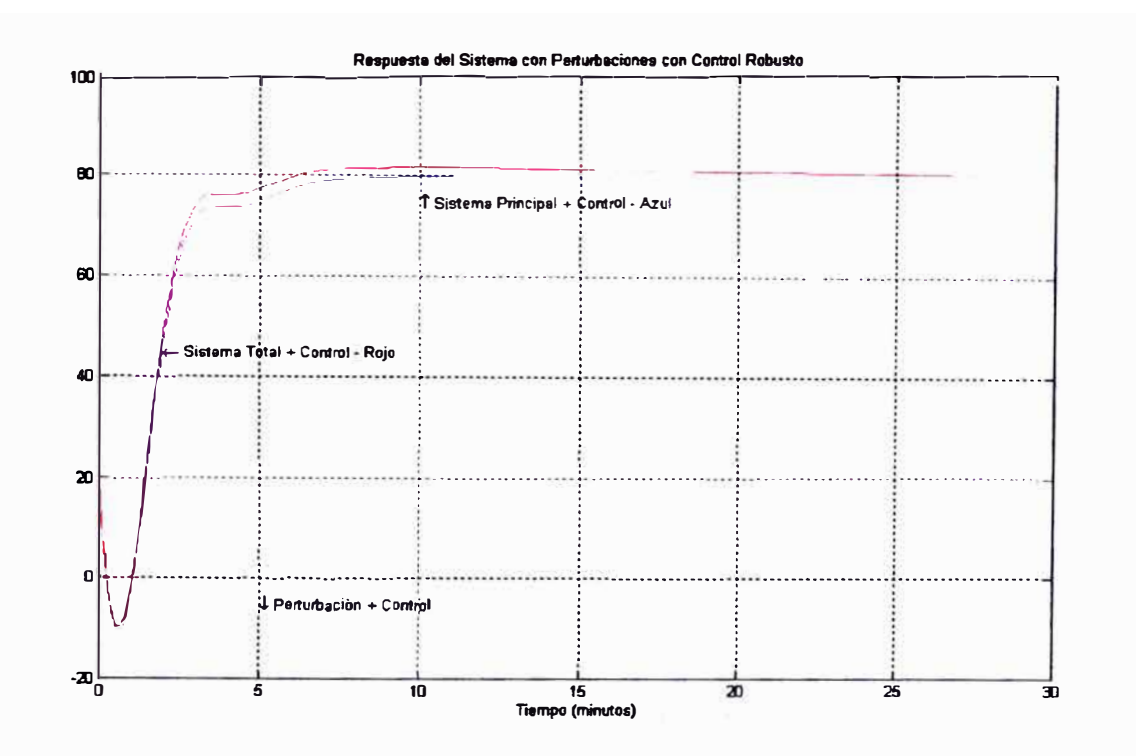

Con este resultado tenemos que los parámetros que se debe utilizar para la sintonización son:

 $K_C = 3.3296$  $T_1 = 60.7500$  $T_D = 0.7407$ 

Obteniendo:

Valor Máximo =  $81.3582$ 

Sobreimpulso = 1.6978 %

Tiempo de asentamiento de 50 min. Aproximadamente

Con estos valores se puede iniciar una sintonización en planta.

Los valores finales fueron:

$$
K_C = 5.2
$$
  

$$
T_I = 72.5
$$
  

$$
T_D = 0
$$

La lista de equipos para la implementación de la planta con costos se encuentra en el *Anexo 13,* el cual asciende a USD 152 000. El Plan de Ejecución tiene una duración de 14 meses y se detalla en el capítulo V.

# **CAPITULO IV**

## **ESTUDIO FINANCIERO Y ECONOMICO**

En este capítulo se mostrarán el Flujo de Caja y el Estado de Ganancias y Pérdidas del Proyecto por un periodo de 2 años. Para un mejor entendimiento se hará una breve descripción de cada parte de las tablas.

- ;¡... *Inversión Recursos Propios:* Es la inversión Total del Proyecto. Su valor se obtiene de sumar los precios de la Lista de implementación del Anexo 14.
- *P. Resultado Operacional :* Es la diferencia entre los Ingresos de Operación y los Costos de Operación.
- ),, *Depreciación:* Es la división de la Inversión total del Proyecto y el tiempo de vida de la nueva planta. En este caso es 20 años.
- -, *Ganancia Bruta:* Es la diferencia entre el resultado Operacional y la depreciación.
- ,,. *Utilidades de los Trabaja,lores:* Es el 10% de la Ganancia Bruta.
- ', *Ganancia Antes de IR:* Sobre este valor se calcula el Impuesto a la Renta. Es la diferencia entre Ganancia Bruta y las Utilidades de los trabajadores.
- ,. *Impuesto a la Renta:* Es el 30 % de las Ganancias antes del IR.
- ,. *Ventas Pronosticadas:* Es lo que se planea vender. En 2004 es 100 ton/mes y en 2005 es 200 Ton/mes.
- ),, *Precio de Venta:* En este caso es \$2.95/Kg. de Fibra Acrílica Teñida.
- *:,. Costo fijo de Producción:* Son los gastos operativos por fabricación de Fibra Acrílica. Incluye Mano de Obra y repuestos consumibles de producción.
- , *Mantenimiento Fijo:* Son los gastos por mantenimiento. Incluye repuestos y costos de mano de Obra.
- ;¡... *Costo de Operación Fijo:* Es la suma del Costo fijo de Producción y el Mantenimiento Fijo. Es un costo que no depende de la producción.
- *>-- Materia Prima:* Es el costo de la materia prima para fabricación de Fibra acrílica Teñida.
- � *Combustible:* Es lo que se consume en USO por Kg. de fibra producida. Generalmente este combustible se usa para producción de vapor.
- ;¡... *Consumibles:* Se refiere al agua, luz y demás servicios.
- ;¡... *Costos de Operación Variable:* Es la suma de Costos de Materia Prima Combustibles y Consumibles multiplicado por el Tonelaje mensual a producir. Es un costo que depende de la producción.
- , *Costos de Operación:* Costos de Operación Fijos más costos de producción Variables.
- -, *Flujo Efectivo:* Son las ganancias después del Impuesto a la renta. Es la ganancia neta del negocio.
- ;¡... *Flujo Efectivo Acumulado:* Es la suma de cada flujo efectivo de los meses anteriores menos la inversión Total.
- ;¡... *Tasa Interna de Retorno (TIR):* Es el porcentaje de retomo de la inversión. En este caso es 38% mensual. El banco da 5% anual para ahorros a plazos fijo. Solo comparemos.
- ;¡... *Valor Actual Neto (VAN):* Es el valor actual del proyecto. En este caso 500, <sup>000</sup> dólares. Muy buen valor.

67

".

> Costo - Beneficio: es el VAN pero a una tasa de interés cero. Prácticamente un flujo efectivo acumulado.
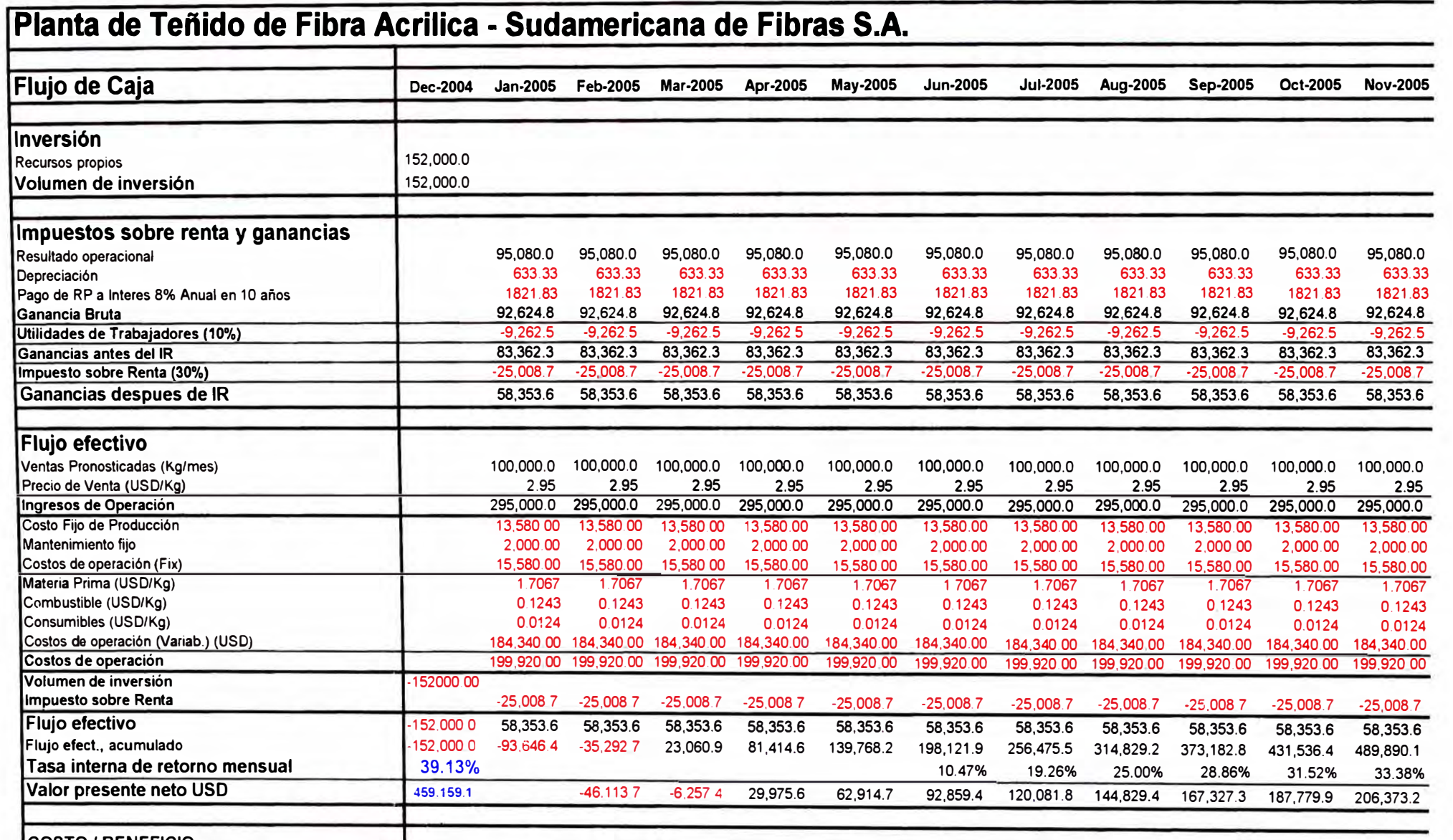

**COSTO/ BENEFICIO** (35,292 71) 23,060.93 81,414.58 139,768.22 198,121.87 256,475 51 314,829.15 373,182.80 431,536 44 489,890.09

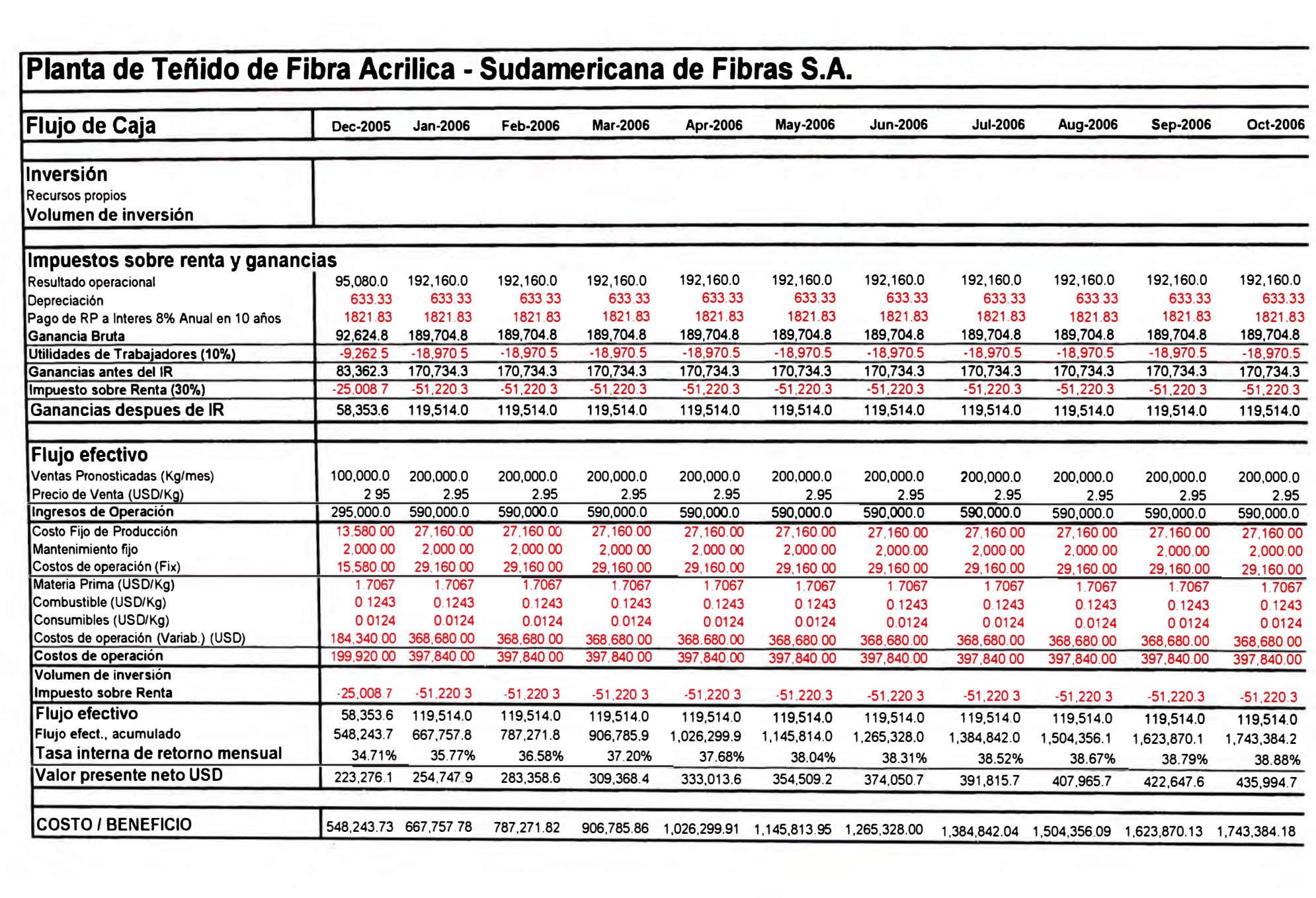

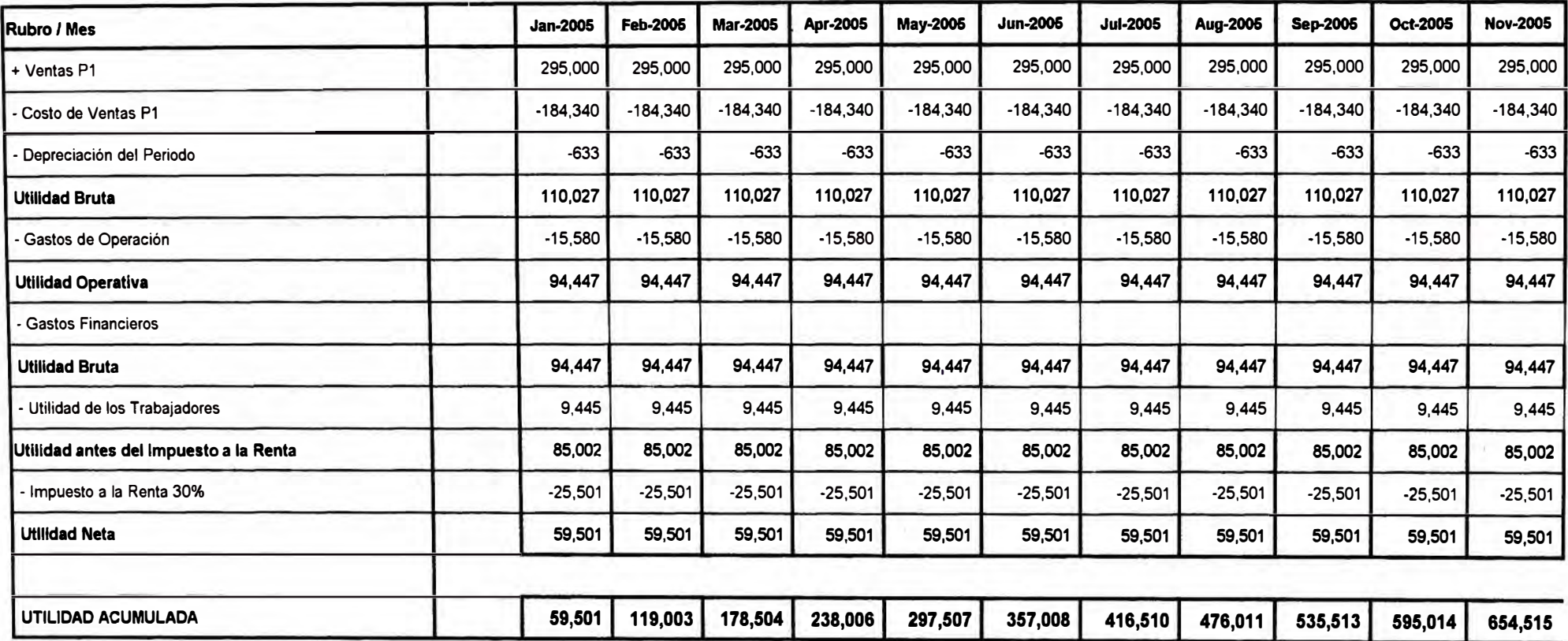

#### **ESTADO DE GANANCIAS Y PERDIDAS**

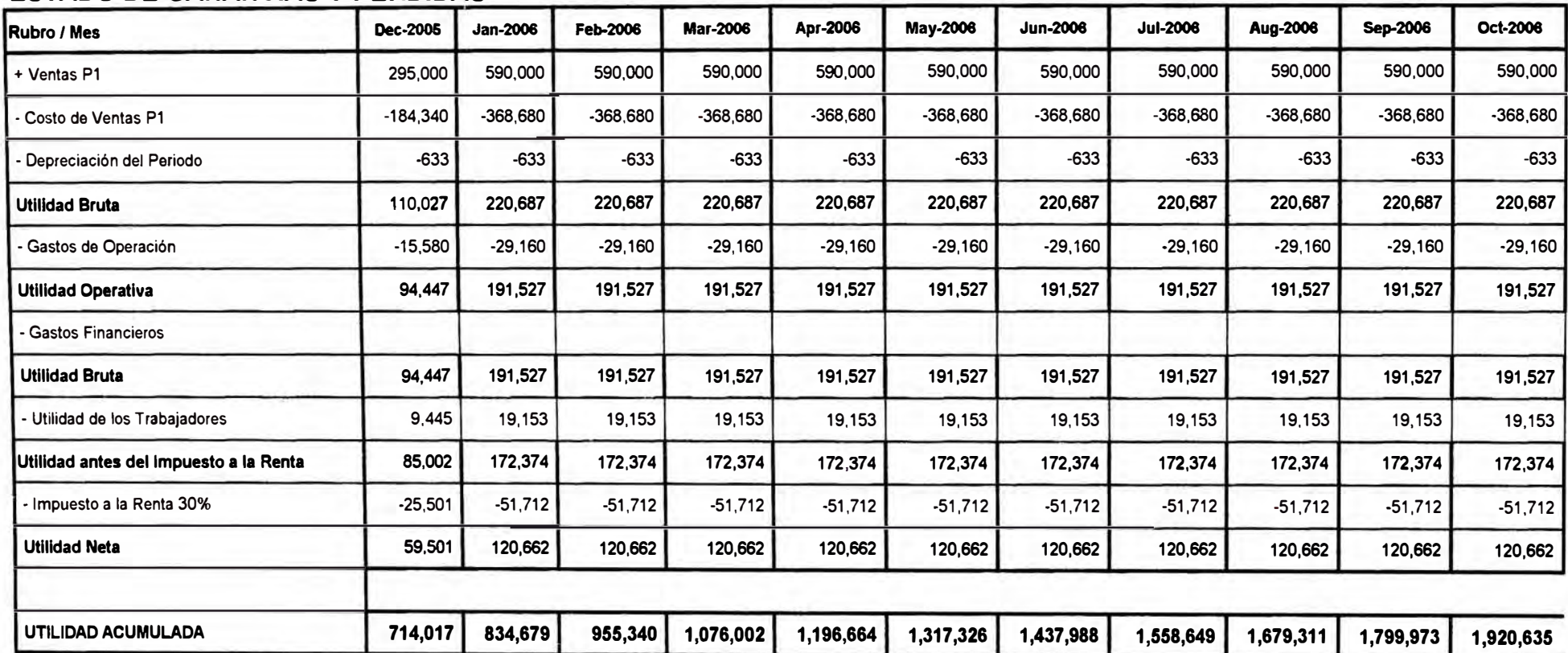

#### **ESTADO DE GANANCIAS Y PERDIDAS**

## **CAPITULO V**

#### **PLAN DE EJECUCION**

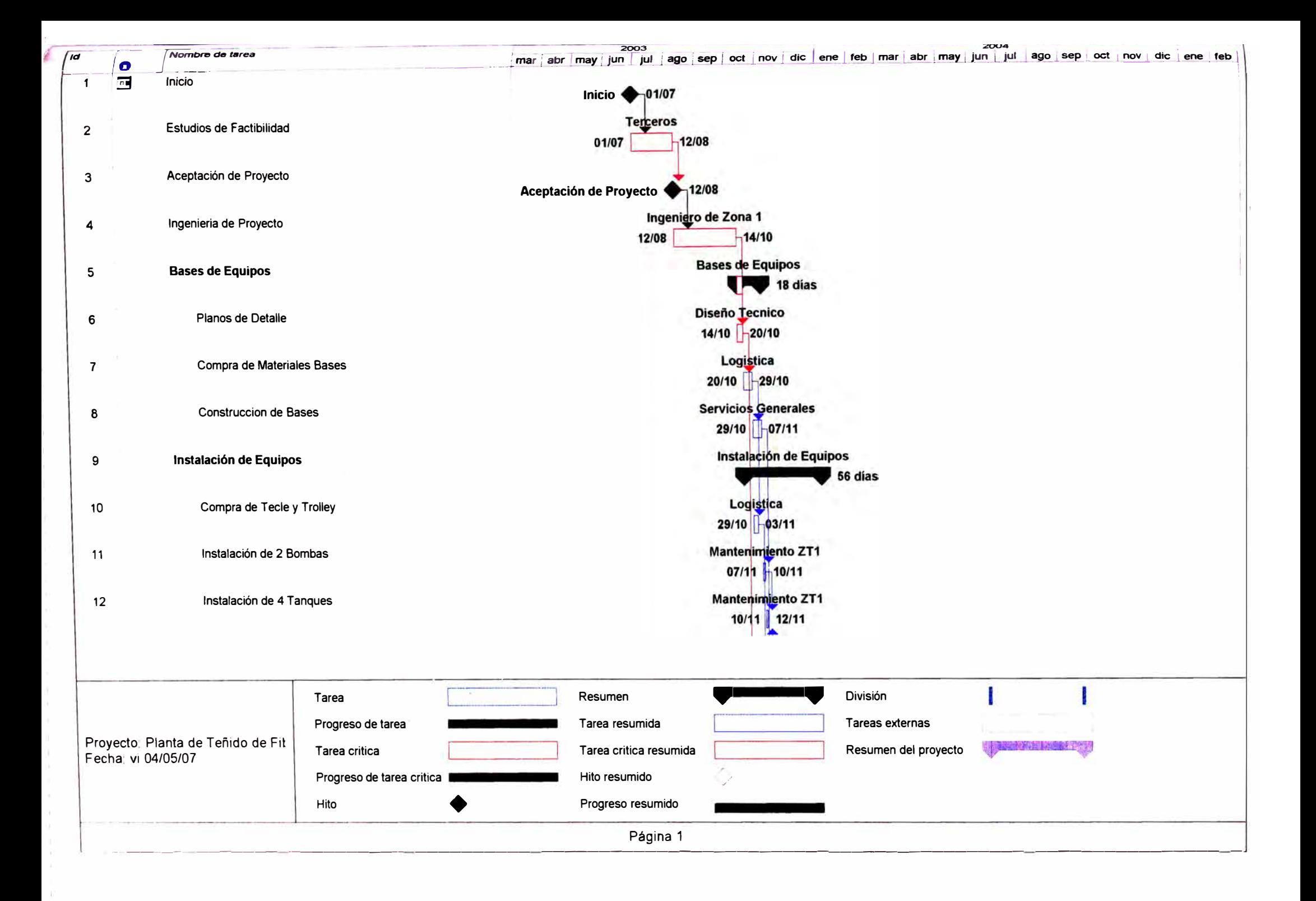

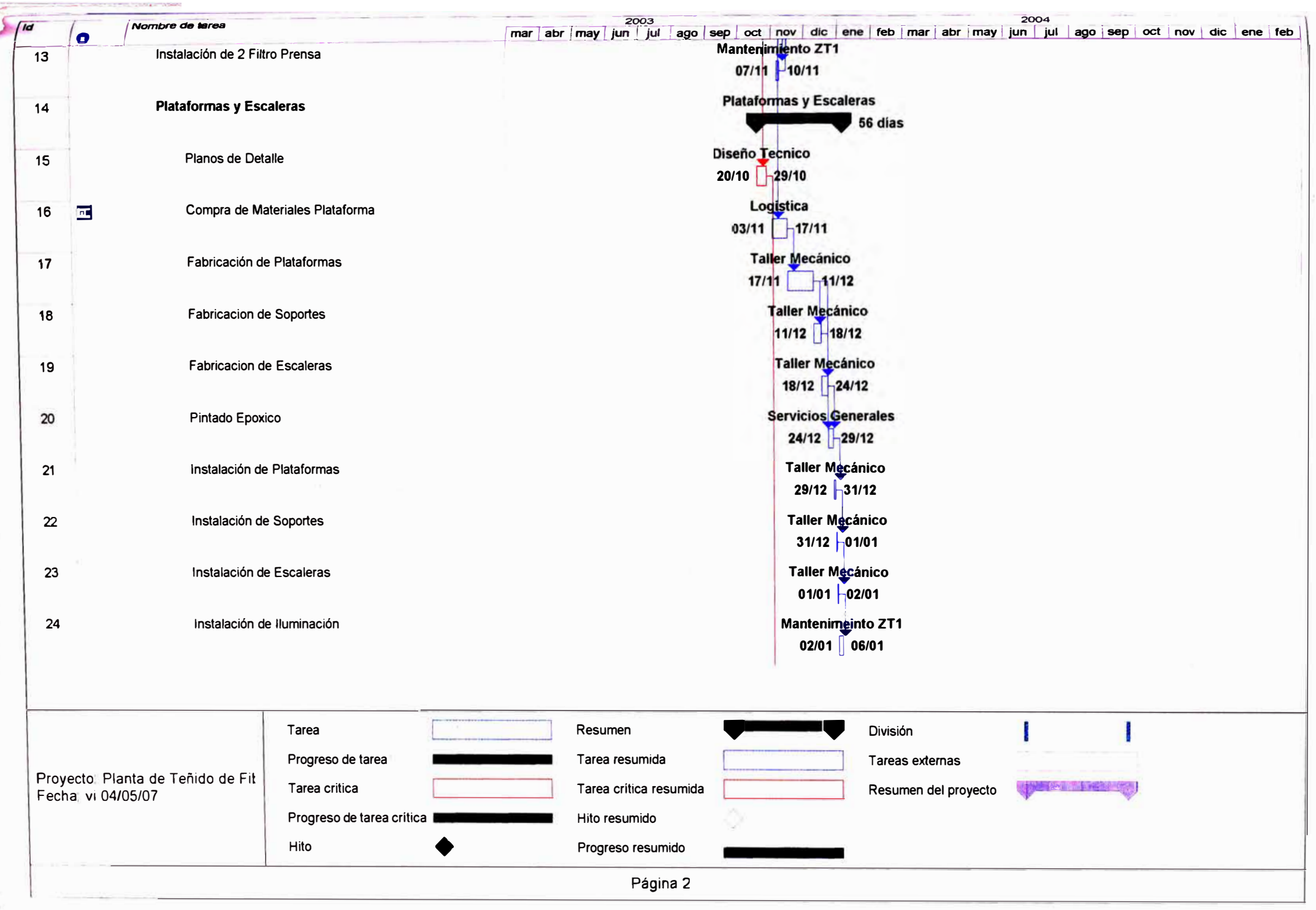

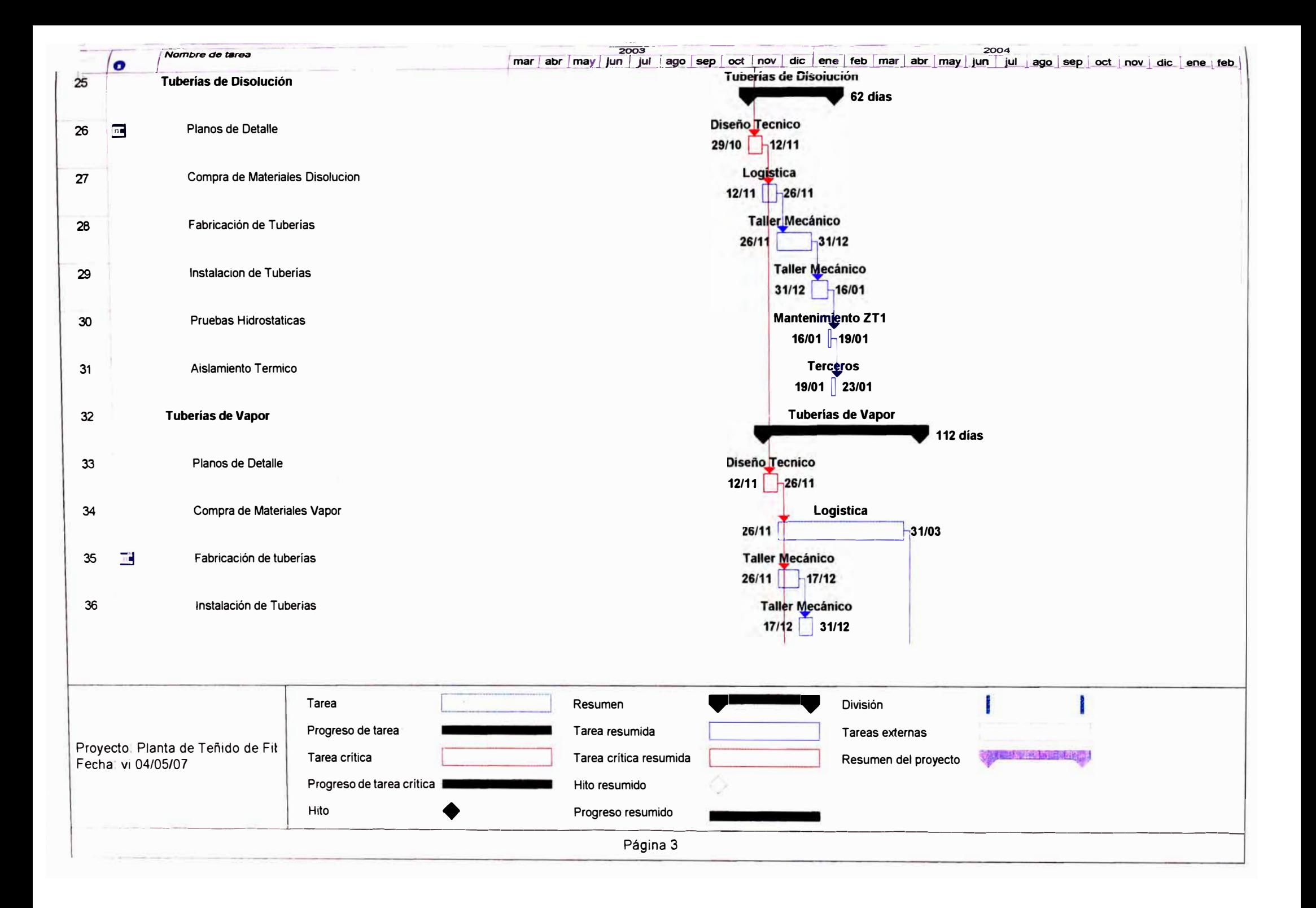

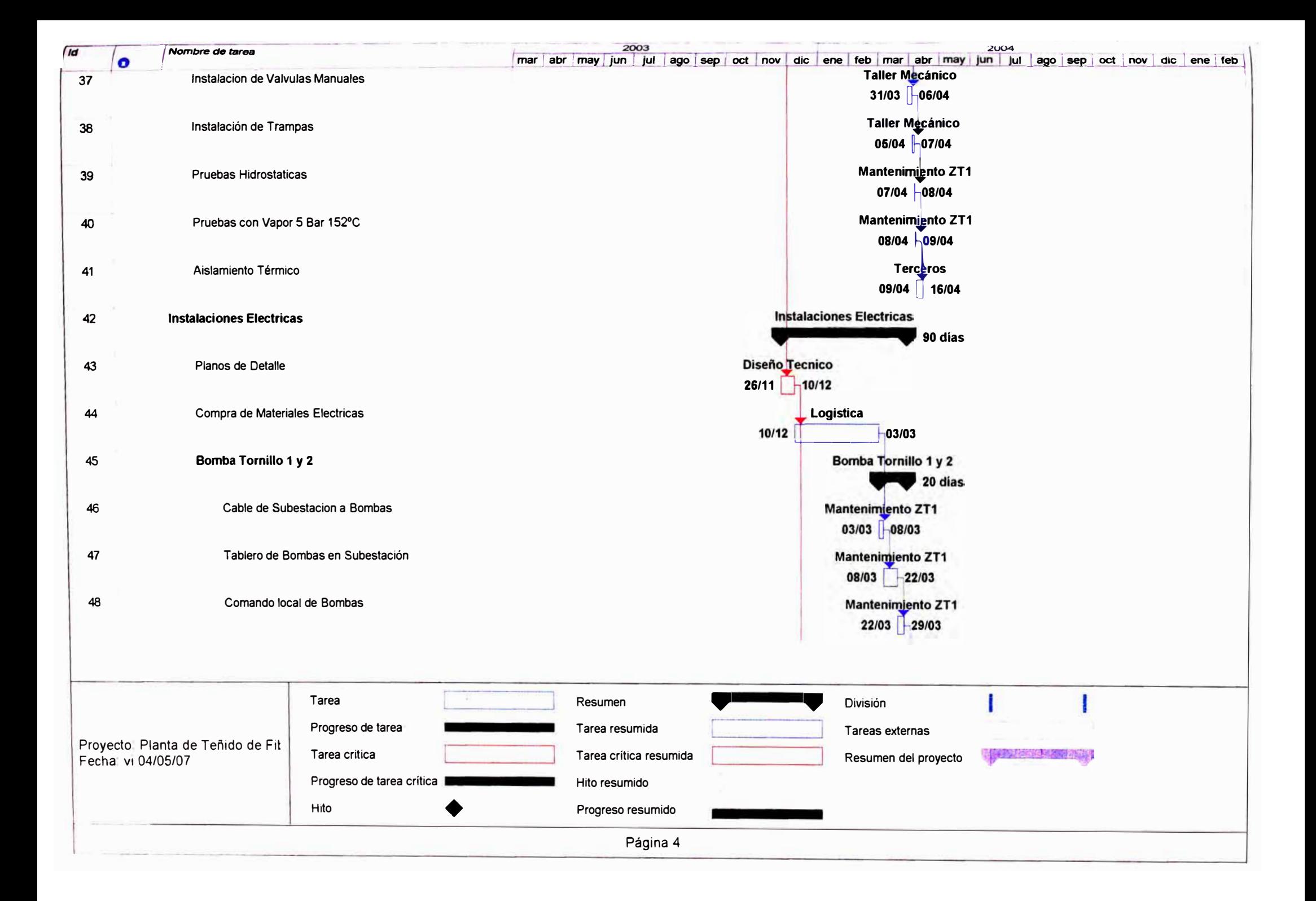

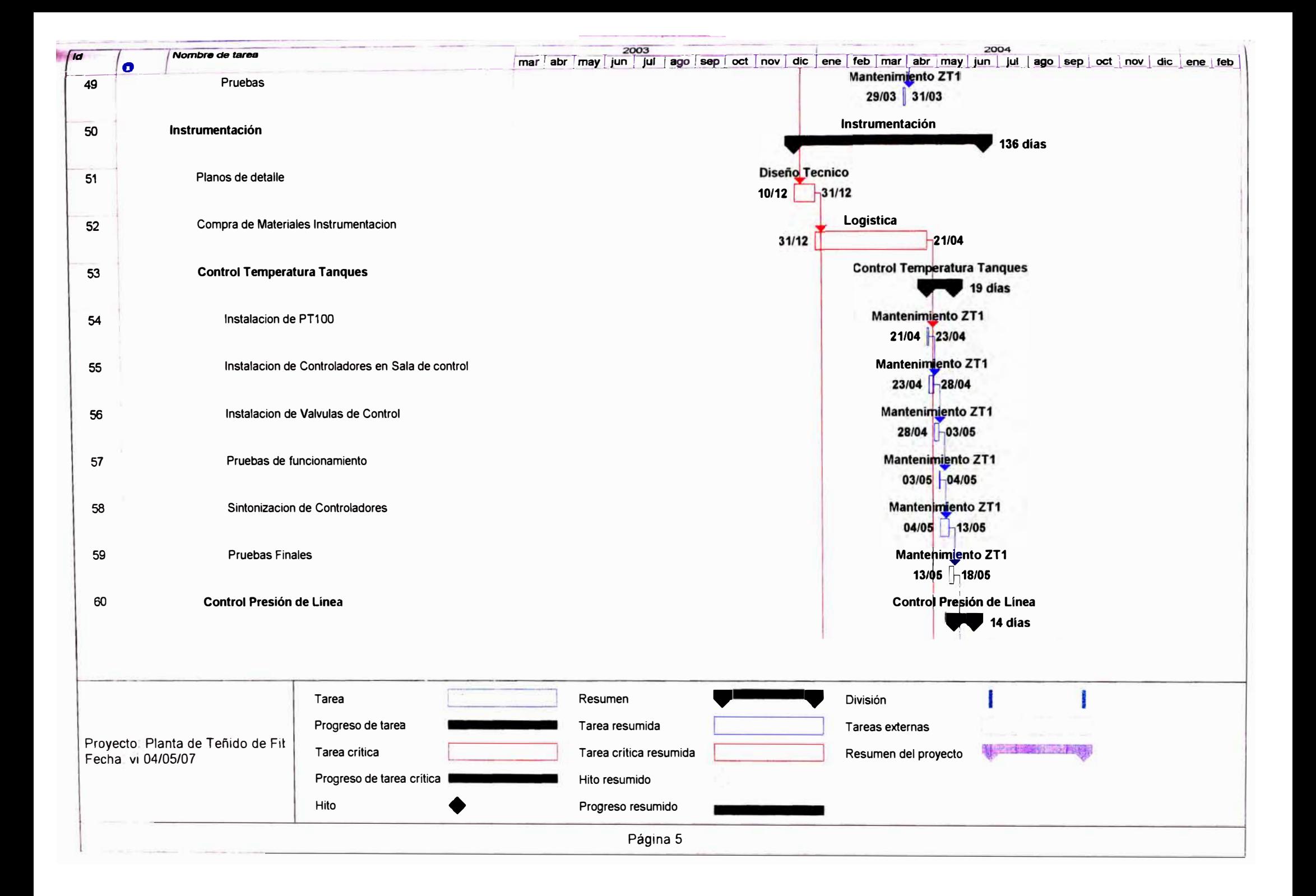

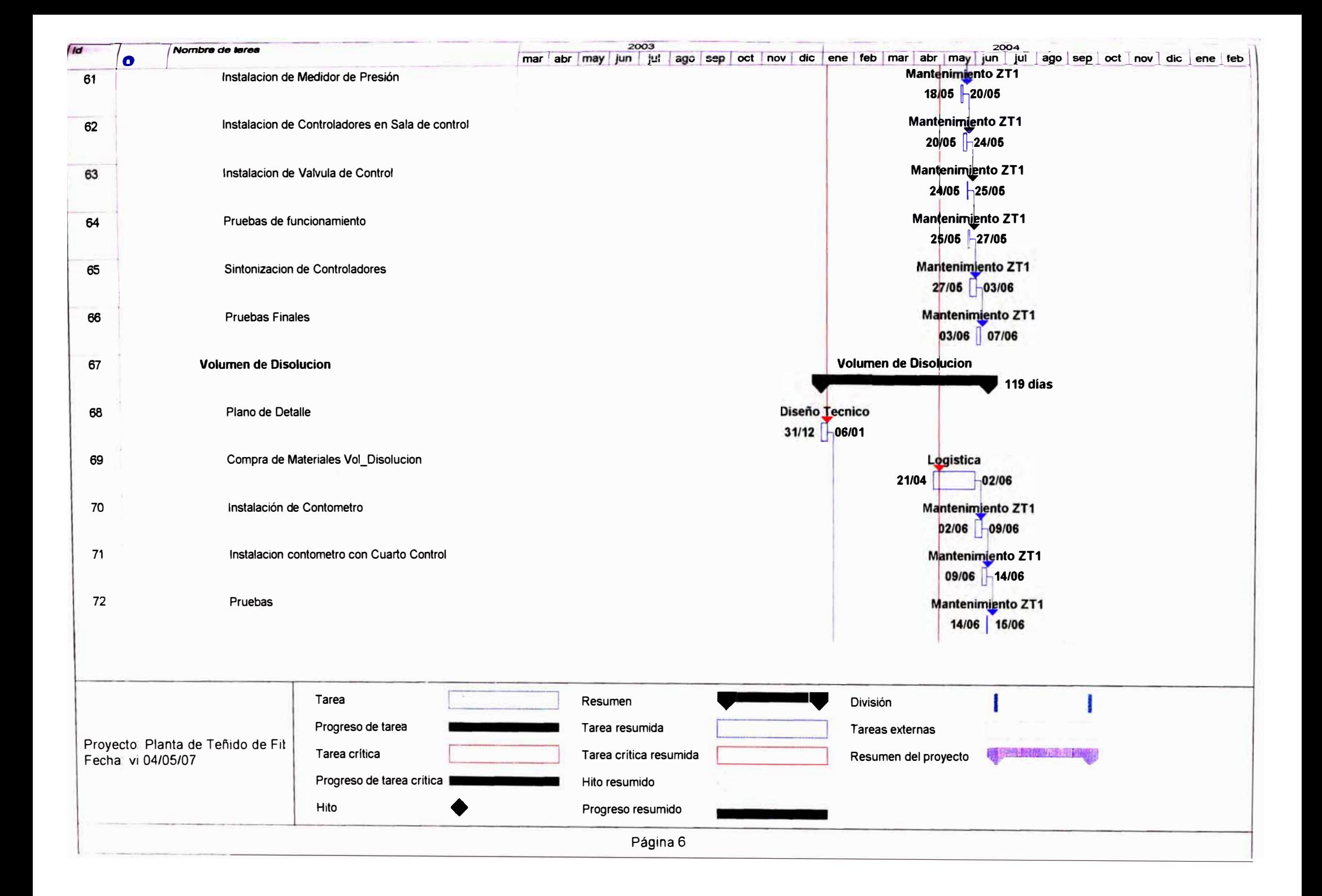

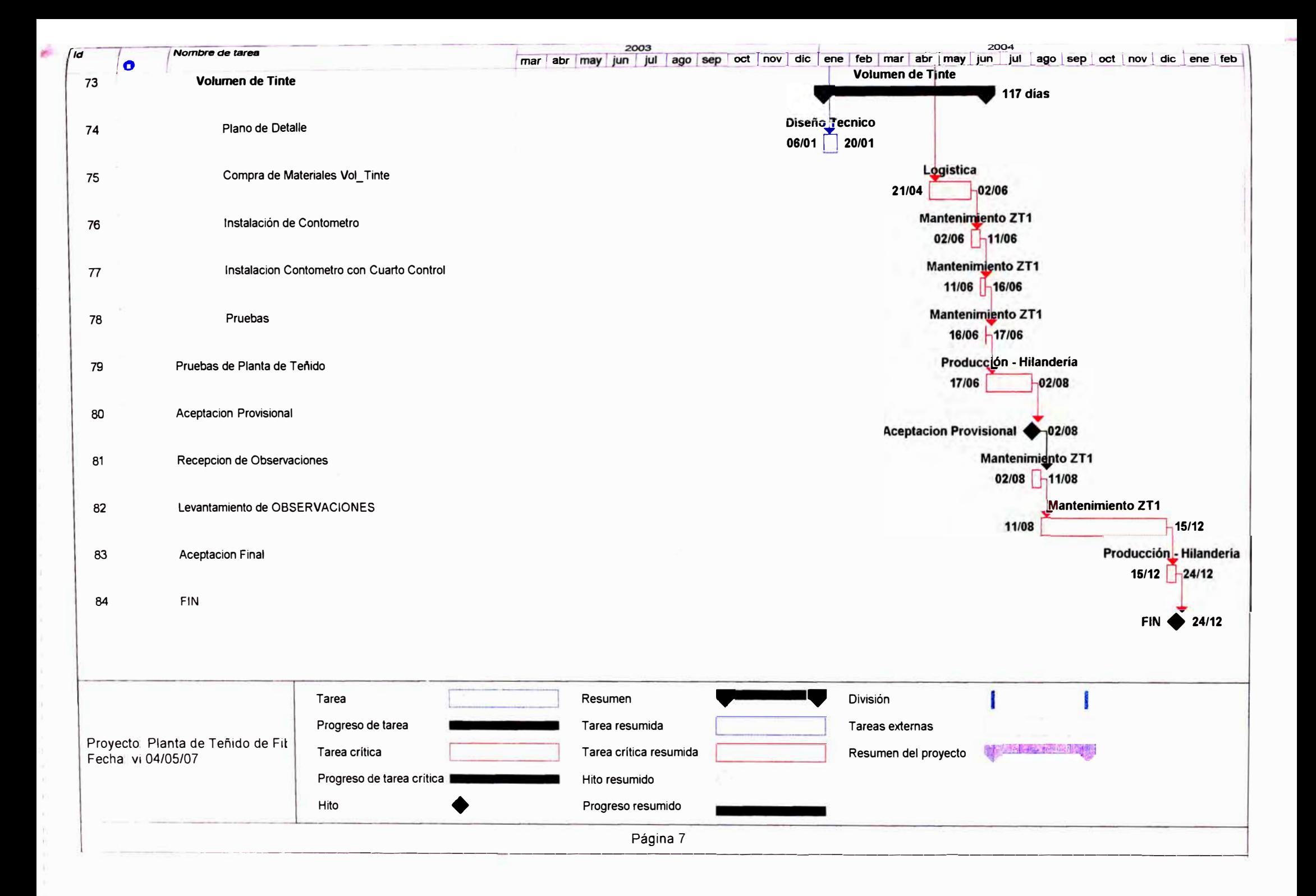

#### **CONCLUSIONES**

- , La implementación del sistema es operativa y técnicamente viable con una inversión para la construcción de USO 152 000.
- , El tiempo de Retorno de la Inversión es de 3 meses a un ritmo de producción de 100 Ton/mes.
- -,. La Relación Beneficio-Costo a 2 años es de 13/1.
- *?-* El TIR y VAN del proyecto a un interés de retomo de capital cero es 39.84% y USO 468,533.90, respectivamente.
- > El TIR y VAN del proyecto a un interés de retomo de capital de 8% en 10 años es 39.13% y USO 459,159.1, respectivamente.
- *)"* Por lo antes expuesto, se concluye que la implementación del sistema es operativa, técnica y económicamente factible.

#### **BIBLIOGRAFIA.**

- 1. Transferencia de Calor J.P. Holman 8ª Edición Mc Graw Hill 1998
- 2. Operaciones Básicas de Ingeniería Química. Ed. Reverté S.A. Barcelona 1973. Me Cabe W.L., Smith J.C.
- *3.* Mack, D. E. And V. W. Uhl, *Cherm. Eng. 54,* N º 9, 119-125 No 10, 116-116 *(1947)*
- 4. White, A. M., E. Brenner, G. A. Phillips, and M. S. Morrison, *Trans. A/Che,* 30,565 (1934).
- 5. Condensate Manual Gestra, Gestra AG Bremen Germany 1995 6th revised **Edition**
- 6. Manual de Vapor de Rifox-*www.rifox.de*
- 7. Manual de vapor de Amstrong CD
- 8. Instrumentación Industrial de Antonio Creus Solé 6ta edición, Editorial Alfa Omega y Marcombo. 1997 - Pag 429 - 463
- 9. Process Dynamics Modeling and Control, Babatubde A. Ogunnaike, W. Harmon Ray, Oxford University Press 1994. English Version.
- 10. REA's Problem Solver, Automatic Control System/Robotics, Research Educational Association - 2000. English Version.
- 11. Mechanical Engineering Reference Manual for PE Exam, Michael R. Lindeburg, PE Professional Publication Inc, 2001
- 12. Control Avanzado, Diseño y Aplicaciones en Tiempo Real, Arturo Rojas Moreno PhD, 2001
- 13. Ingeniería de Control Moderna, Katsuhiko Ogata, Pearson Education S.A. Madrid 2003.
- 14. Hidráulica de Tuberías, Juan G. Saldarriaga V. Me Graw Hill 1998.
- 15. Apuntes de Clase del 41 Diplomado en Administración de Negocios Escuela de Empresa de Lima. dictado Mayo - Octubre 2006.
- 16. Fundamentos de Administración Financiera, J. Fred Weston, Eugene F. Brigham, decima edición Ed. Me. Graw Hill 1993.
- 17. Ingeniería Económica, Operaciones de Inversión y Crédito. José A. Porties Loarte. Colección Económica Emprearial. Editorial Villacalbo, Junio 2000.
- 18. Apuntes sobre Ingeniería de Control en:

http://www. modeladoeningenieria .edu .ar/

http://bestune.50megs.com/

- 19. Sotfware de Cálculo de Aislamientos Térmicos FiberGlass Colombia http://www.fiberglasscolombia.com.co/website/Fibergl.nsf
- 20. Manual de Vapor y Condensado de Spirax Sarco

http://www. spiraxsarco. com/ar/navigation/library. asp

21. Libro de Termodinamica con Aplicaciones en Ingeniería Pag. 611 de Jorge A Rodríguez - Universidad Tecnologica Nacional - Facultad Regional Rosario, disponible en:

http://www.modeladoeningenieria.edu.ar/libros/termodinamica/termodinamica.htm

Valores de las constantes  $K_L y K_t$  en las ecoaciones (9.19) y (9.21) para funques que tienen cuntro deflectores en la pared del tanque. cava anchura es igual a 10% del diámetro del tanque

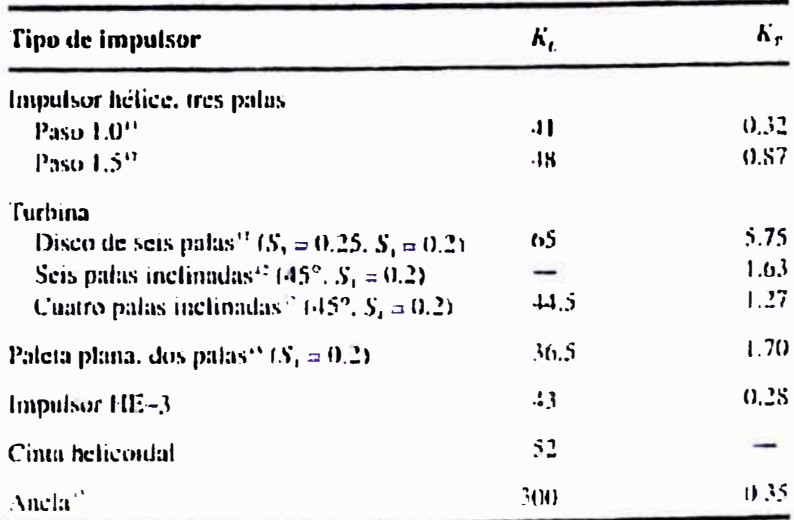

## **ANEXO2**

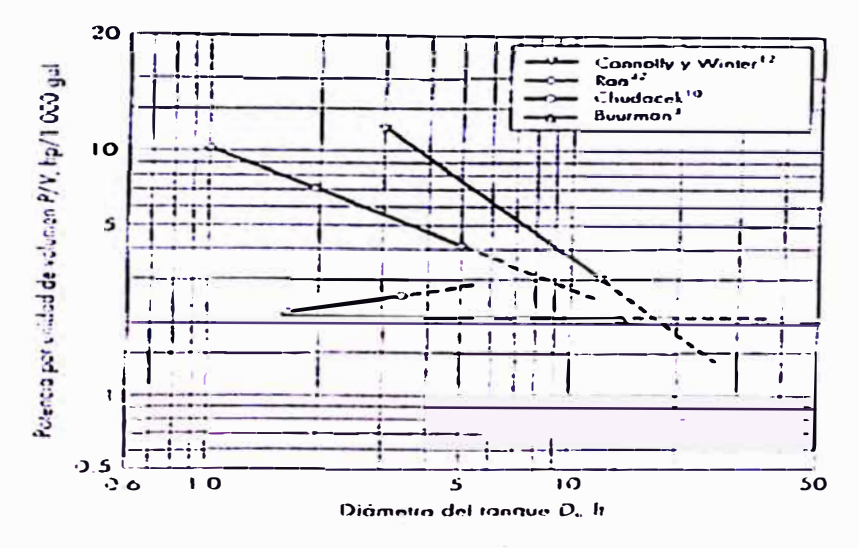

#### **FIGURA 9.20**

Potencia requerida para la suspensión completa de solidos en tanques aguados utilizando (ur binas de palas inclinadas.

Correlaciones de potencia (energia) para impulsores específicos. En la ligura 9.15 se muestran las gráficas típicas del  $N_a$  en función del Re para tanques con deflectores

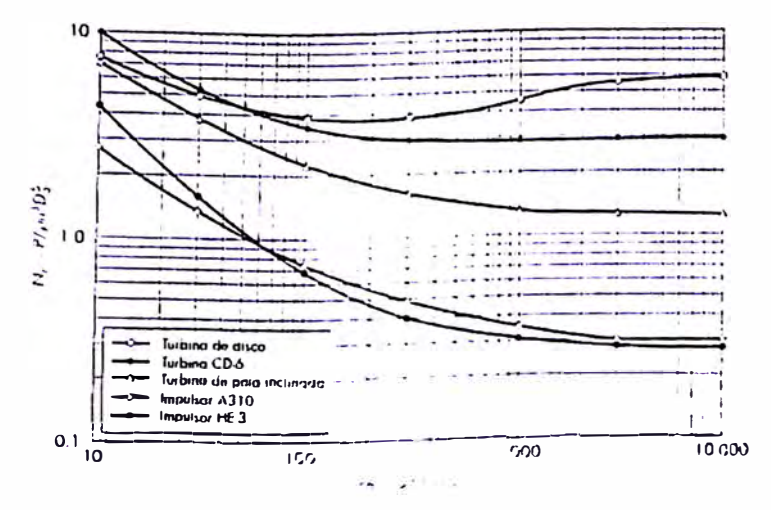

#### FIGURA 9.13

Número de potencia  $N_i$ en función der número se electronico de para turbinas e impulsores de alta eficiencia.

2000  $\perp$ 1500 1000 800 Superfic li 600 ־1 500  $\frac{d^{14}}{d} \int_{\tau_1} \frac{d^{14}}{d} \left( \frac{d^{14}}{d^{14}} \right) \frac{d^{14}}{d^{14}} = 1$ Ħ **Chaquets** 400 ľ 300 Τ ī  $\mathbf{L}$ п. Π  $\mathbf{I}$ j Ί 200 1  $\mathbf{I}$ 150 100 80 Ŧ 60 7  $\overline{1}$ 50 ī Ħ İ I  $\mathbf{I}$ 40 L 30  $\frac{20}{400}$ 100,000 2000 7 8 4 10,000 600 1000  $\overline{\phantom{a}}$  $\overline{\phantom{a}}$  $\overline{z}$  $\mathfrak{I}$  $4$  5 6 1 8 100,000  $\overline{5}$  $\mathbf{6}$ L<sup>2</sup>Np  $Re_j = \frac{1}{\mu}$ 

FIG. 20.2. Coeficientes de transferencia de calor para chaquetas y serpentines. (Chilton, Drew, and Jebens, Industrial and Engineering Chemistry)

## **ANEXO4**

## Dimensions of Welded and Seamless Steel Pipe<sup>a,b</sup><br>(selected sizes)<sup>c</sup><br>(customary U.S. units)

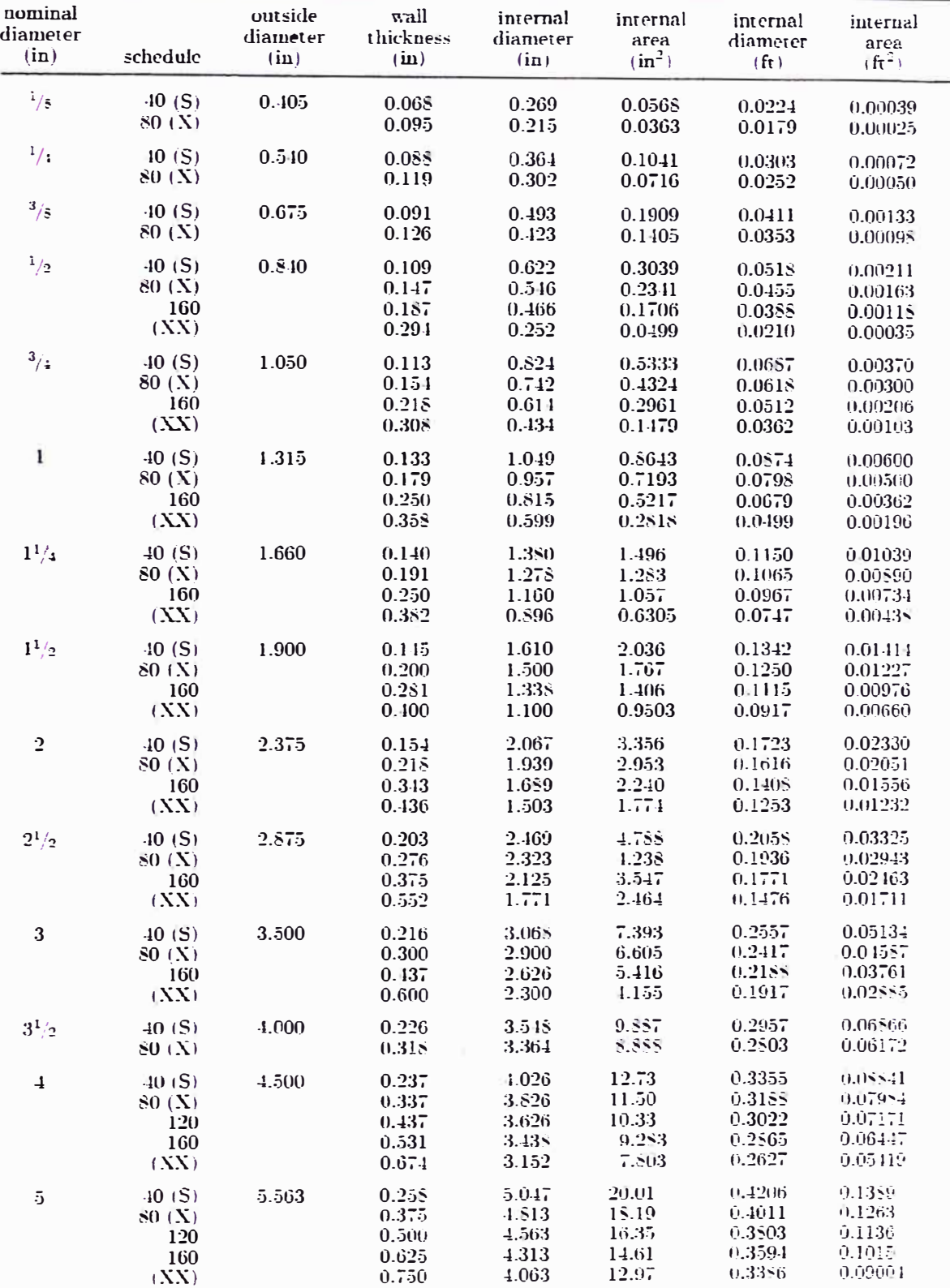

## **CARACTERISICAS DE VALVULAS AUTOMATICAS (SAMSON)**

**Lima. 24 de Febrero del 20ú4** 

#### **Señores: SUDAMERICANA DE FIBRAS. Telefax: 577-0222**

**Atención: lng.Alberto Silva/ Ing.Osvaldo Linares** 

**Oferta No .. 04216 SDS** 

#### **Estimados Señores,**

**Nos es muy grato ofrecer las siguientes dos alternativas en nuestro Modelo 2001-IP y que cumplen con las condiciones de proceso indicadas por Uds.** 

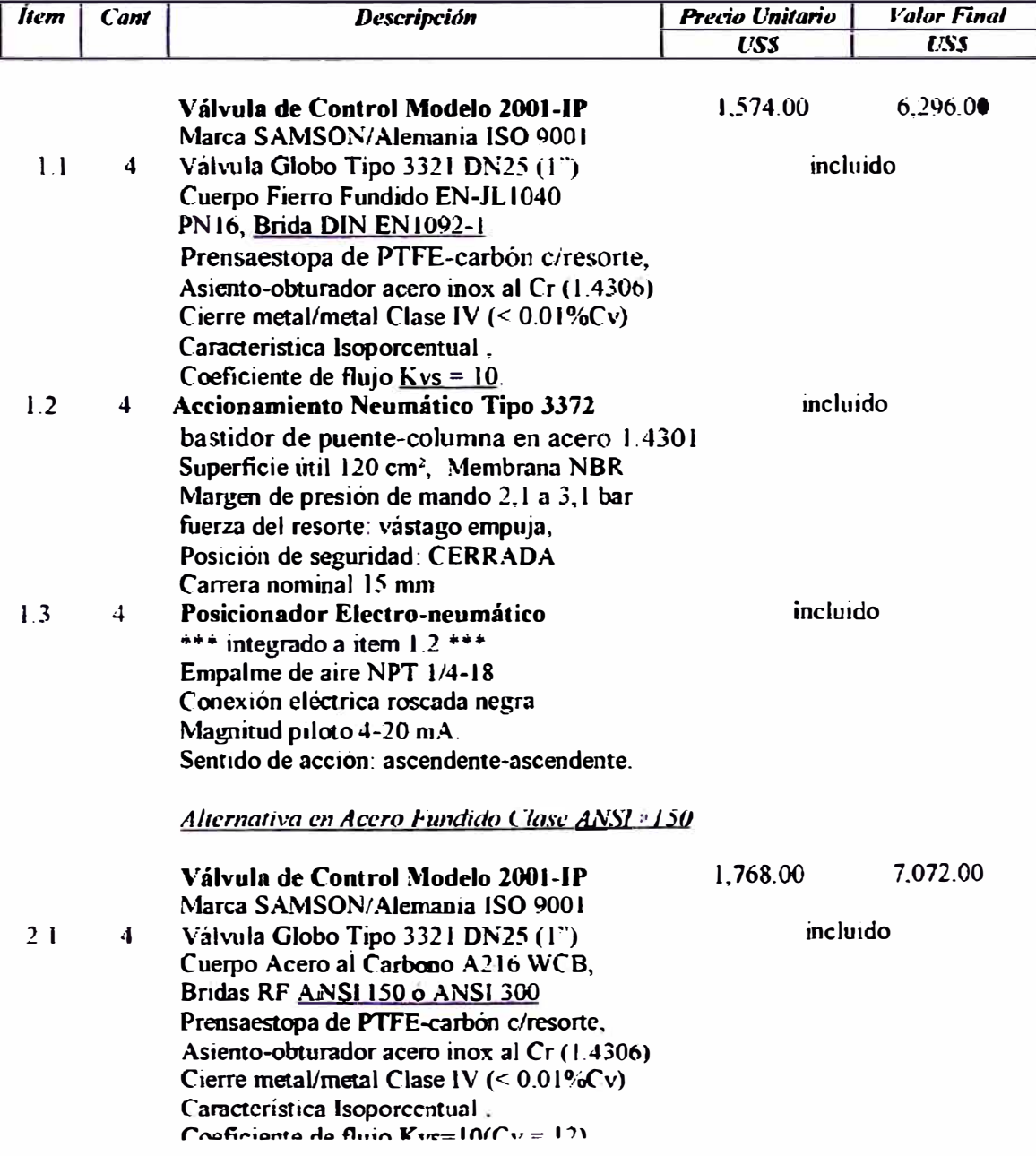

#### **Serie V2001**

#### **Válvula de control de paso recto V2001 con accionamiento neumático o eléctrico**

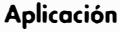

Vólvulo de control poro maquinaria y procesos industriales, poro lo regulación de líquidos, gases y vapor

**Diámetro nominal DN 15 a DN 100**  Presión nominal PN 10 a PN 40 **Temperaturas - 10 a 220 ºC** 

La válvula de paso recto V2001 se puede equipar con accionamiento neumático o eléctrico:

- accionamiento electroneumótico con posicionodor i/p integrado poro lo vólvulo V200l -lP o
- accionamiento neumático poro lo vólvulo V200l-P o V200l -PA
- accionamiento eléctrico poro lo vólvulo V200l-El o V2001-E3

El cuerpo de lo vólvulo puede suministrarse en

- fundición gris para PN 10 y 16 o
- acero al carbono fundido poro PN 1 O, 16, 25 y *40* en los
- diámetros DN 15 o DN 50 con dos valores de Kvs codo uno
- diámetros DN 65 o DN 100 con un valor de Kvs codo uno.

• Obturador de lo vólvulo con cierre metálico o junto blondo. Los vólvulos de control pueden equiparse sobre demando con posicionodor, final de carrero y potenciómetro.

#### **Ejecuciones**

con vólvulo de poso recto Tipo 3321 poro DN 15 o 50 y Tipo 3214 con compensación de presión poro DN 65 o 100

**Válvula de paso recto electroneumática V2001-IP** (fig. 1) con accionamiento electroneumótico Tipo 3372, conexión enchufoble, función de cierre hermético poro lo aireación o desoireoción total del accionamiento, magnitud guío de 4 o 20 mA, aire de alimentación de máx. 6 bar, posición de seguridad vólvulo CERRADA o ABIERTA, opcional finales de carrero Tipo 4744-2

#### **Válvula de paso recto neumática V2001-P** (fig. 2)

con accionamiento neumático Tipo 3372, mórgen de señal nom. de 2, 1 o 3,3 bar en lo ejecución con posición de seguridad vólvulo CERRADA o de *0,4* o l *,<sup>4</sup>*bar con posición de seguridad vólvulo ABIERTA, opcional con finales de carrero Tipo 47 44-2

#### **Válvula de paso recto neumática V2001-PA**

con accionamiento neumático Tipo 2780-2 (fig. 3) poro el montaje directo de un posicionodor p.ej. Tipo 3760 (ver T 8385)

#### **Válvula de paso recto eléctrica V2001-E1** (fig. 4)

diámetro nominal DN 15 a 50 con accionamiento eléctrico Tipo 5824-30 poro 230 V/ 50 Hz o 24 V/ 50 Hz, opcional con final de carrero, potenciómetro, posicionodor

#### **Válvula de paso recto eléctrica V2001-E3** (fig. 5)

con accionamiento eléctrico Tipo 3374 para 230 V o 24 V/50 Hz <sup>o</sup> 11 O V/ 60 Hz, opcional con posición de seguridad (homologado), final de carrero, potenciómetro, posicionodor

**Ejecución** Ex con accionamiento eléctrico, sobre demanda

**V2001 según normas ANSI** ver hoja técnico T 8112

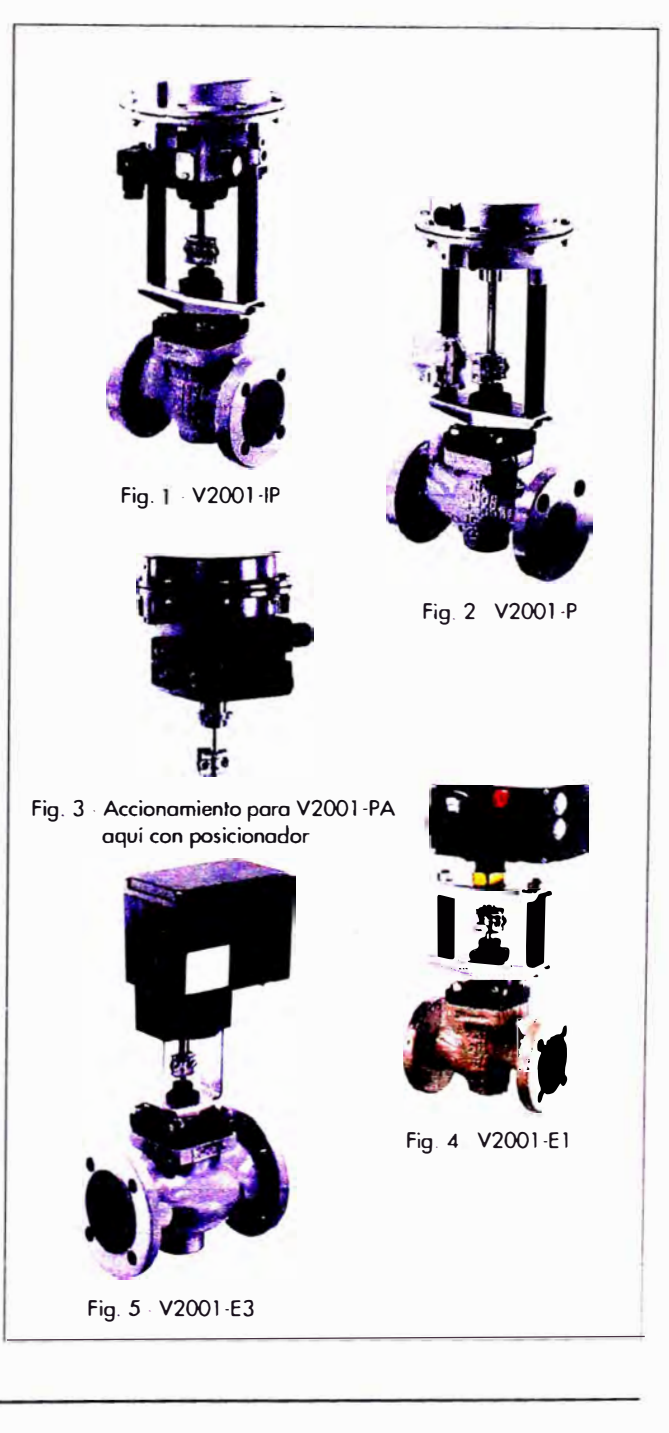

**Edición Enero 2004** 

#### **Ho¡a técnica**

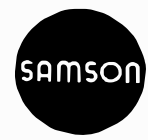

**CE**  $\left\langle \varepsilon \right\rangle$ 

#### **Principio de funcionamiento**

El fluido atraviesa la válvula en la dirección de la flecha (fig. 7, 8) contra el sentido de cierre del obturador. La posición del obturador determina la sección de Rujo entre el asiento y el obturador. El vástago del obturador se une al vástago del accionamiento por medio de un acoplamiento y se cierra al exterior por una empaquetadura autoajustable.

#### **Posición de seguridad con accionamientos neumáticos**

De acuerdo con la disposición de los resortes en el accionamiento electroneumático, neumático o eléctrico, la válvula de control tendrá una posición de seguridad definida, que se activa en caso de fallo de la energía auxiliar:

**"vóstogo saliendo del accionamiento** por **fuerzo de los resortes"**  (FA), la válvula cierra en caso de fallo de la energía auxiliar, **"vóstogo entrando al accionamiento por fuerza de los resortes"**  (FE), la válvula abre en caso de fallo de la energía auxiliar.

#### **Documentación correspondiente**

La válvula y el accionamiento se suministran por separado. Las indicaciones para el ensamblado se encuentran en las intrucciones de montaje y servicio (EB):

- EB 8111/2 válvula de paso recto V2001
- EB 8313 accionamiento para V2001-IP y V2001-P
- EB 5840 accionamiento Tipo 2780-2 para V2001-PA
- EB 5824 accionamiento eléctrico para V2001-El
- EB 8331-1 accionamiento eléctrico para V2001-E3

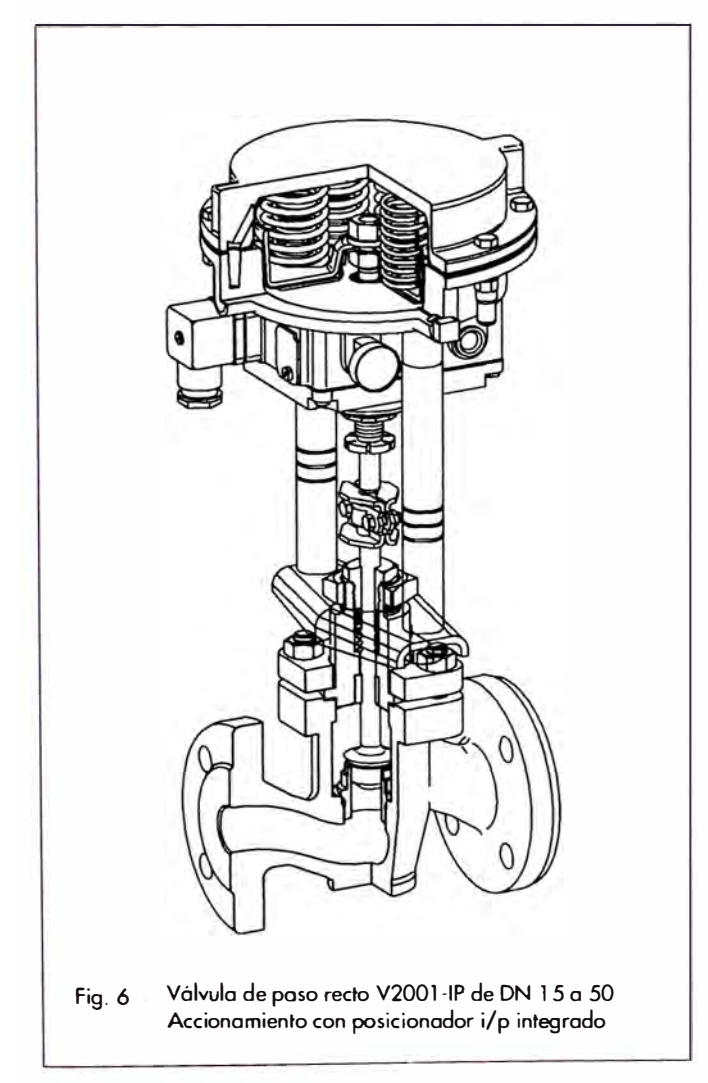

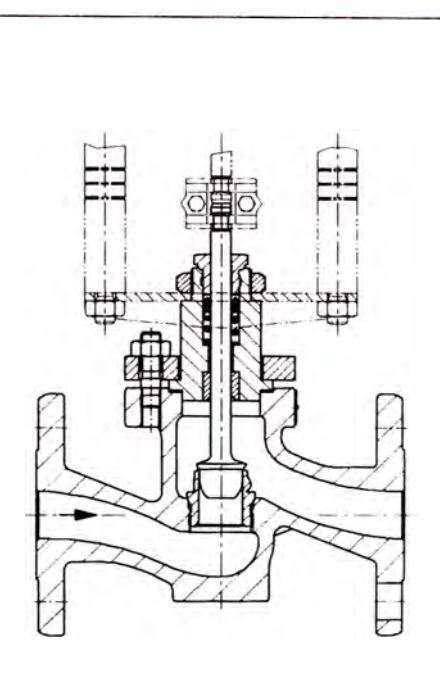

Fig. 7 Válvula de paso recto V2001 de DN 15 a 50

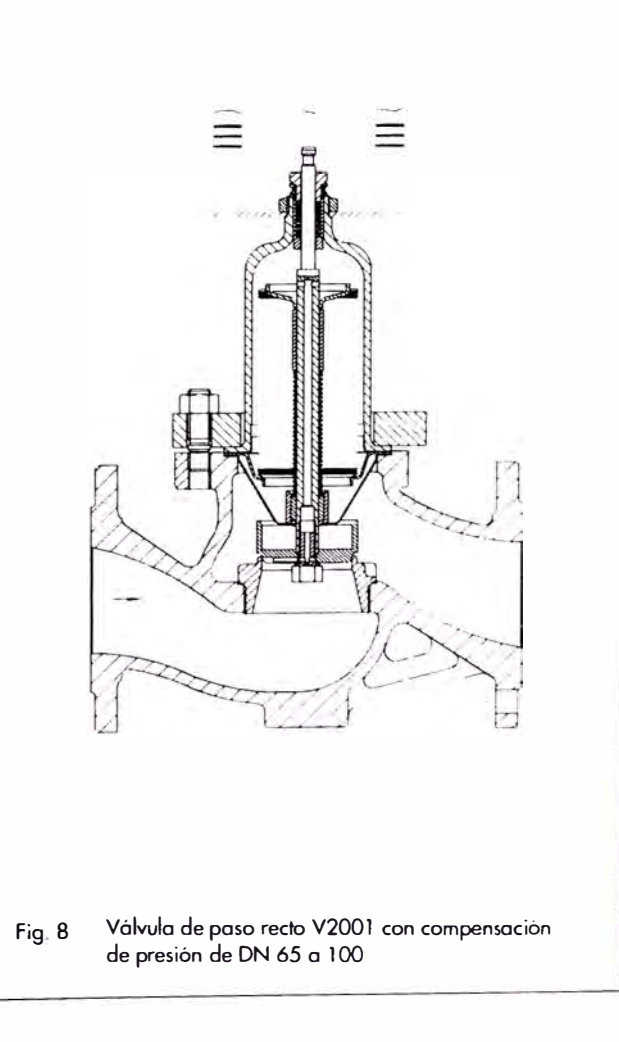

#### **1. Válwla de paso recto V2001**

#### **Tabla 1.1 Datos técnicos**

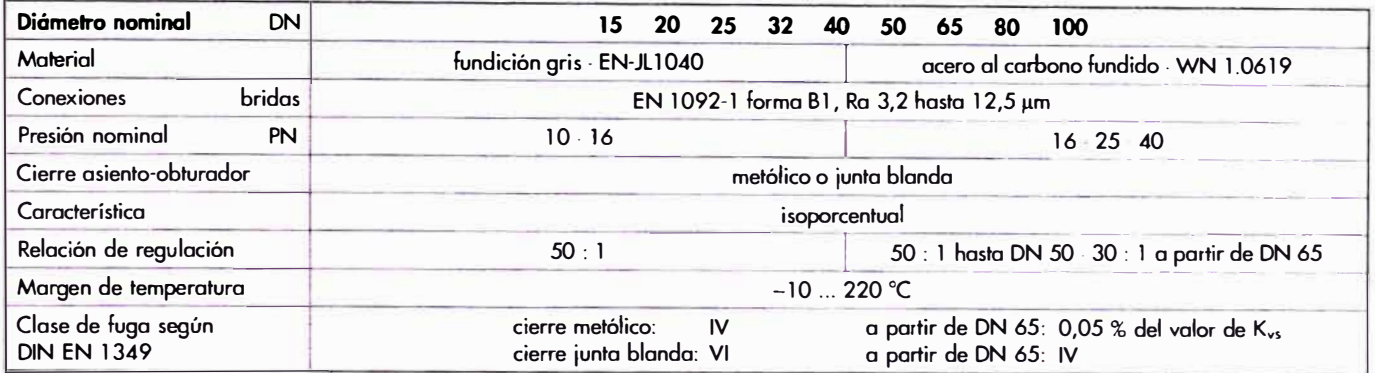

#### **Tabla 1.2 Materiales** (nomenclatura anterior entre paréntesis)

| Diámetro nominal             | DN        | 20 25 32 40 50<br>15                                   | 65<br>100<br>-80                     |  |
|------------------------------|-----------|--------------------------------------------------------|--------------------------------------|--|
| Cuerpo de la válvula         |           | fundición gris EN-JL1040 (WN 0.6025)                   | acero al carbono fundido · WN 1.0619 |  |
| Parte superior de la válvula |           | WN 1.0460 (C22.8)                                      | WN 1.0305 (St 35.8)                  |  |
| Asiento y<br>obturador       | asiento   | hasta DN 25: WN 1.4305<br>a partir de DN 32: WN 1.4104 | WN 1.4006                            |  |
|                              | obturador | WN 1.4305                                              | WN 1.4305 DN 100: WN 1.4006          |  |
| anillo para cierre blando    |           | PTFE con fibra de vidrio                               |                                      |  |
| Casquillo guía               |           | WN 1.4104                                              |                                      |  |
| Empaquetadura                |           | anillos en V de PTFE con carbón; resorte WN 1.4310     |                                      |  |
| Junta del cuerpo             |           | grafito-metal                                          |                                      |  |

**Tabla 1.3 Sinóptica: diámetros nominales, valores de Kvs y diámetro asiento** 

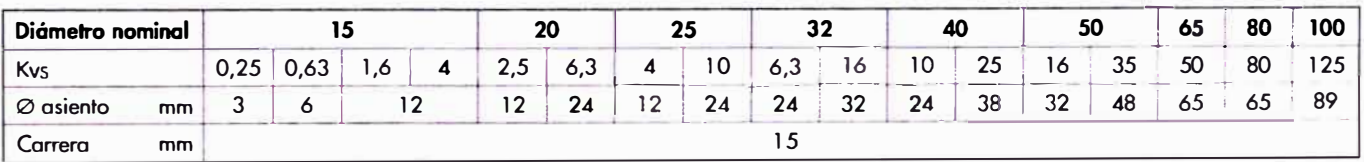

#### **Tabla 1.4 Valores de Kvs y diámetros nominales correspondientes**

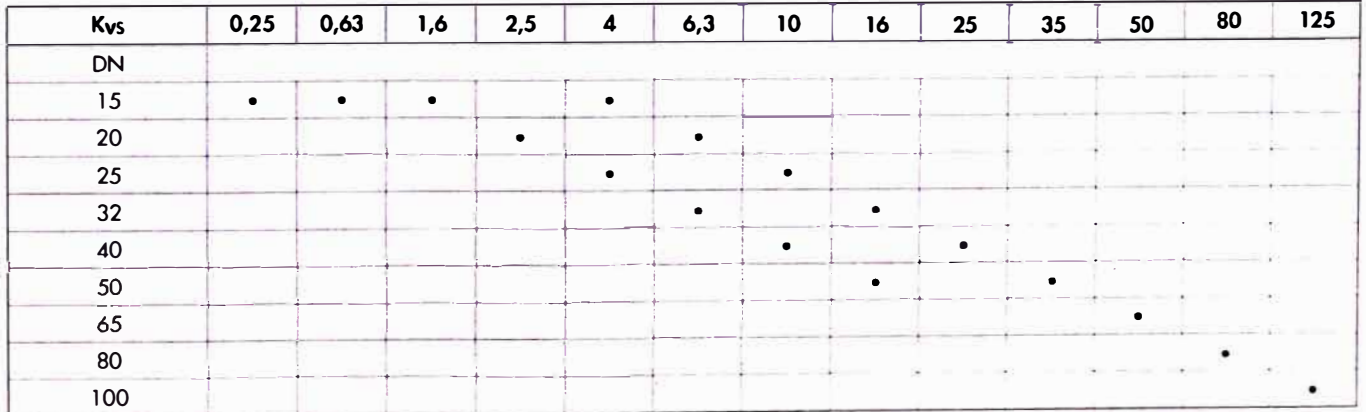

#### **2. Accionamientos neumáticos**

#### **Tabla 2.1 Datos técnicos**

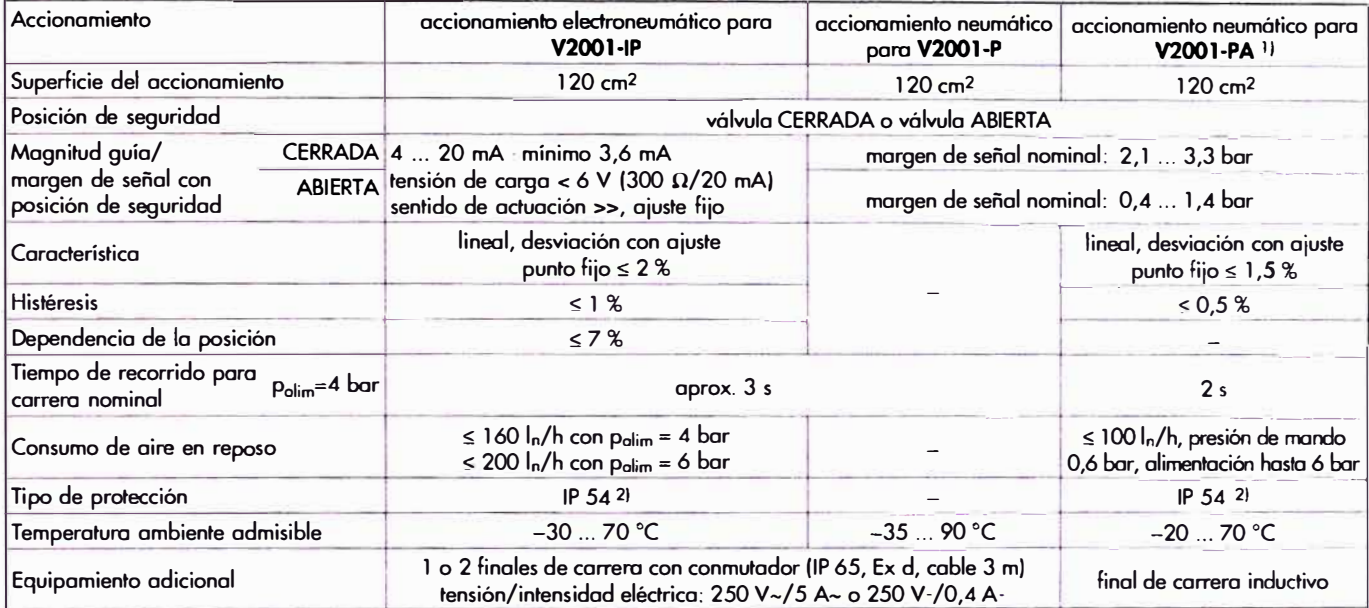

**1 l Estos datos son válidos considerando el posicionador Tipo 3760, ver hoja técnica T 8385.** 

**21 IP 65 como ejecución especial con filtro antirretomo (Núm. ref. 1790-7 408)** 

#### **Tabla 2.2 Materiales**

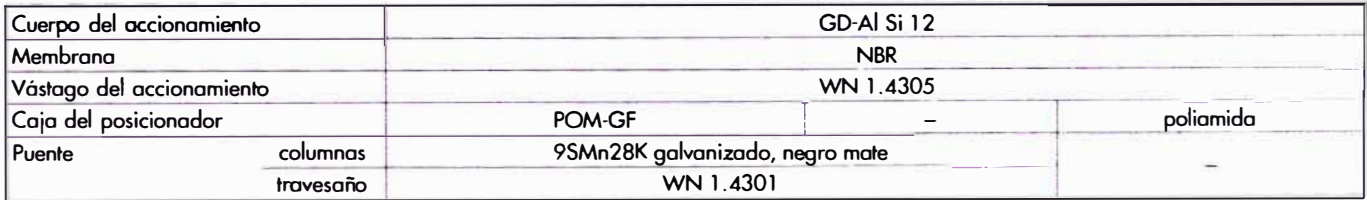

#### **Tabla 2.3 Presiones diferenciales admisibles**

#### **Tabla 2.3. l Obturador con cierre metálico, todas las presiones en bar**

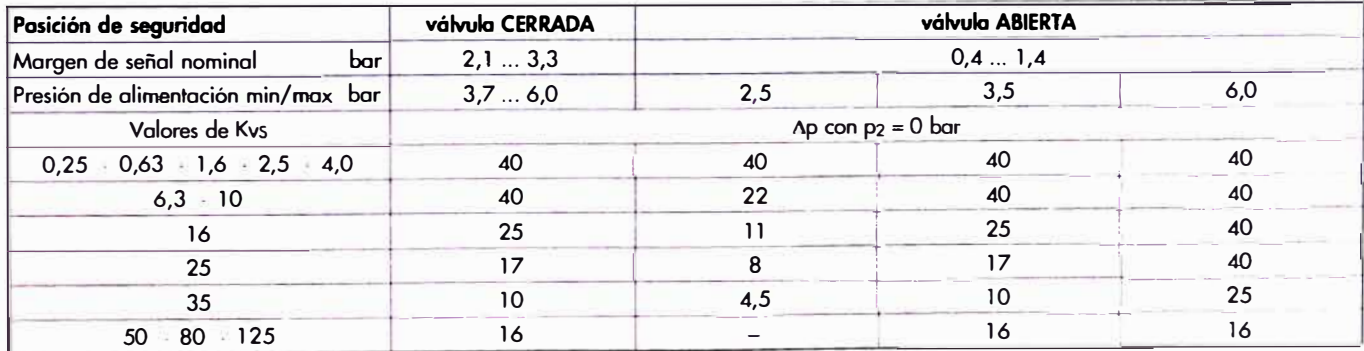

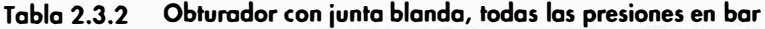

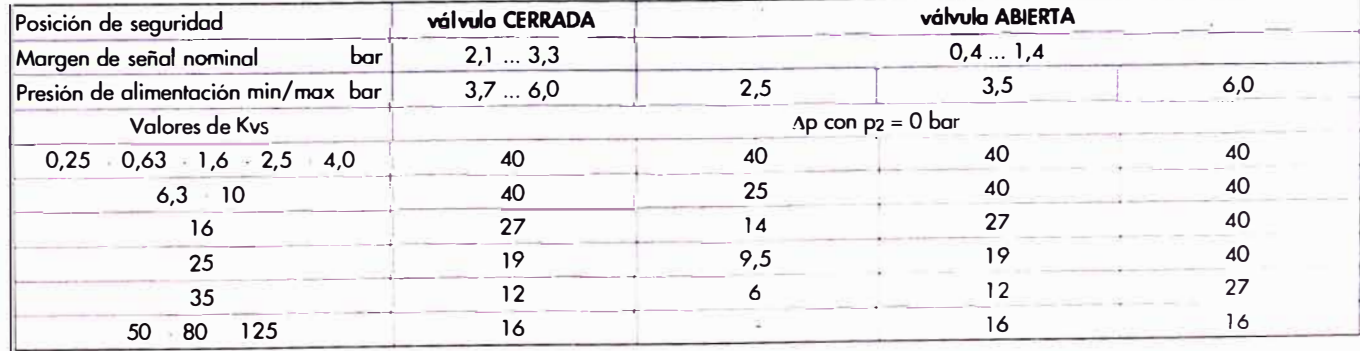

#### **3. Accionamientos eléctricos**

#### **Tabla 3.1 Datos técnicos**

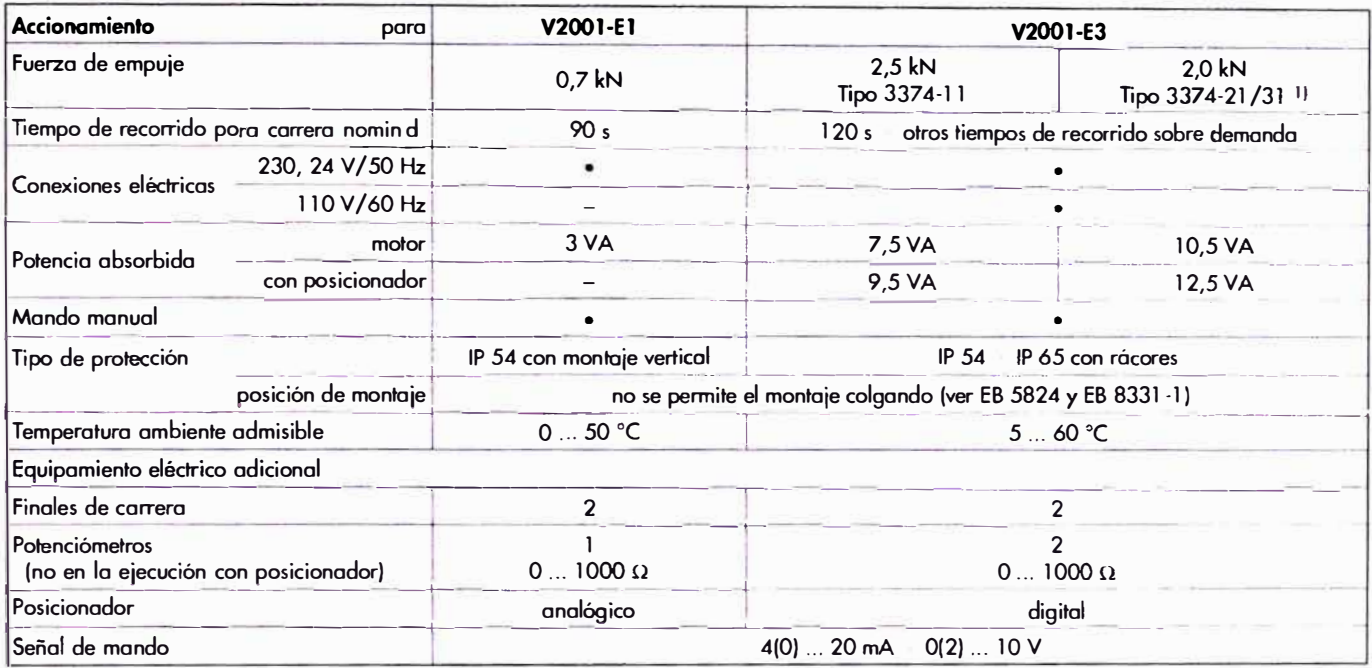

<sup>1</sup>) Accionamiento con posición de seguridad: Tipo 3374-21 vástago saliendo; Tipo 3374-31 vástago entrando.

#### **Tabla 3.2 Presiones diferenciales admisibles**

#### **Tabla 3.2.1 Obturador con cierre metálico, todas las presiones en bar**

| Accionamiento<br>para           | V2001-E1            | V2001-E3 |        |
|---------------------------------|---------------------|----------|--------|
| Fuerza de empuje                | $0,7$ kN            | 2,5 kN   | 2,0 kN |
| Valores de Kys                  | $Ap con p2 = 0 bar$ |          |        |
| $0,25 - 0,63 - 1,6 - 2,5 - 4,0$ | 40                  | 40       | 40     |
| $6,3 = 10$                      |                     | 40       | 32     |
| 16                              | 4.5                 | 25       |        |
| 25                              |                     |          |        |
| 35                              |                     | 10       |        |
| $-80 + 125$<br>50               |                     | 16       |        |

**Tabla 3.2.2 Obturador con junta blanda, todas las presiones en bar** 

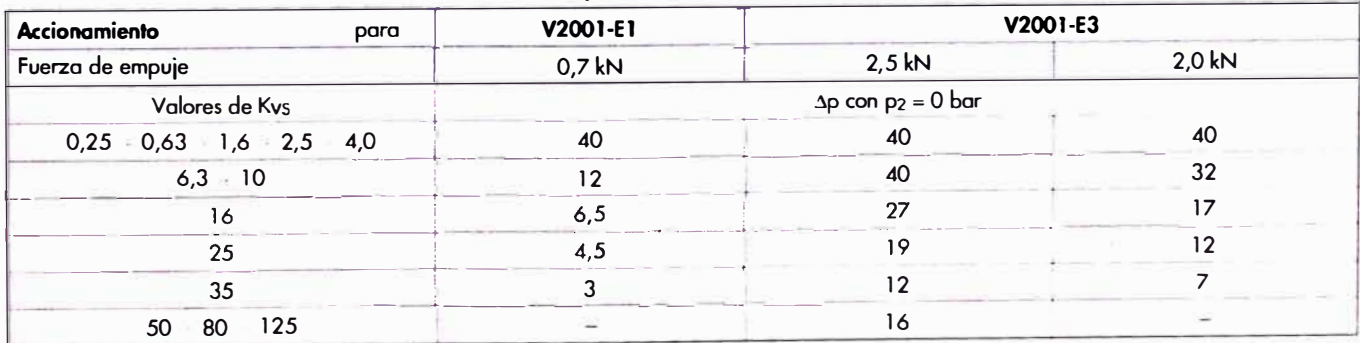

#### **4. Dimensiones en mm y pesos en kg Válvula de paso recto V2001**

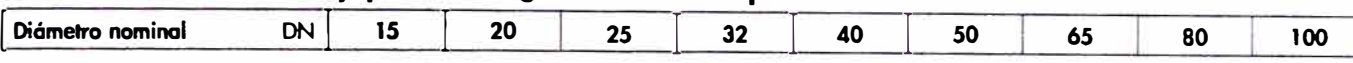

**Tabla 4.1 V2001-IP válvula de control electroneumática Dimensiones para posición de seguridad válvula ABIERTA o CERRADA** 

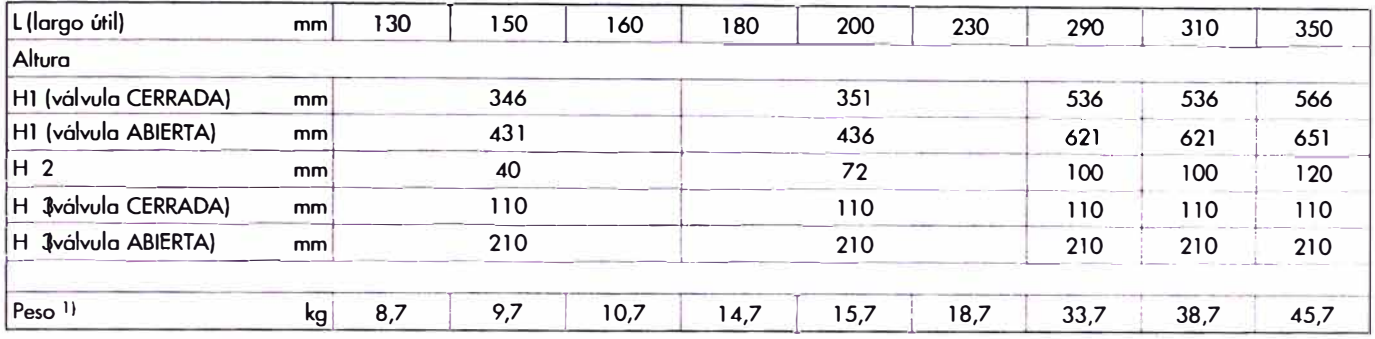

#### **Tabla 4.2 V2001-P válvula de control neumática Dimensiones para ambas posiciones de seguridad**

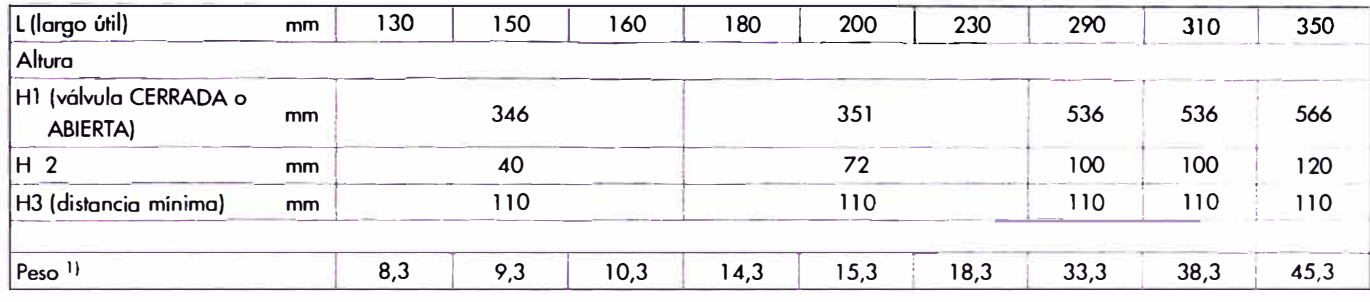

#### **Tabla 4.3 V2001-PA válvula de control neumática Dimensiones para ambas posiciones de seguridad**

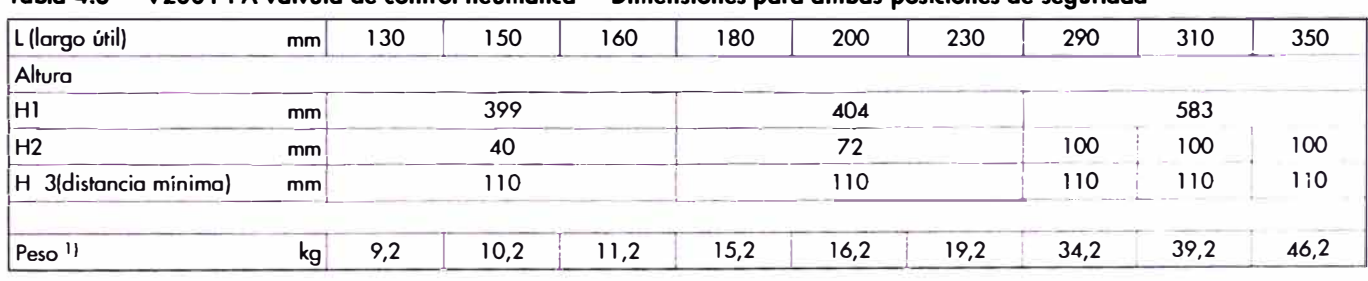

#### **Tabla 4.4 V2001-E1 válvula de control eléctrica**

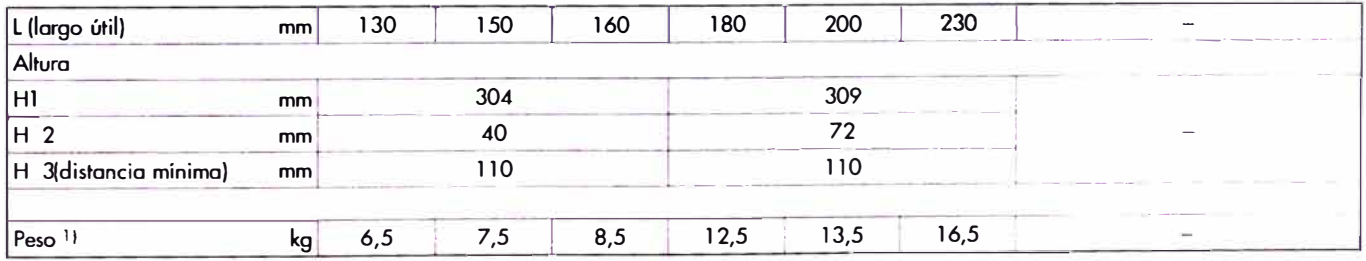

#### **Tabla 4 5 V2001-E3 válvula de control eléctrica**

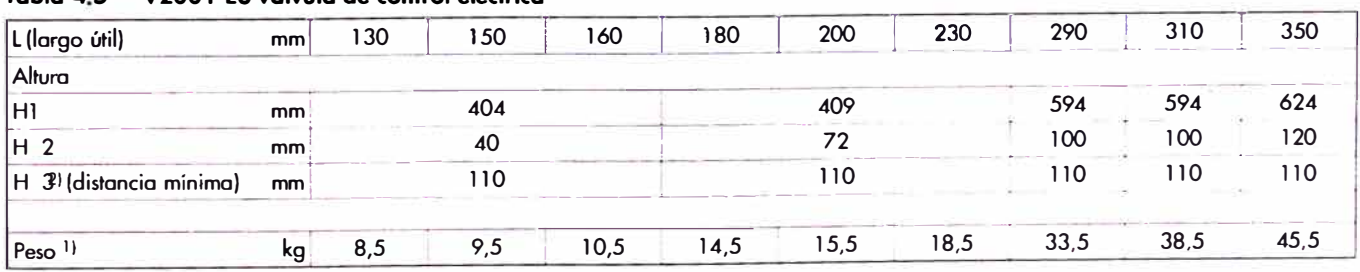

**1)**  En las ejecuciones en PN 25 o PN 40 el peso indicado se incrementa en aprox. 15 %.

**2)**  Nota: los tornillos de la tapa se montan desde arriba.

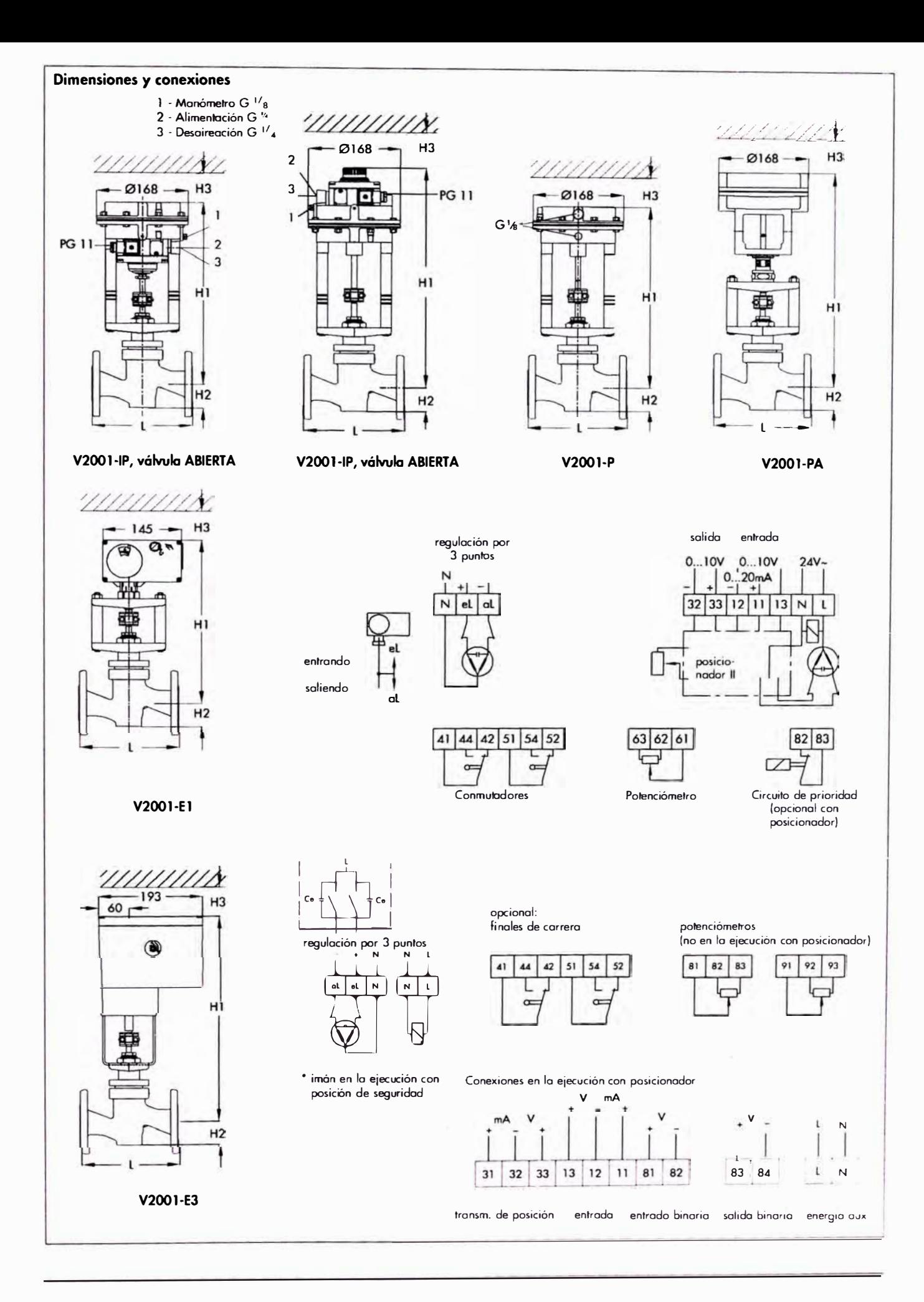

#### *S.* **Texto para pedidos**

En el pedido deben indicarse los siguientes datos:

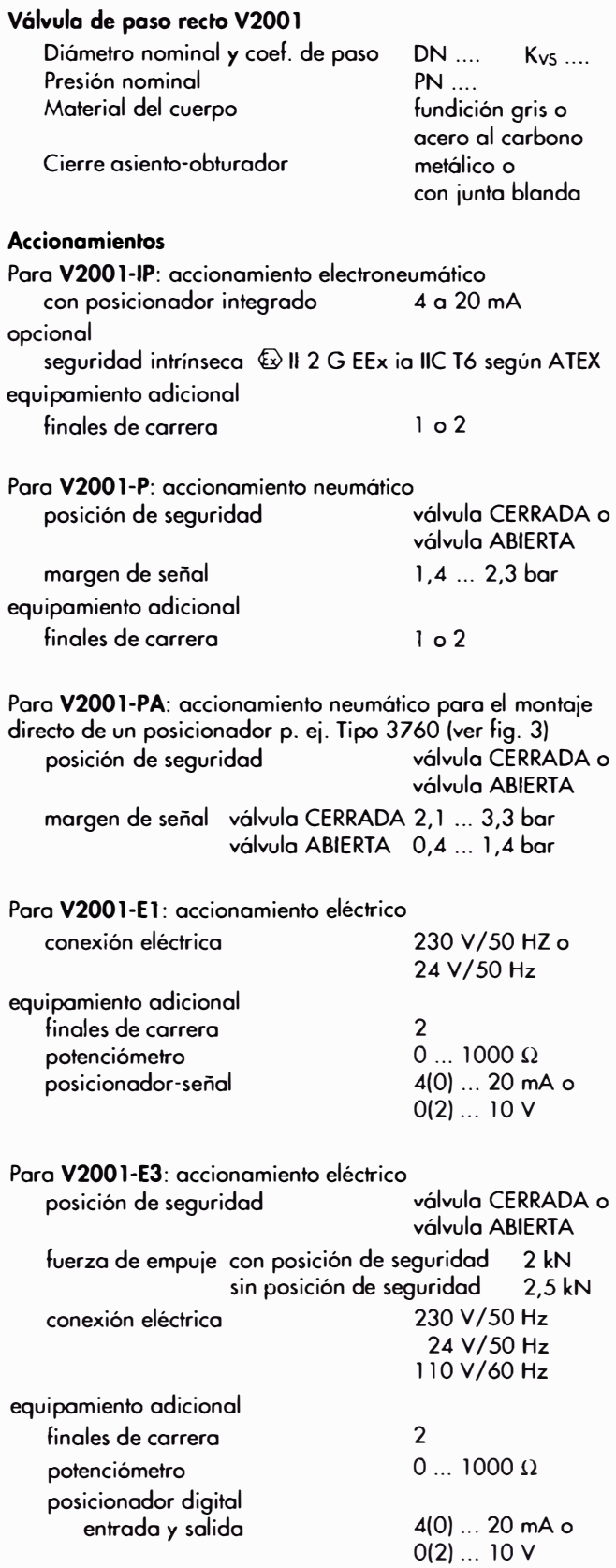

Reservado el derecho de efectuar modificaciones técnicos .

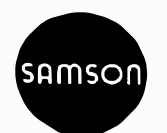

## **ANEX07**

## **CARACTERISTICAS TECNICAS DE TRAMPAS DE VAPOR RIFOX**

## RIFOX Werknorm-Blatt 1210/ Works Standard-Sheet 1210/

#### RIFOmat Schwimmer-Kondensatableiter, Typ WO-1210 / Typ EF-1281 RIFOmat Float-Trap, Type WO-1210 / Type EF-1281

#### **System Richter**

28  $300^{\circ}$ 

**Anschlussart: Flansche DN 15, 20, 25, 40, 50, PN 40,<br>Anschlussmaße nach DIN 2501/2635** Sonderflansche, Muffengewinde G 1/2", 3/4", 1" und NPT-Gewinde auf Anfrage. Nenndruckstufe: PN 40 Einsatzgrenzen: 32 28 Betriebsdruck bar  $\ddot{\mathbf{u}}$  | 40 Betriebstemperatur °C 100 250  $300^{\circ}$ für höhere Temperaturen auf Rückfrage  $\sigma$ ┍ m milim m tzeinrichtung/ Typ / Type WO add. equipment Kontroll- und Endorfungsschraube<br>versetzt gezeichnet<br>Control and venting screw illustrated<br>repositioned Typ / Type EF Zusatzeinrichtung add. equipment Leistung / Performance Durchestz in toyh<br>Flow rate in toyhu ız in b n auf Abr ām) vice in ber (with re n<br>Hill ┞╀╟ heatz in kg/h<br>rate in kg/hr Durch<br>Flow ம் ப் ப் ப்ப் ப nz in ber for ber (bezogen auf Attressphäre)<br>se in ber (with reference to 601) Die Leistungsammaben beziehen sich auf Sierlekondernsat the Lessurguary in the Leisting ca. 45 % hoher,<br>Bel Kaltkondensat ist die Leistung ca. 45 % hoher,<br>*Performance data relier to condensation from boiling. The per-*<br>*formance is approx. 45 % higher in the case of cold conde* C E-Kennzeichnung / mark

Beidem beschriebenen Druckgerät handelt es sich nach Druckgeräte-<br>Bichtlinie 97/23/EG vom 29. 05.1997 um ein druckreihendes Ausrüstungs-<br>tell. Konformität nachgewissen durch die Kennzeichnung: CE 0525.<br>The pressure equipme

#### Medien: Wasserdampf, Druckluft.

#### Druckgase und Kältemittel auf Anfrage.

Funktion: Steigendes Niveau öffnet, sinkendes Niveau schließt den Durchlass verzögerungsfrei, unabhängig von Druck- und Temperaturschwankungen. Einfachste Funktionskontrolle und Entlüftungsmöglichkeit durch Niro-Kontrollventil bzw. Kontrollschraube.

Besondere Elgenschaften: Nur eine einzige bewegte Stelle, denn der Drehschieber ist zugleich Drehgelenk und Absperrorgan. Elnbau: Waagerechter Einbau (Typ WO) Eintritt von oben, Austritt seitlich (Typ EF).

- Zusatzelnrichtungen gegen Mehrpreis:<br>
Reflexionswasserstandsanzeiger (RWG). Bitte angeben, ob in Durchflussrichtung rechts oder links montiert.<br>Einsatzgrenze 243 °C.
- Gehäusedichtung: Auf Wunsch Weicheisen.<br>Ablassschraube G 1/2
- 
- Schmutzausblaseventil anstelle Ablassschraube
- · Entlüftungsdüse innen (nur für Dampf)
- · Steuerung mit Sonderquerschnitt V, Villa u. VIIIb
- Schwimmersteuerung für besondere Einsatzfälle
- 
- Scrivinnersiederung für Societische Scribert<br>• mit RIFOka-Entlüftung nach innen für DN 40/50<br>(siehe Werknormblatt 1200)
- Einziehdorn zum Ein- und Ausbau der Steuerung

Für spezielle Einsatzfälle (z.B. für Medien mit einer Dichte « 1) können die Steuerungen mit einem leichten Schwimmer ausgerüstet werden. Anwendungsbereich auf Rückfrage.

Connections: Threaded port G 1/2\*, 3/4\*, 1\*, flanges DN 15, 20, 25, 40, 50, PN 40, connecting dimensions according to DIN 2501/2635. Special flanges on request

#### Nominal pressure stage: PN 40

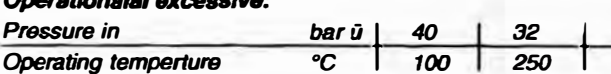

\* for higher temperatures

Media: Steam, compressed air, pressure gases and cooling agent on request.

Function: Increasing level opens and decreasing level closes the<br>outlet without delay, independent of pressure and temperature fluctuations. Very simple functional check and vent possibility through stainless steel control valve.

Special characteristics: Only one movable point since the rotaryslide-valve is both swivel joint and shut-off device.

**Installation: Horizontal installation (type WO)** Condensate inlet at top, outlet at side (type EF)

Addition equipment against extra price:

- Reflective water level indicator. Please specify if RH or LH installation required (looking in direction of flow).<br>Operation limit 243 °C.
- Housing seal: Soft iron, if requested
- Drain plug G 1/2
- 
- · Blow-off valve for contaminant instead drain plug Internal vent valve (steam only)  $\bullet$
- . Float control with special cross-section V, VIIIa, VIIIb
- 
- Float control for spec. cases<br>With automatic RIFOka venting to interior for size DN 40/50<br>(ref. works standard sheet 1200)  $\bullet$
- Drift pin to remove and install float control.  $\bullet$

For special application the unit can be provided with a light float (medium density « 1). Range of applications on request.<br>Funktionsgrenze: I Function-limit:

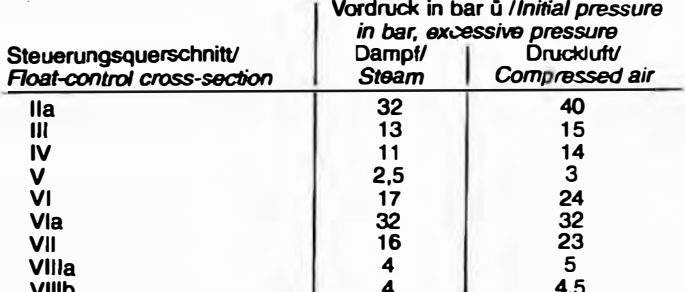

**Bel Anfrage / Bestellung bitte angeben: Medium, Dichte, Vordruck, Gegendruck, Temperatur, Kondensatmenge (kg/h).**<br> **Please state the following when making inquiries/placing orders: Medium, density, initial pressure, count** temperature, quantity of condensation (kg/hr).

## RIFOX Werknorm-Blatt <sup>1210</sup>/ *Works Standard-Sheet* <sup>1210</sup>/

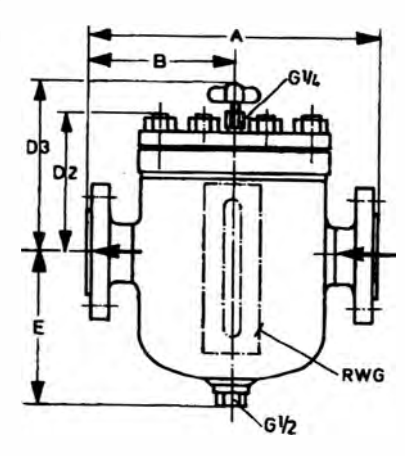

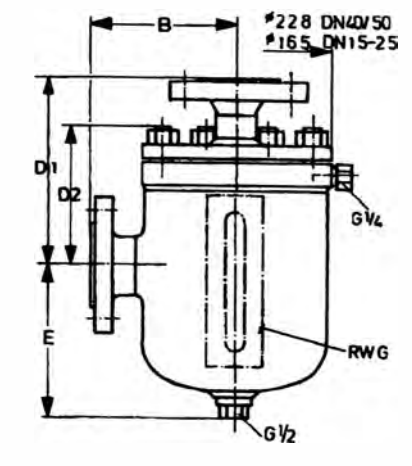

**MaBe** / *Dimensions* **(mm), Gewicht /** *Weight* (kg)

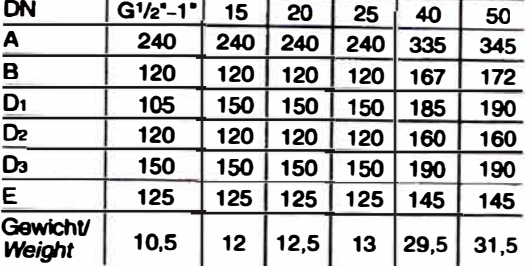

**Ersatzteile** / *Spare Parts* **fürTyp WO-1210 /Typ EF-1281 mit Materialangaben/** izterie *i* Opare **i** at is for Type WO-1210 / Type EF-1281 with material data

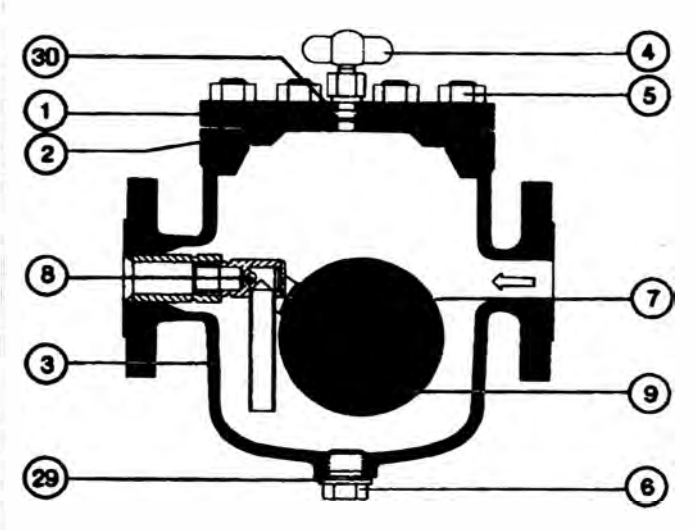

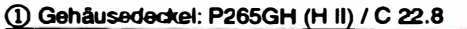

- **@ GehAusedichtung: Welcheisen Cu oder Weicheisen•**
- **@ GehAuse: P 265 GH** (H 11), **St 35.8,** e **22.8, Flanschen** e **22.8**
- **Steuerungsaufnahrne: 1.4541 /1.4571**  © **Kontrollventil:**
- **Knebelgriff: 1.4057/Kunststoff, Einschraubstutzen: 1.4104 @** Satz **(8 StOck) Sttftschrauben mil Muttem:**
- **nach DIN 938/DIN 934**
- **@ Ablassschraube** 5.8
- **(J) Schwimmersteuenmg komplett: 1.4057 / 1.4112 / 1.4301 / 1.4541 (1.4571·)**
- **@ Tragkörper komplett mit Drehschieber und Splint\*\*:** 1.4057 / 1.4301 / 1.4112 / **1.4541 (1.4571**\*)
- **(9) Schwimmer mit Gabel: 1.4301 (1.4571\***
- **@ Kontrollschraube: 1.4104**
- **@ Dichtung fOr Schmutzablassschraube: Cu oder Weicheisen•**
- **@ Dichtung tor Kontrollventil / Kontrollschraube: Cu oder Weicheisen\***
- je nach **Einsatzbedingungen**

**•• Ueferung etnzetner Teile aus DichligkeitSgründen nichl móglich. Um Fehllieferungen zu vermeiden, bitten wir, bei Ersatzteilbestellungen neben der Teil-Nr. auch die Werknormblatt-Nr. sowie 0N und bei Steuerungsersatzteilen den Ouerschnitt mit anzugeben.** 

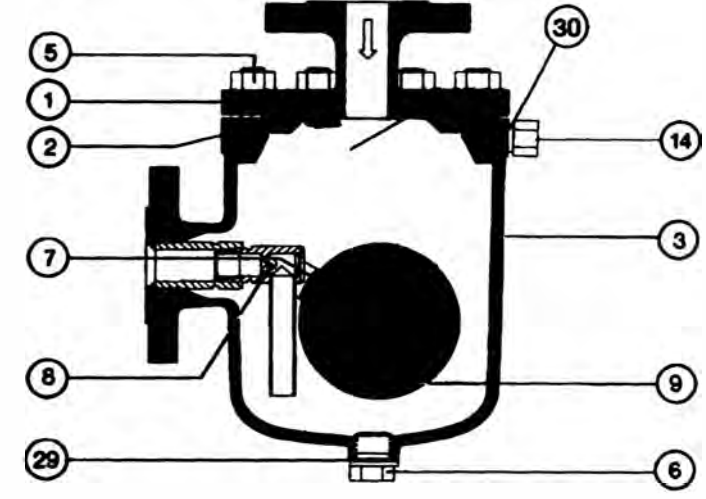

- *(D Housing cover: P265GH (H 11) I e 22.8*
- **@** *Housing sea/: Cu/Soft iron\**
- *@ Lower part of housing: P 265 GH (H 11), St 35.8,*
- *F1anges C 22.8, complete with mount for control: SS 1.4541*  **©** *Control va/ve: L.Dcking hand/e: SS 1.4057/plastic,*
- *Threaded union: SS 1.4104*  **@** *Set of studs with nuts according to*
- *DIN 938/DIN 934*
- **@** *Drain plug for contamination: 5.8*
- **(J)** *Float* **control,** *complete:*
- *SS 1.405711.411211.4301* / *1.4541* / *1.4571")*
- **@** *Supporting structure complete with rotary s/ide vahie and cotter pin\*\*: SS* **1.4057 / 1.4301 / 1.4112 / 1.4541 (1.4571 \*)**
- **@ Float with forlc:** *SS 1.4301 (1.4571")*
- **@** *Control screw: SS 1.4104*
- **@** *Gasket for drain ptug: Cu or soft iron\**
- *� Gasket lor control vaNBI control screw:*
- *Cu o, soft ;,on•*
- **\* Depending 00 operating conditions.**
- *.. Individual parts cannot be dewered to, reasons of thightness.*

*sheet number as we/1 as DN in addition* **to** *the part number for spares* In order to avoid wrong deliveries, please state the works standard **orders**  *and* **the cross-section for control spa.res.** 

**RIFOX - Hans Richter GmbH Soezialarmaturen**  RIFO) **D-28082 Bramen. Postfach 110245. Telefon +49421 /4 9975-0. Fax +49421 /49975-40 www.rifox.de . e-mail: contact@rifox.de** 

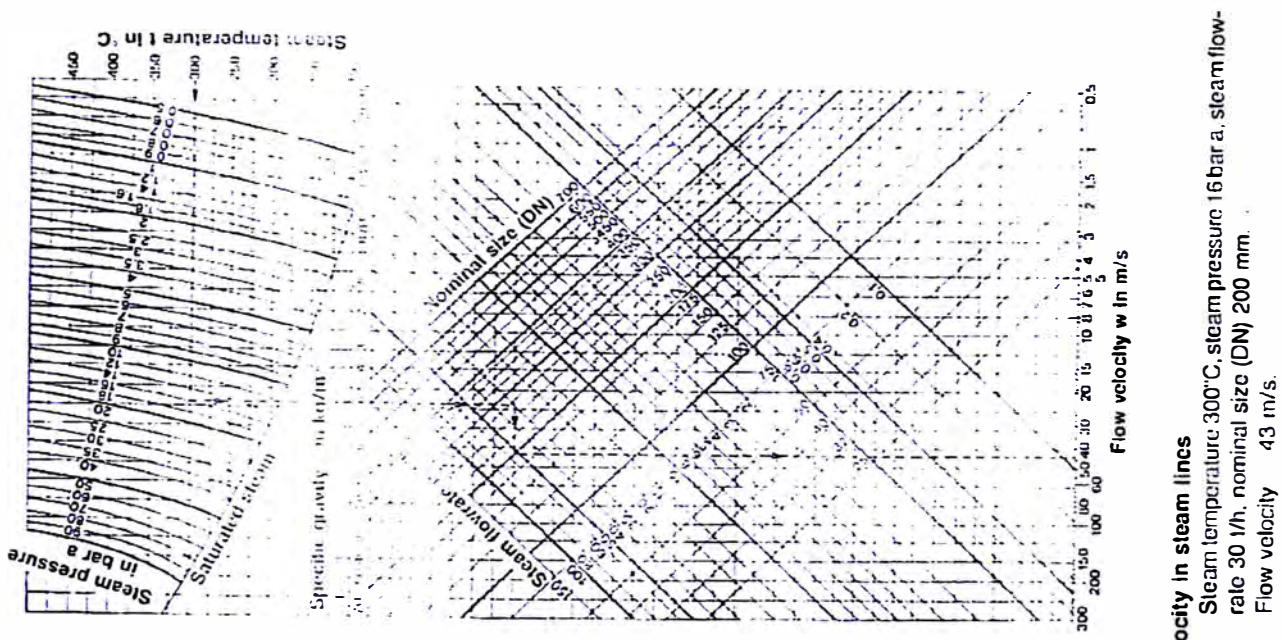

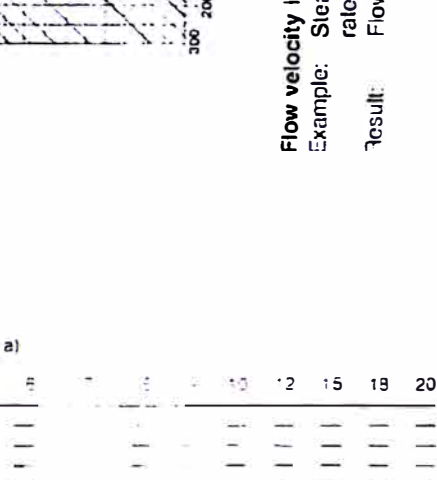

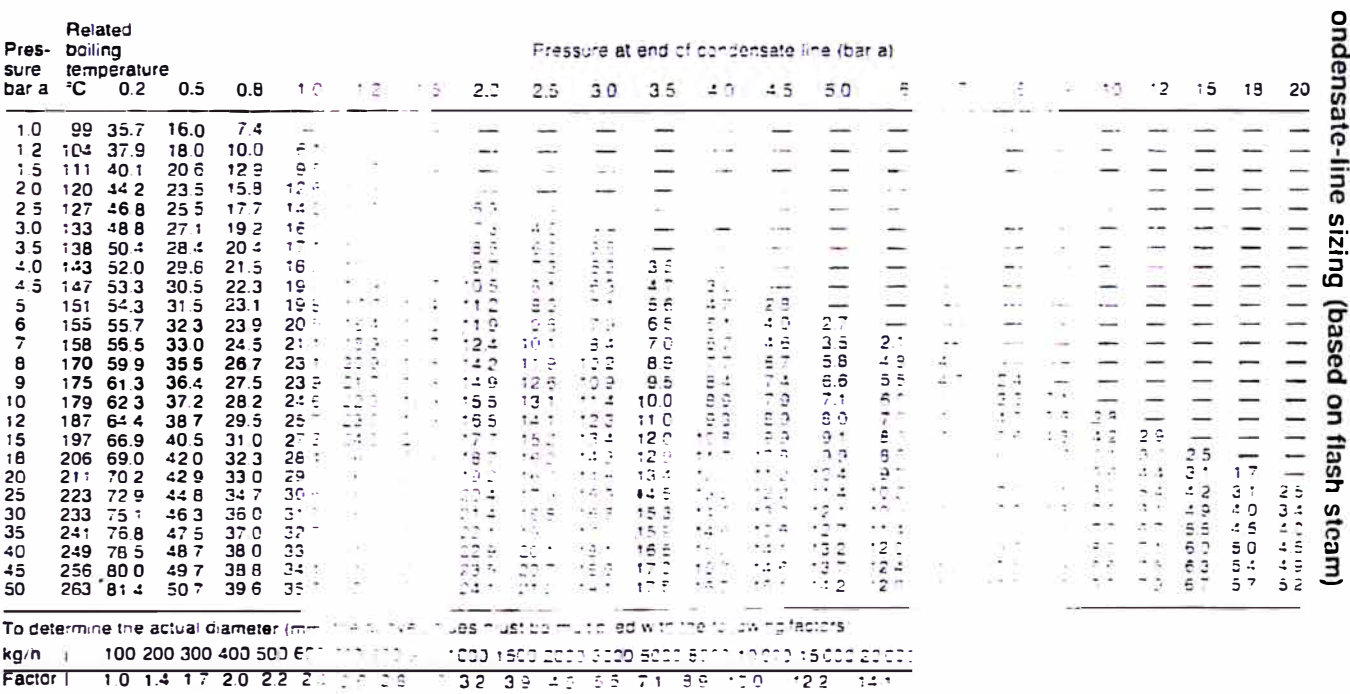

Sizing of condensate lines (examples pluse 95 and following).

Bases for determining the Inside nice diameter: 1. The flash steam amount only is being distantified.<br>2. The field only of the flash steam is all a material of the flash steam is all a material of the flash steam is all a

Wednesday of the last seated

## **CARACTERISICAS DE VALVULAS MANUALES (STRACK)**

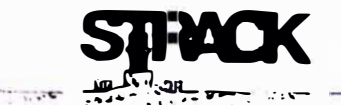

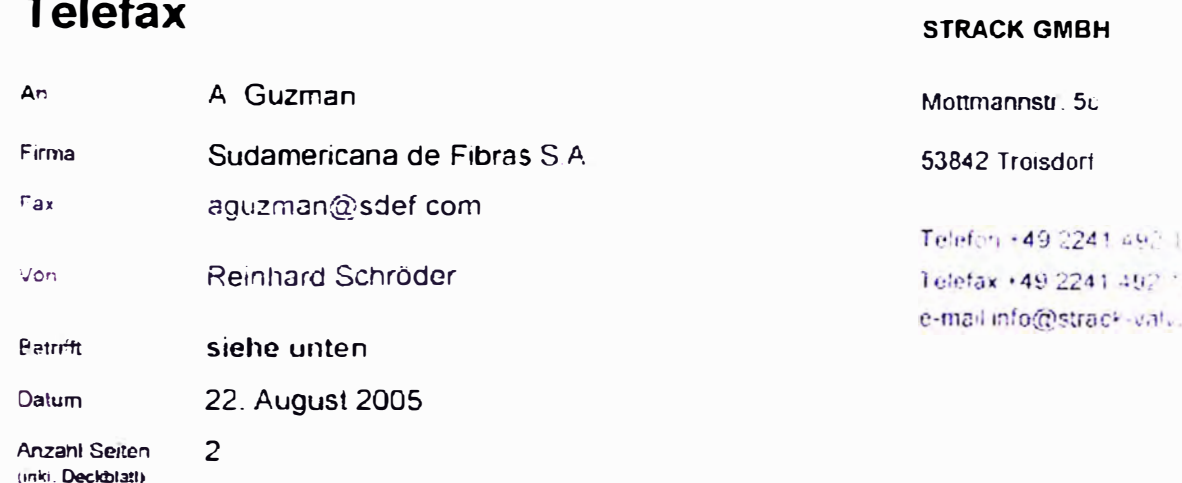

 $-1.111$ 

indig

Ihre Anfrage - Nr.: per Fax vom 22.08.2005 Strack-Angebot: 21482

Sehr geehrter Herr Guzman.

wir möchten uns für Ihre Anfrage bedanken und bieten Ihnen wie folgt an

#### DIN - Schrägsitzabsperrventil PN 16/25 Armaturenart mit verbolztem Oberteil

Gehäusewerkstoff : 1.4404 / 1.4571 Pos.1 Type S30.011 Pos.2 Type S30.013

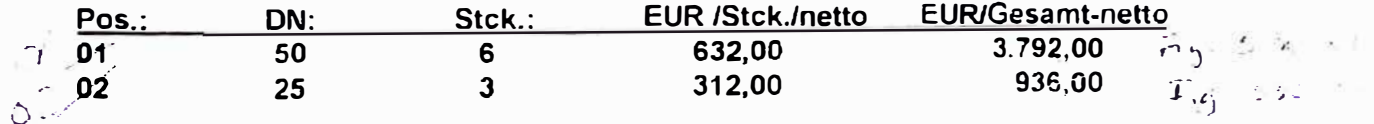

#### QS-Umfang/-Kosten:

Herstellung und Lieferung der o.g. Armaturen erfolgt nach DGRL 97/23

Für den Gutenachweis der für drucktragende Gehäuseteile sowie Schrauben und Muttern verwendeten Vormaterialien gilt ein Abnahmeprüfzeugnis 3.1 nach DIN EN 10204 als vereinbart

Die Werkstoffzeugnisse verbleiben bei uns. Sie können aber nach Angabe der STRACK. Komm -Nr, und der entsprechenden Chargen-Nr, auf den Teilen gegen einen Unköstenbeitrag später nachgefordert werden.

Strack Groot

 $11_322_144$ 

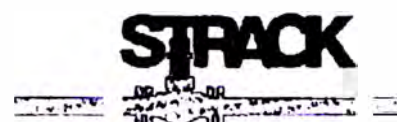

Die Endabnahme der Armaturen erfolgt nach DIN EN 12266-1 (P10, P11, P12) durch unseren Werkssachverständigen und wird ebenfalls durch Abnahmeprüfzeugnis 3.1 nach DIN EN 10204 bescheinigt.

 $7.777$   $7.777$   $7.79$ 

Kosten: 29,00 EURO/Typ und Nennweite  $\prec$   $\sim$ 

Technische Lieferbedingungen: Druckgeräterichtlinie 97/23 EG

Armaturen als Ausrüstungsteile ohne Sicherheitsfunktion: bis DN 25 Keine CE-Kennzeichnung nach DGRL 97/23 EG Artikel 3 (3), gute Ingenieurpraxis

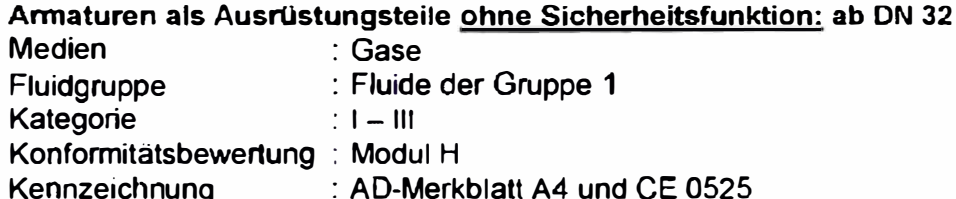

**Hersteller** : Strack GmbH

Zusätzl. Abnahmen: keine

**Garantie** : 12 Monate ab Inbetriebnahme der Anlage jedoch nicht mehr als 18 Monate nach Liefertermin. Hiervon ausgenommen sind normale Verschleißteile

- : EXW, ausschließlich Verpackung, einschließlich Kennzeichnung und Preisstellung Flanschenschutz
- er de spoth Gültigkeit : 3 Monate Vc
	- Lieferzeit : z.Zt. 24 Wochen

Zahlung : 14 Tage 2%, 30 Tage Netto

Lieferbedingungen: Strack "Allgemeine Verkaufs- und Lieferbedingungen"

Wir hoffen, Ihnen mit diesen Angaben gedient zu haben und erwarten gern Ihren geschätzten Auftrag.

Mit freundlichen Grüßen **Strack GmbH** 

i. V. Schröder
### Globe Valve / S30

DN 15 - 50

PN 10/18/25/40/63/100/160

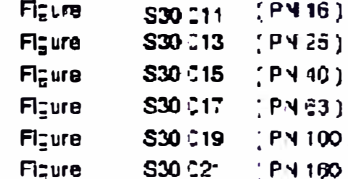

Design Dictie valve, Y-pattern type Construction of forged components Flanced ands and Bult welc ends Disc with conic metal-to-metal seal Stam sealed by stuffing box. Additional back seat at fully opened valve Pliang handwheal

#### **Dimensions**

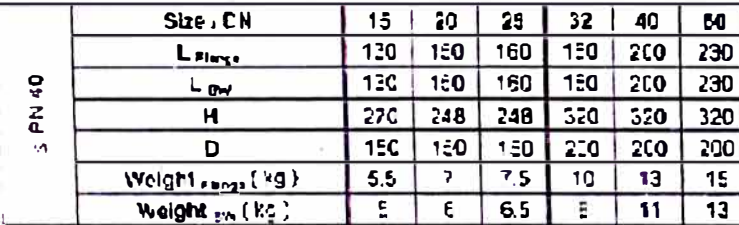

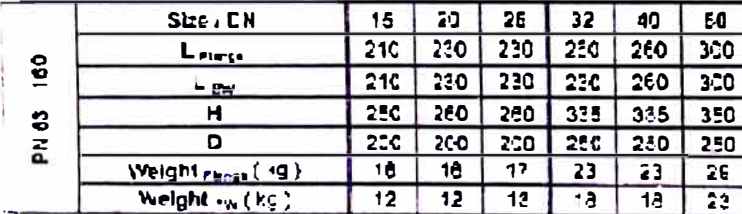

Drag coefficient / Flow coefficient

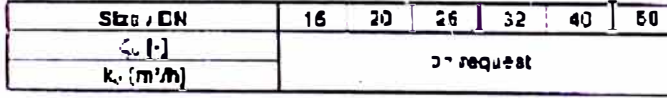

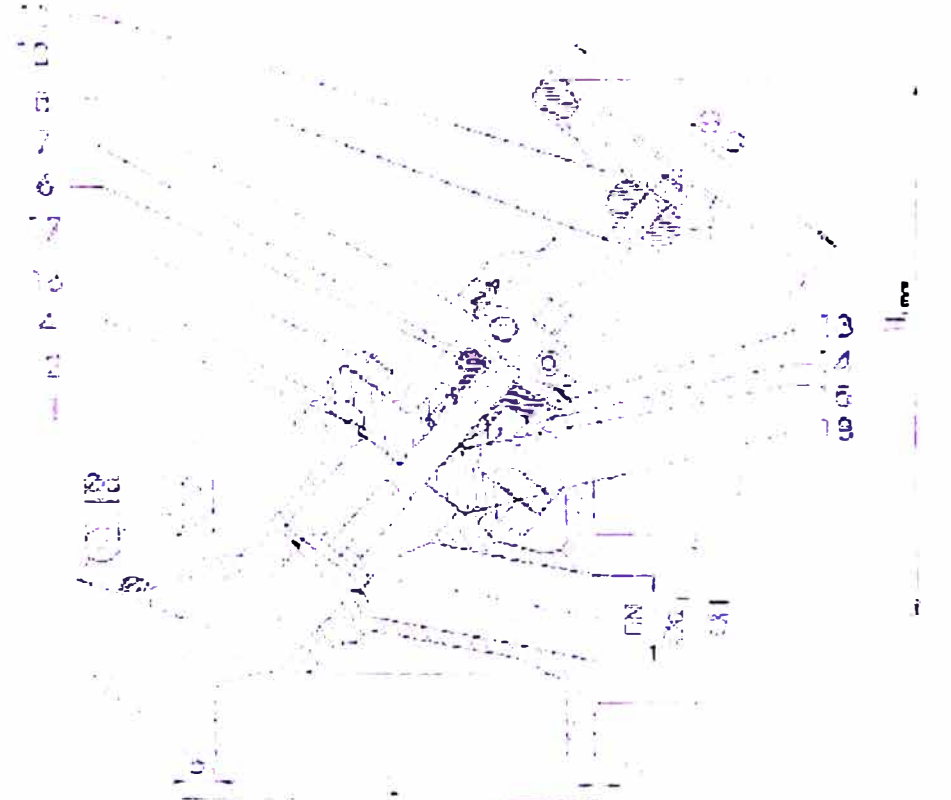

Copyright @ 2004 by STRACK Grible: STRACK reservositie right to change product design and specification without notice. 2004 / Rev. 1 / Fags 1

#### SCO 011 / SCO 015 / 500,015 / 530,017 / 1530,018 1530,021

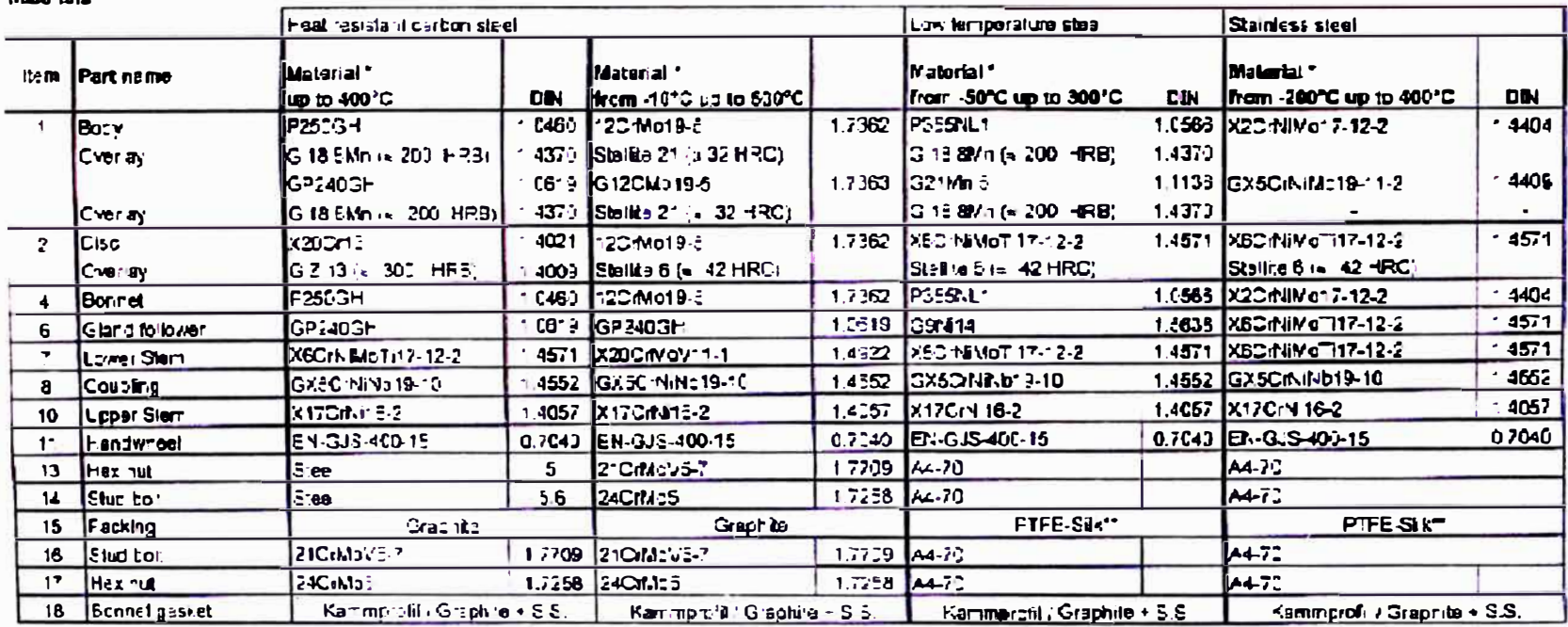

Special materials on request

· Pressure-temperature-rating see appendix

": 220°C Facturg of pure graphite

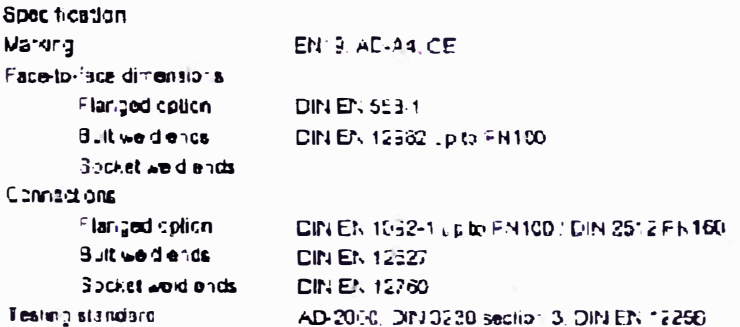

Copyright @ 2004 by STRACK Grital - STRACK reserves the right to change product besign and specification without notice 2004 (Rev. 17.2age 2)

Mahari ale

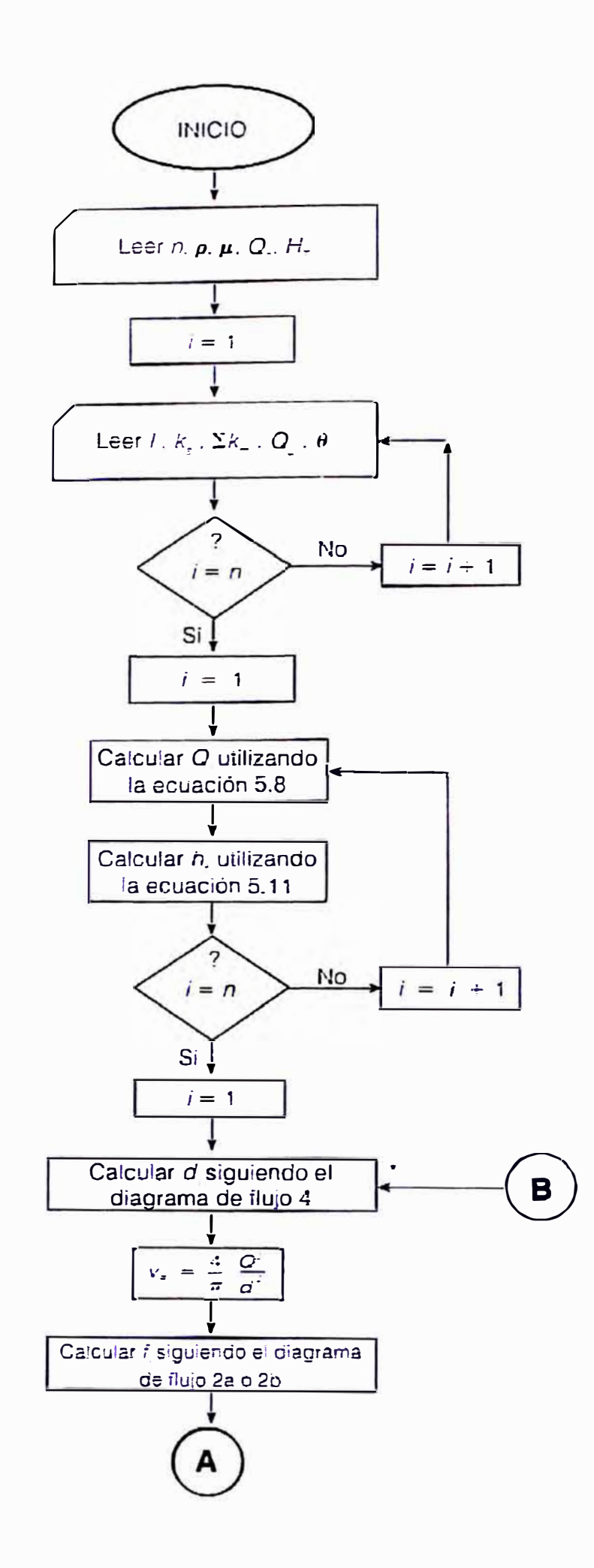

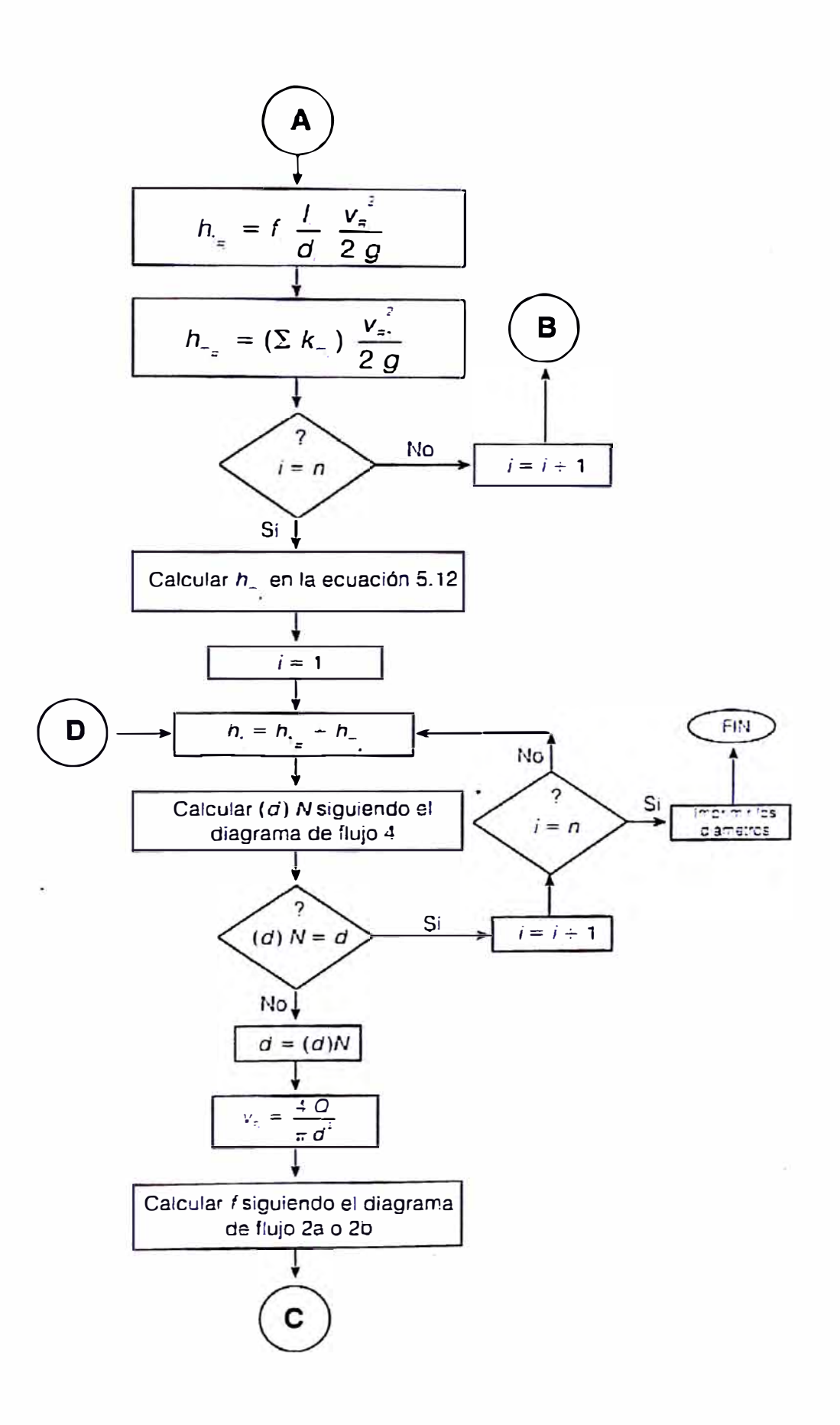

## DATOS DE BOMBA DE TORNILLO

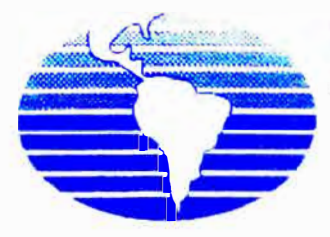

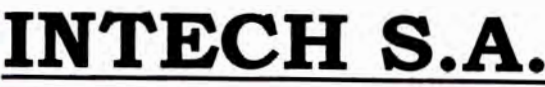

Av. San Luis N <sup>º</sup>2619 - <sup>5</sup>º Piso- San Borja 1 Lima 41 - Perú<br>Telf: (51-1 224-9493 Fax: (51-1) 224-6716 E-mail: ventasa intech-sa.com RUC: 20166378070

*CG-10180 04* 

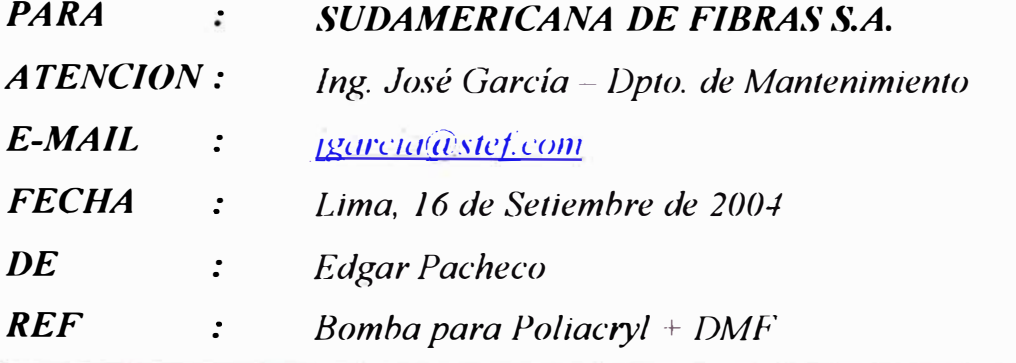

*Estimados Señores:* 

*De acuerdo a su solicitud estamos adjuntando nuestra oferta IND-161-A/04 por una bomba de doble tornillo (husillos) marca Leistritz diseñada especialmente para transporte de fluidos altamente viscosos y pesados.* 

### *COTIZACIÓN N º IND- 161 A/04*

*Jtem. Cant. Unid.* 

*Descripción* 

*01 01 un* 

*BOMBA VOLUMÉTRICA DE DOBLE HUSILLO TIPO HORIZONTAL (IN-LINE) Marca : LE/STRITZ* 

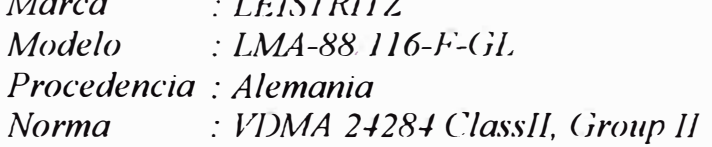

### *CARACTERÍSTICAS TÉCNICAS*

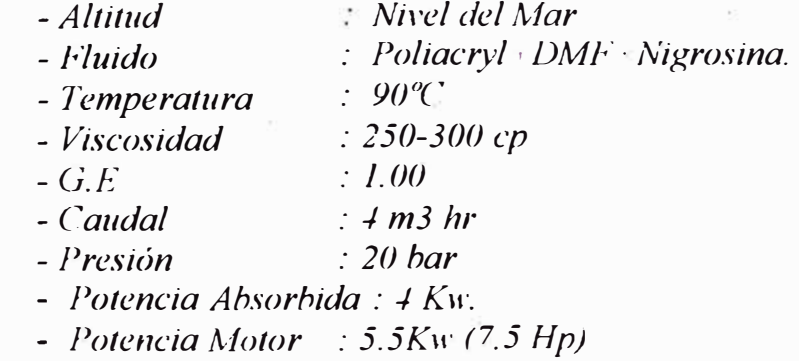

- *Velocidad : 300 RJ<sup>&</sup>gt; , 300 RPM* 

- *- NPSHR : 2.5 mWC.*
- *- Diámetro Succión : 0 100 mm DIN25./5*
- *- Diámetro Descarga: @ 100 mm DIN25./-5*

## $MATERIALES:$

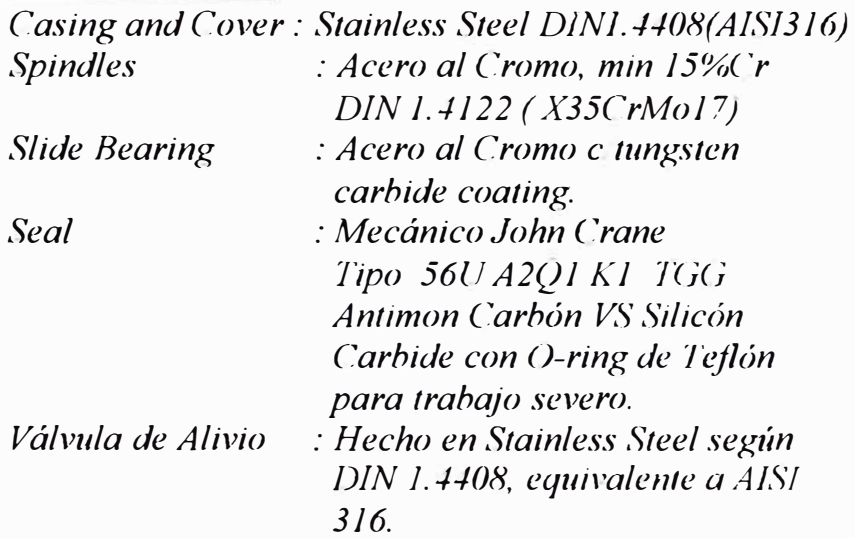

### *MOTORREDUCTOR ELÉCTRICO:*

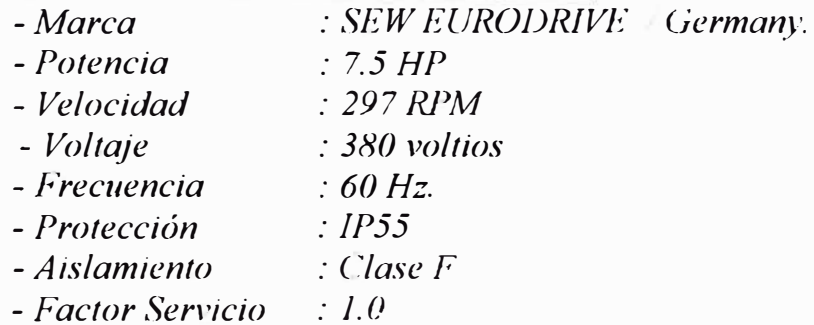

### *NOTA: El equipo de bombeo consta de:*

- *Bomba Volumétrica de husillos con Vall'. de Alivio.*
- *Motorreductor de* 7.5 *Hp tipo coaxial.*
- *- Acoplamiento Flexible*
- *Guardacople.*
- **Base común de Acero Estructural**
- *Ensamble de Bomba - Molor*

### *VALOR VENTA TOTAL US\$ 31,514.00*

- *>-" Precios : No Incluyen l.G. V*
- *). Plazo de l: ..'ntrega: 1-1 - 16 Semanas*
- *). Forma de Pago: Factura 30 días*
- *-.,, Validez de la Oferta: 30 días.*
- *>-" Garanlia: 12 meses de operación por defectos de fabricación. :\'o esta incluido por mala manipulación del equipo y o por operar fuera de las condiciones de trabajo estipuladas.*

*»- Incluye: Ensayos de Operación y Pe,formance. Prueba Hidros/ática. Certificado de Materiales de partes principales de la Romba.* 

*A lentamente,* 

*lng. Edgar Pacheco Gerente de Ventas* 

*Gustavo Muñoz P. Ingeniero de Proyectos* 

## **CARACTERISITCAS DEL FILTRO PRENSA**

**FILTRACION INDUSTRIAL S.A.** ::\_\_-:· \_\_\_\_\_\_\_\_\_\_\_\_\_\_\_\_\_\_ ,.,

Garantia de productividad

#### *COTIZACION ABM-1409*

.. - - - - \_ \_ ·

**,** 

Lima. 02 de Octubre del 2003

**FILTRONIC<sup>c</sup>**

•

J

Señores:

--  $\overline{\phantom{a}}$ ----

 $\sim$ 

**SUDAMERICANA DE FIBRAS S.A.** 

Presente

#### Atención: **Sr. ALBERTO SILVA S. Jefe de Adquisiciones**

Estimados Señor Silva:

A continuación le presento nuestra cotización por Un Filtro Prensa para Negro Teñido según se detalla:

#### **FILTRO PRENSA** *MARCA FIL TRONIC* **CON PLACAS DE ALUMINIO**

#### **Modelo del Filtro Prensa del Europe EP 050/37 AL SMP P10/T25**

- Filtro Prensa formado por 18 PLACAS y 17 MARCOS. además de 01 PLACA DE CABEZA y 01 PLACA DE COLA
- Las placas y los marcos son de Aluminio fundido, de 500 mm de lado. configurado para sistema por alimentación por una esquina y la descarga por la esquina opuesta
- Cada marco y placa tiene una manija fundida en aluminio
- $\approx$  Espesor del marco filtrante = 25 mm
- $\epsilon$  Espesor de la placa filtrante = 25 mm
- Superficie filtrante= 14.5 m**2** aproximado
- Conexión de Entrada = Niple con rosca de 1  $\frac{1}{2}$ " NPT
- $\epsilon$  Conexión de Salida = Niple con rosca de 1 ½ " NPT
- El Sistema de Cierre y Apertura es con un sistema hidráulico de alta presión. compuesto por un cilindro simple efecto y una bomba hidráulica de accionamiento manual.
- Presión Máxima de Filtrado = 150 psi
- Temperatura Máxima de Trabajo <sup>=</sup>120 **º** C

#### **ESTRUCTURA**

La estructura del filtro prensa es fabricada en acero al carbono y adaptada para una futura ampliación del 50 % de su capacidad, es decir puede trabajar hasta con 27 placas

**COSTO DEL FILTRO PRENSA us \$12,200.00** 

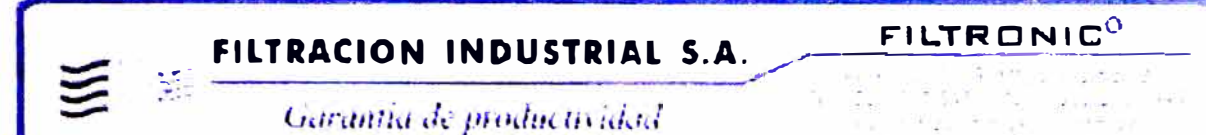

#### **CONDICIONES DE VENTA**

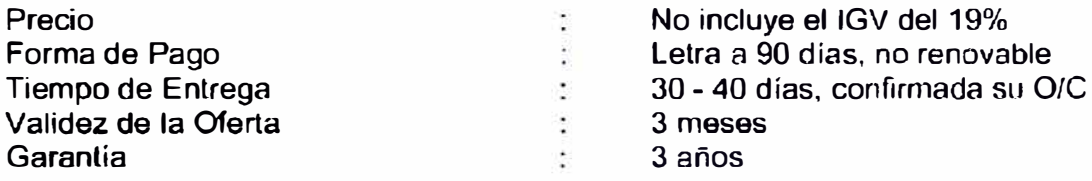

La garantía de 3 años cubre los defectos en la fabricación de las placas filtrantes y en la fabricación de la estructura.

La unidad de cierre hidráulica tiene garantía de 01 año, y no cubre el desgaste de O'rings. sellos hidráulicos y mala operación del equipo.

Atentamente

FILTRACIÓN INDUSTRIAL S.A.

ALFREDO BECERRA M.

Gerente General

## **IMPLEMENTACION DE SISTEMA SEMIAUTOMATICO DE TEÑIDO**

#### **PARTE MECANICA**

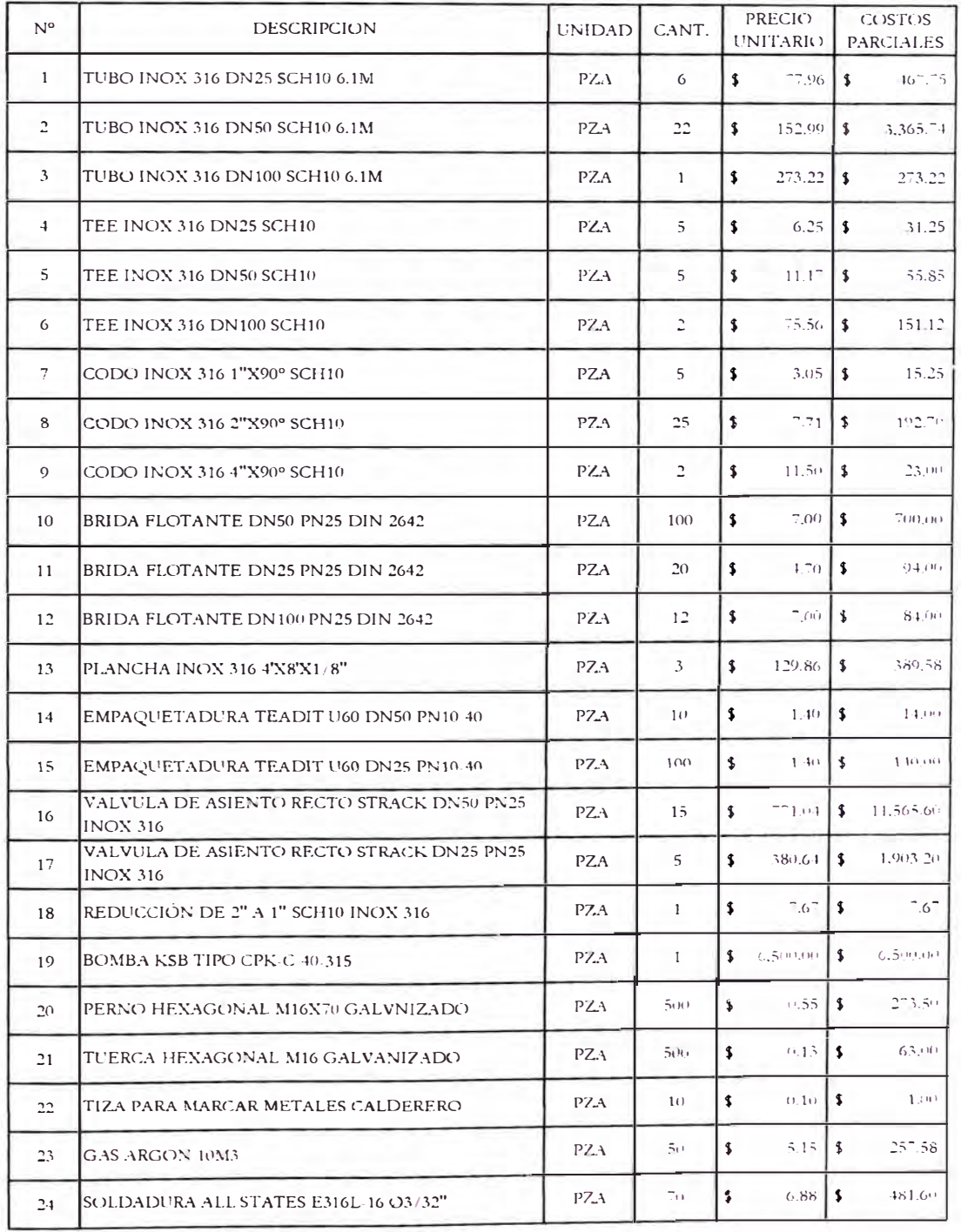

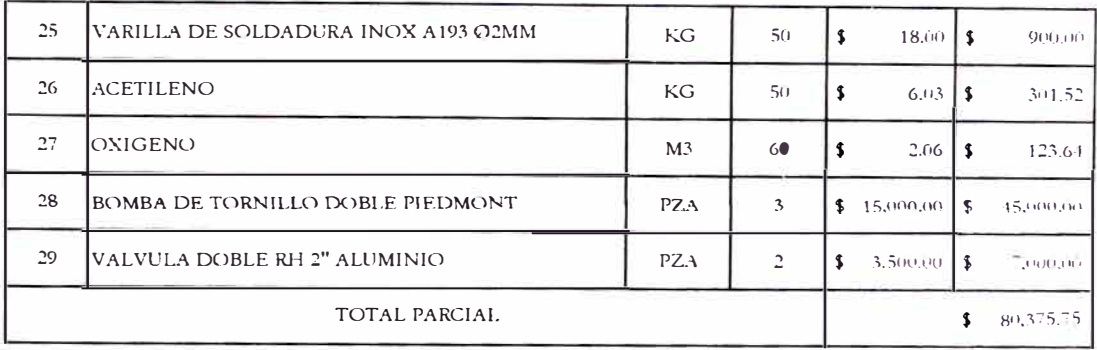

FUENTE SIL SDF

PARTE ELECTRICA

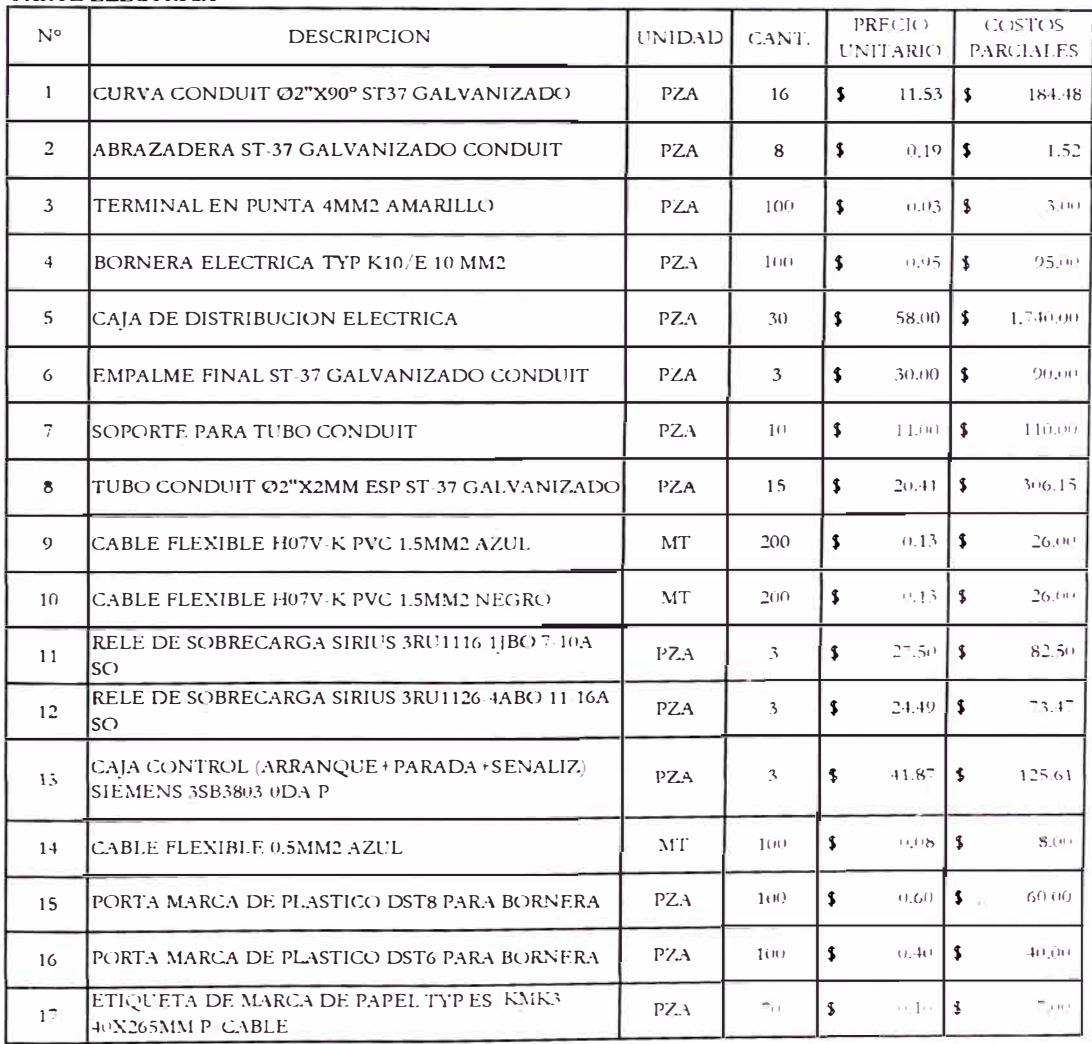

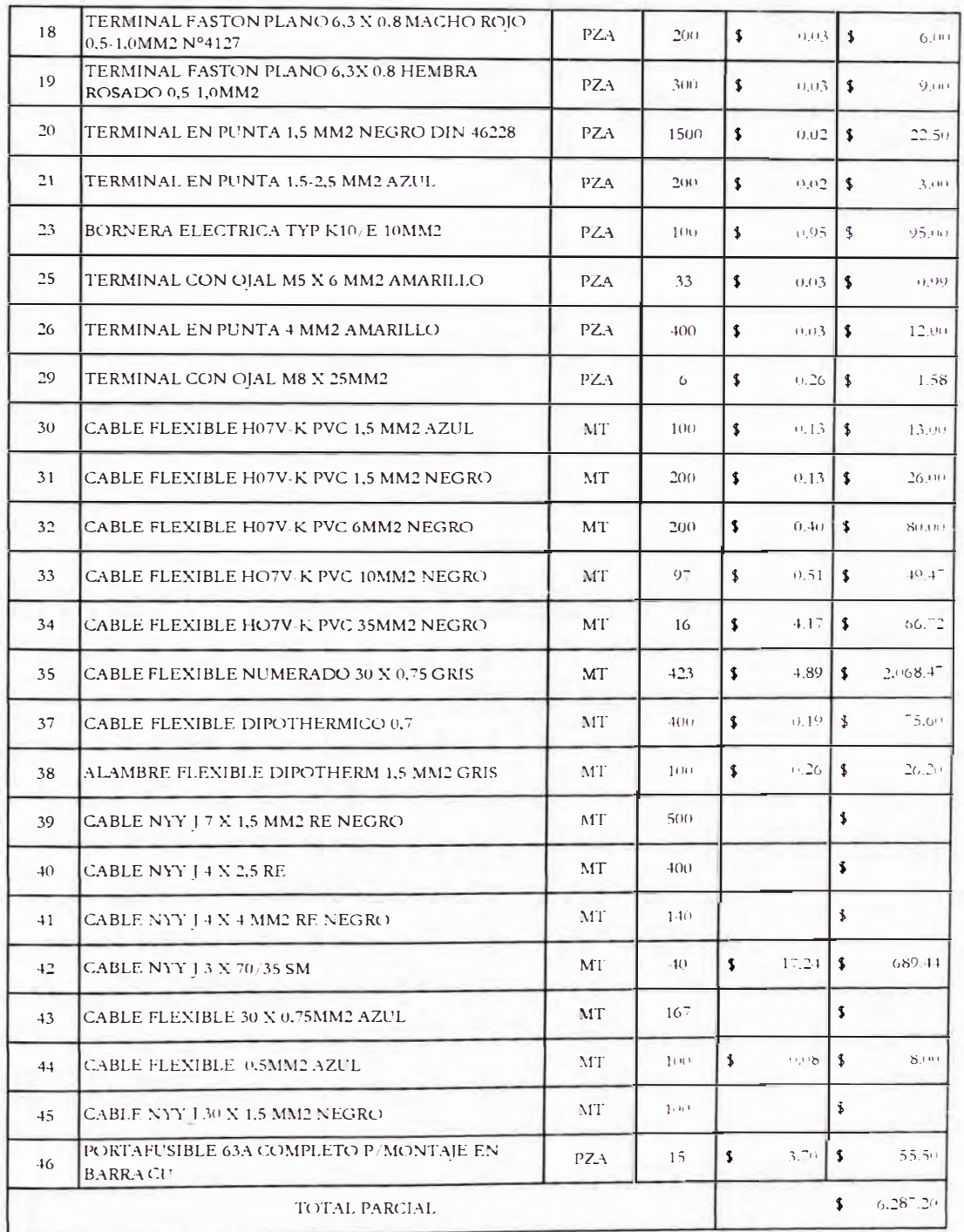

#### PARTE INSTRUMENTACION

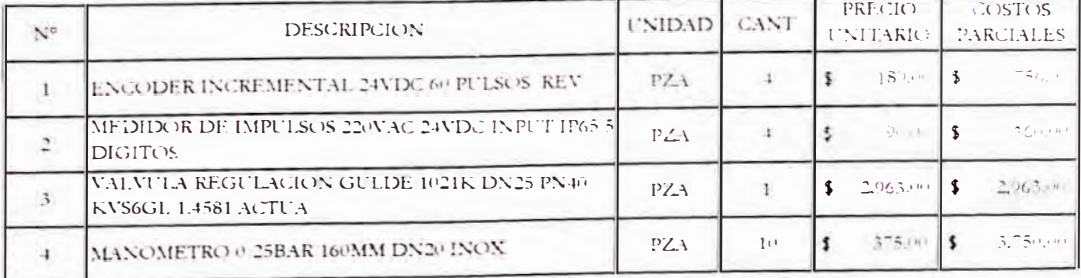

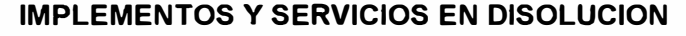

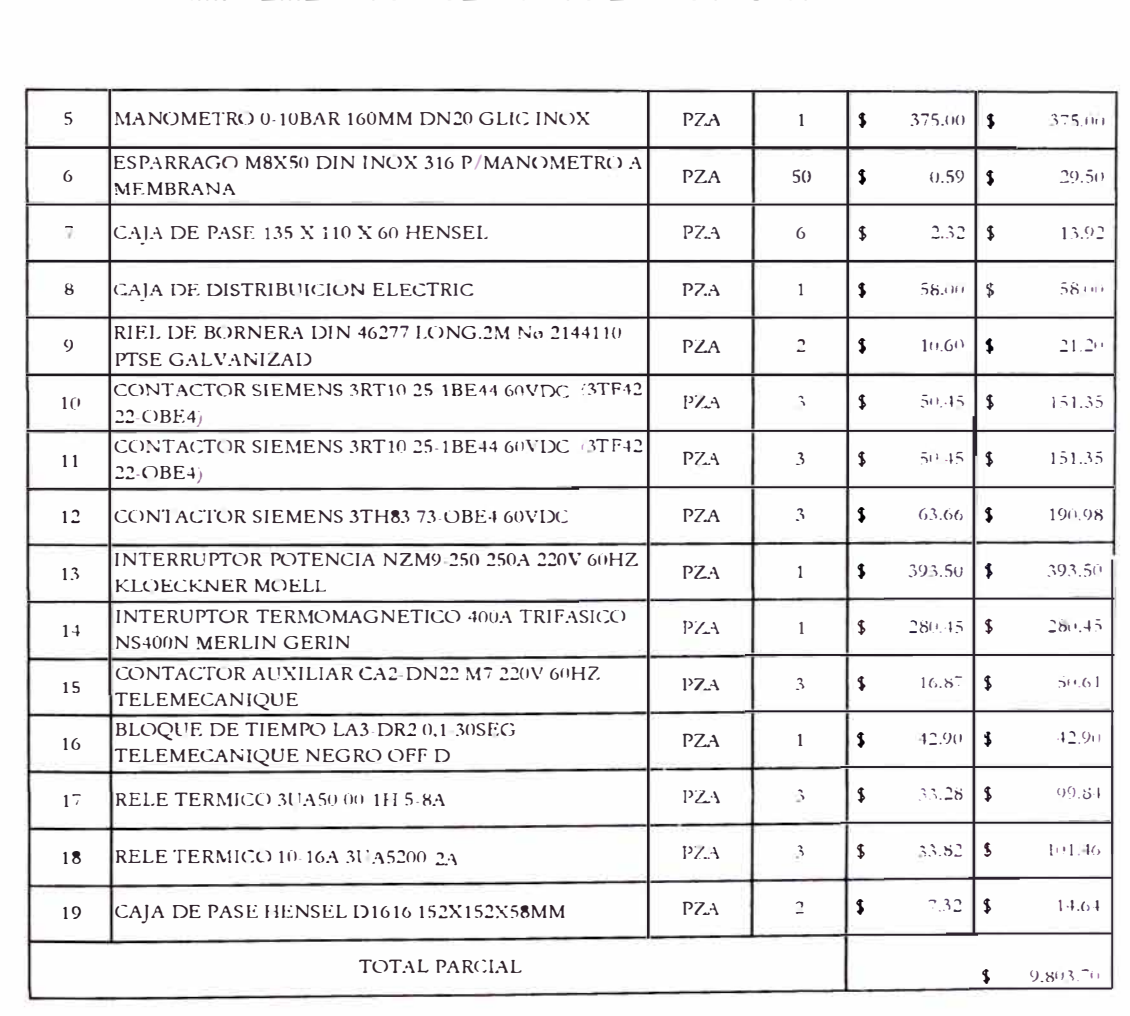

#### SERVICIOS ADICIONALES

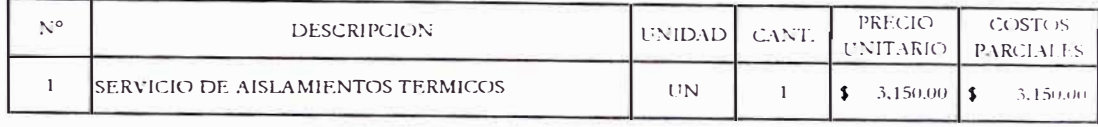

TOTAL PARCIAL

#### **MANO DE OBRA**

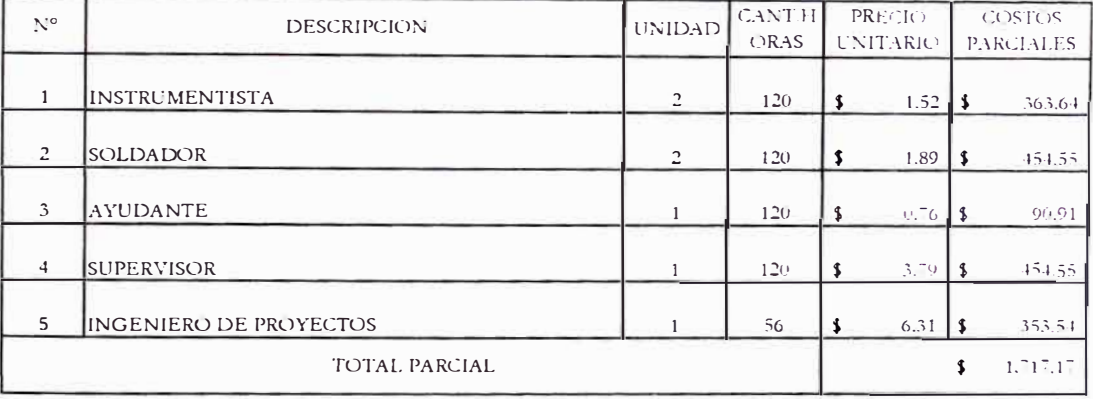

#### **OBRA CIVIL**

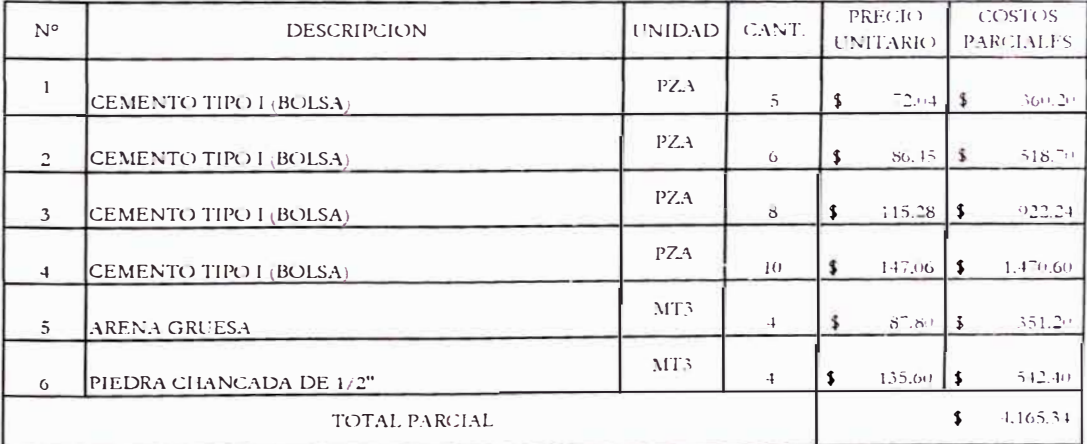

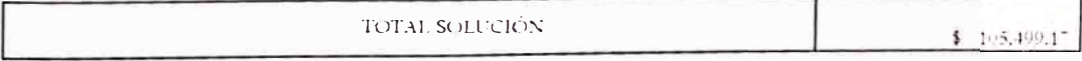

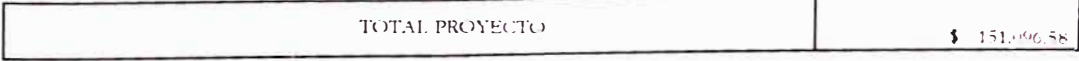

#### **IMPLEMENTOS Y SERVICIOS VAPOR**

 $\sim$ 

#### PARTE MECANICA

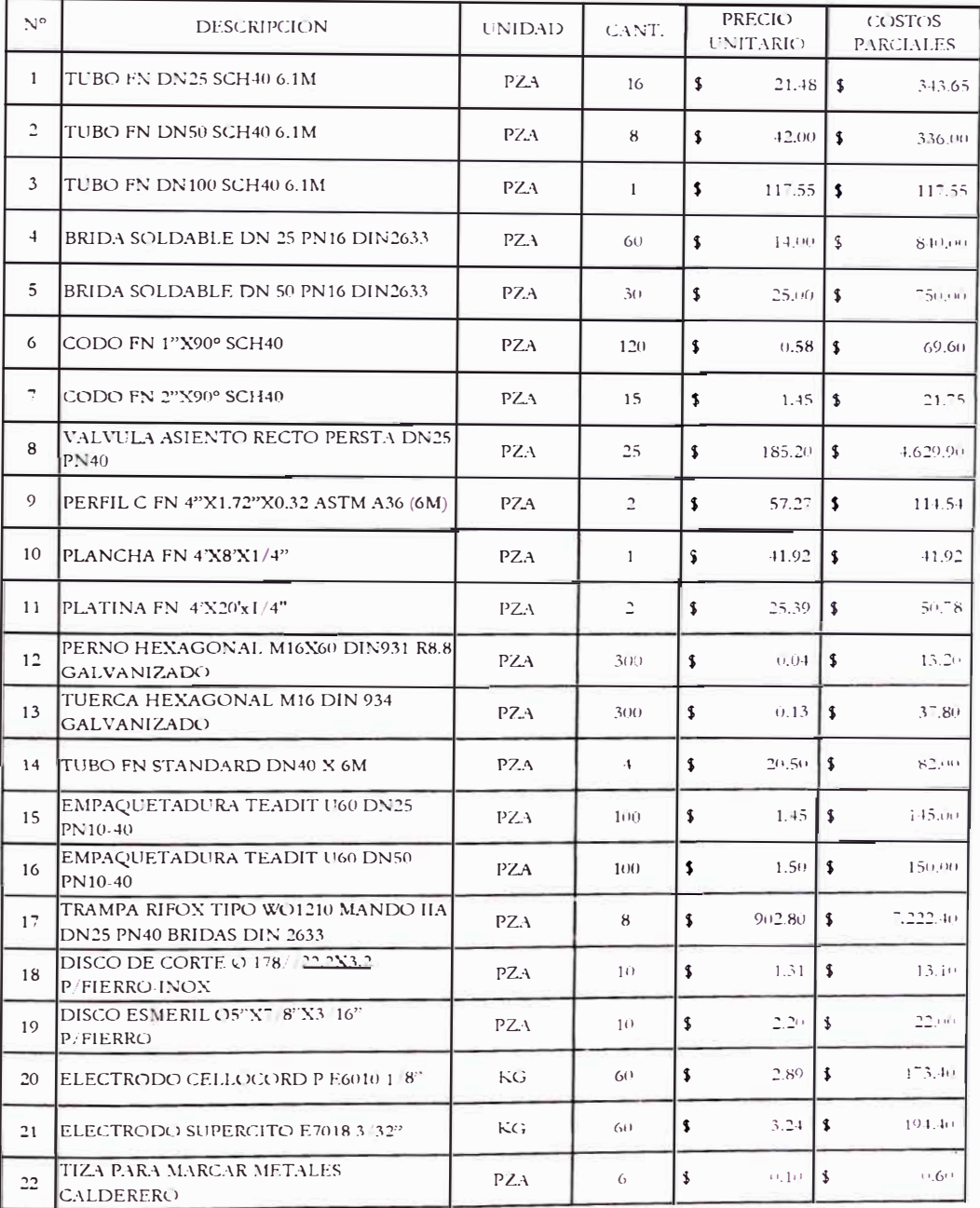

### **IMPLEMENTOS Y SERVICIOS VAPOR**

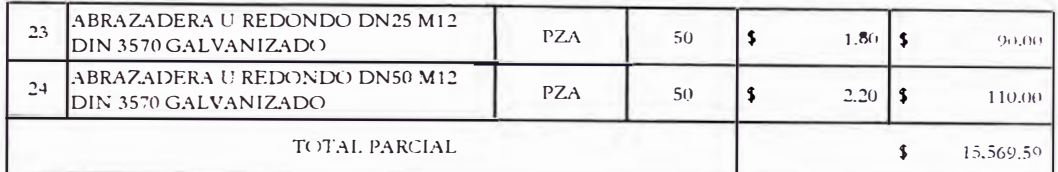

FUENTE: SIL SDF

#### PARTE ELECTRICA

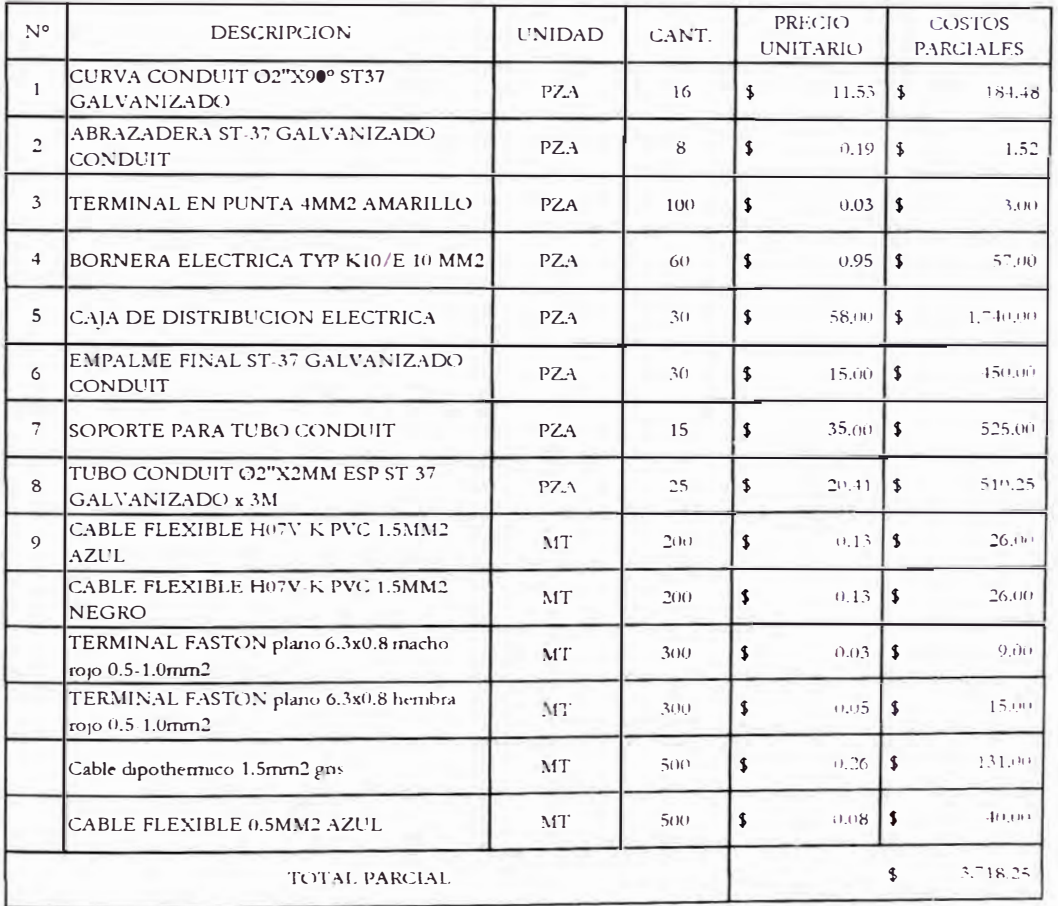

 $F\&F\&F$ 

#### PARTE INSTRUMENTACION

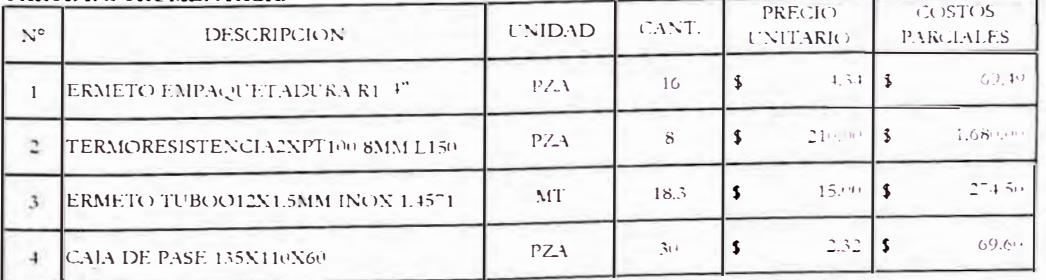

#### **IMPLEMENTOS Y SERVICIOS VAPOR**

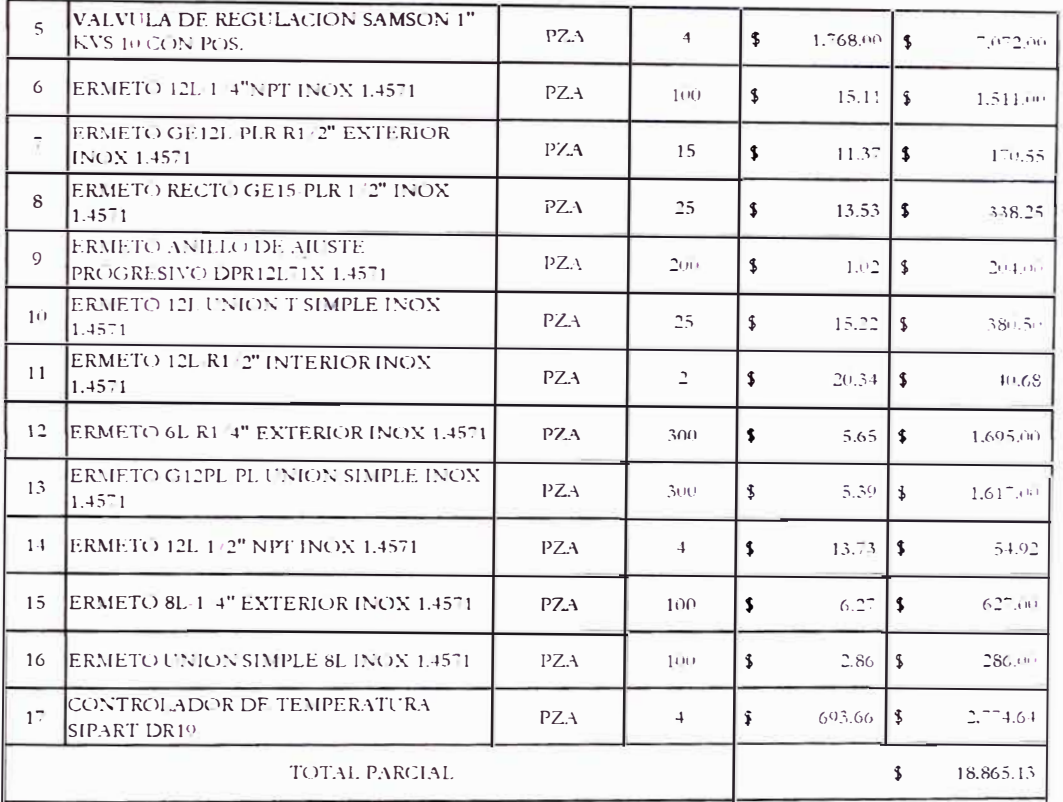

 $F\mathsf{UENTE} \: \mathcal{S}\!H, \ \ \mathcal{S}\!D\!F$ 

#### SERVICIOS ADICIONALES

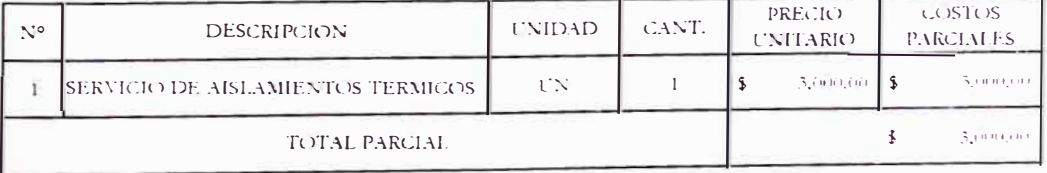

#### **MANO DE OBRA**

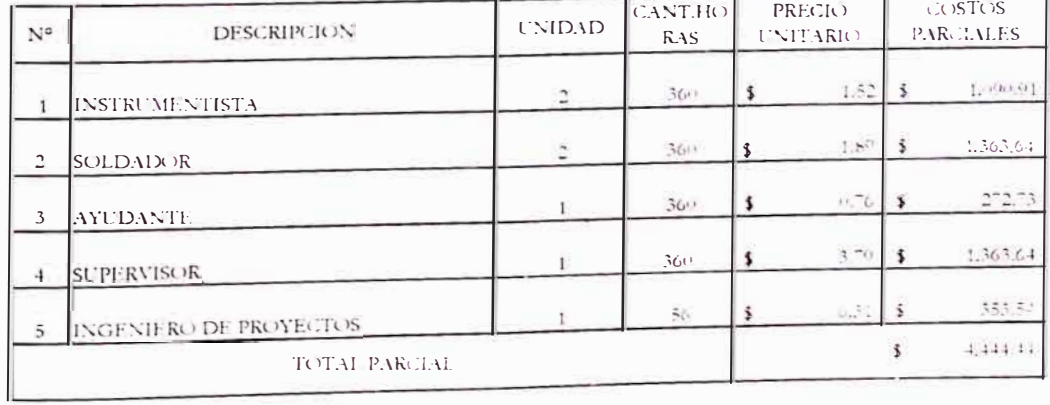

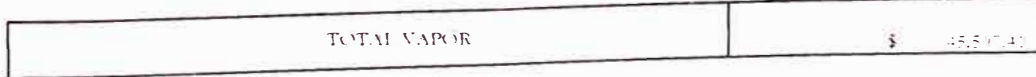

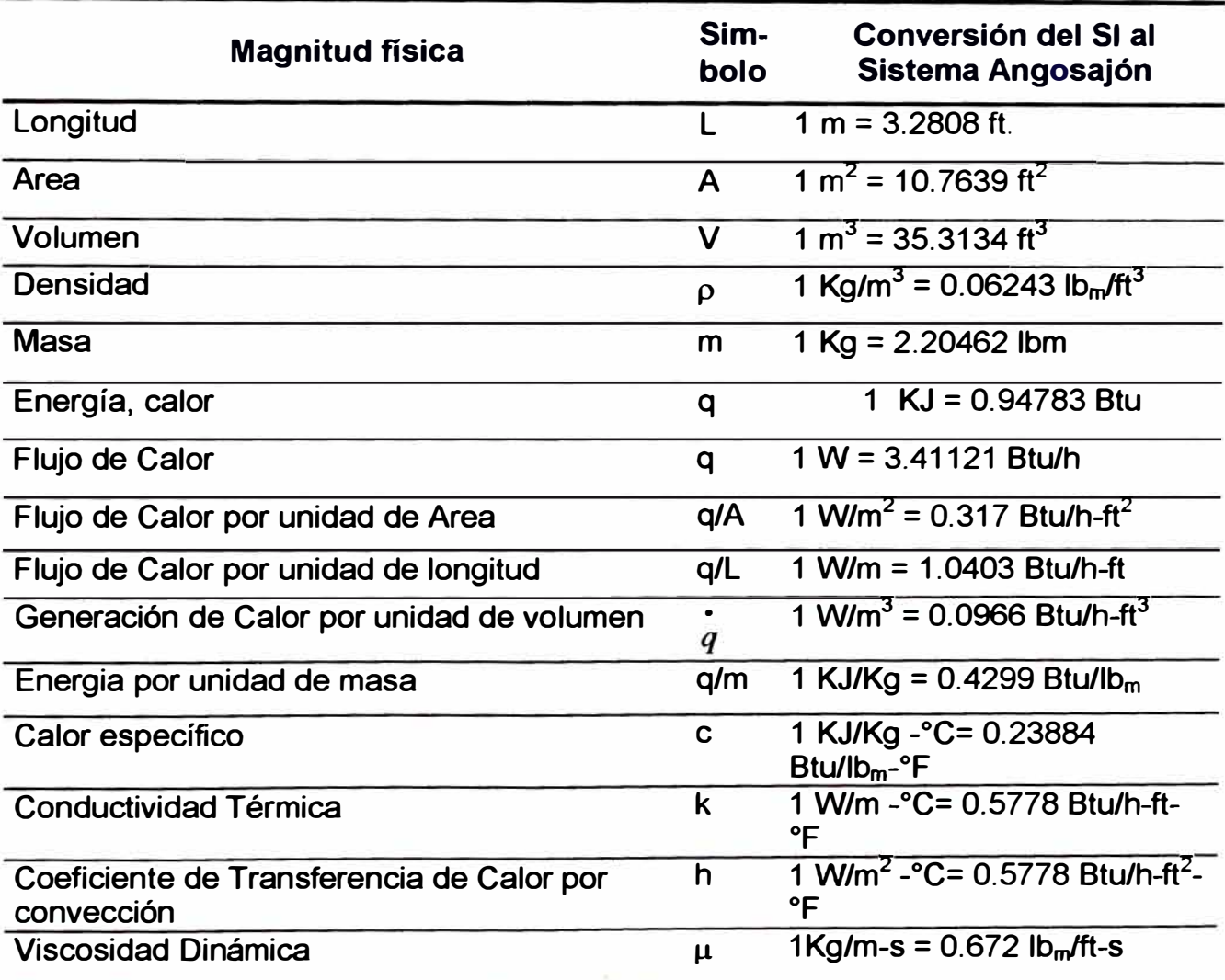

## **PLANOS**

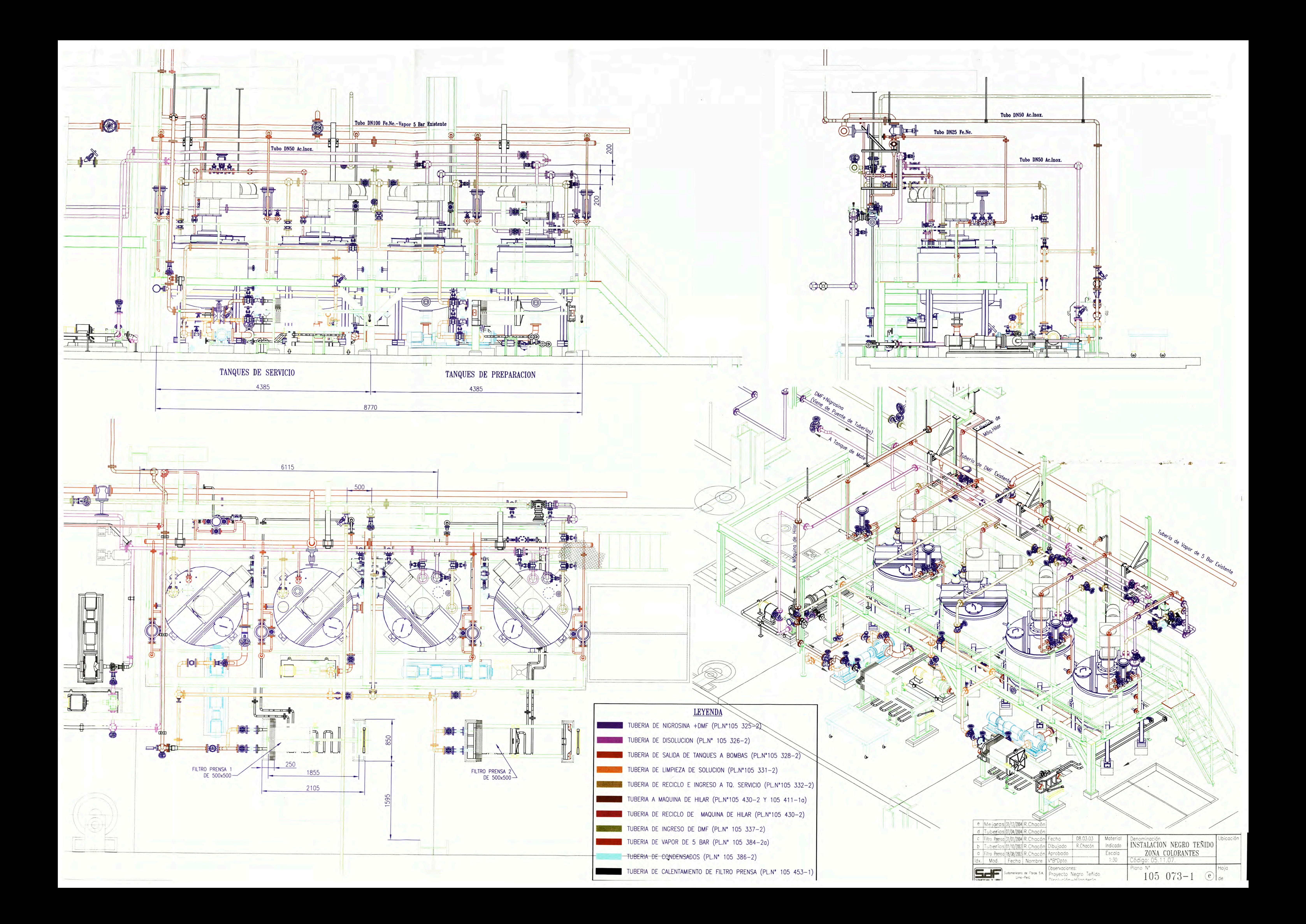

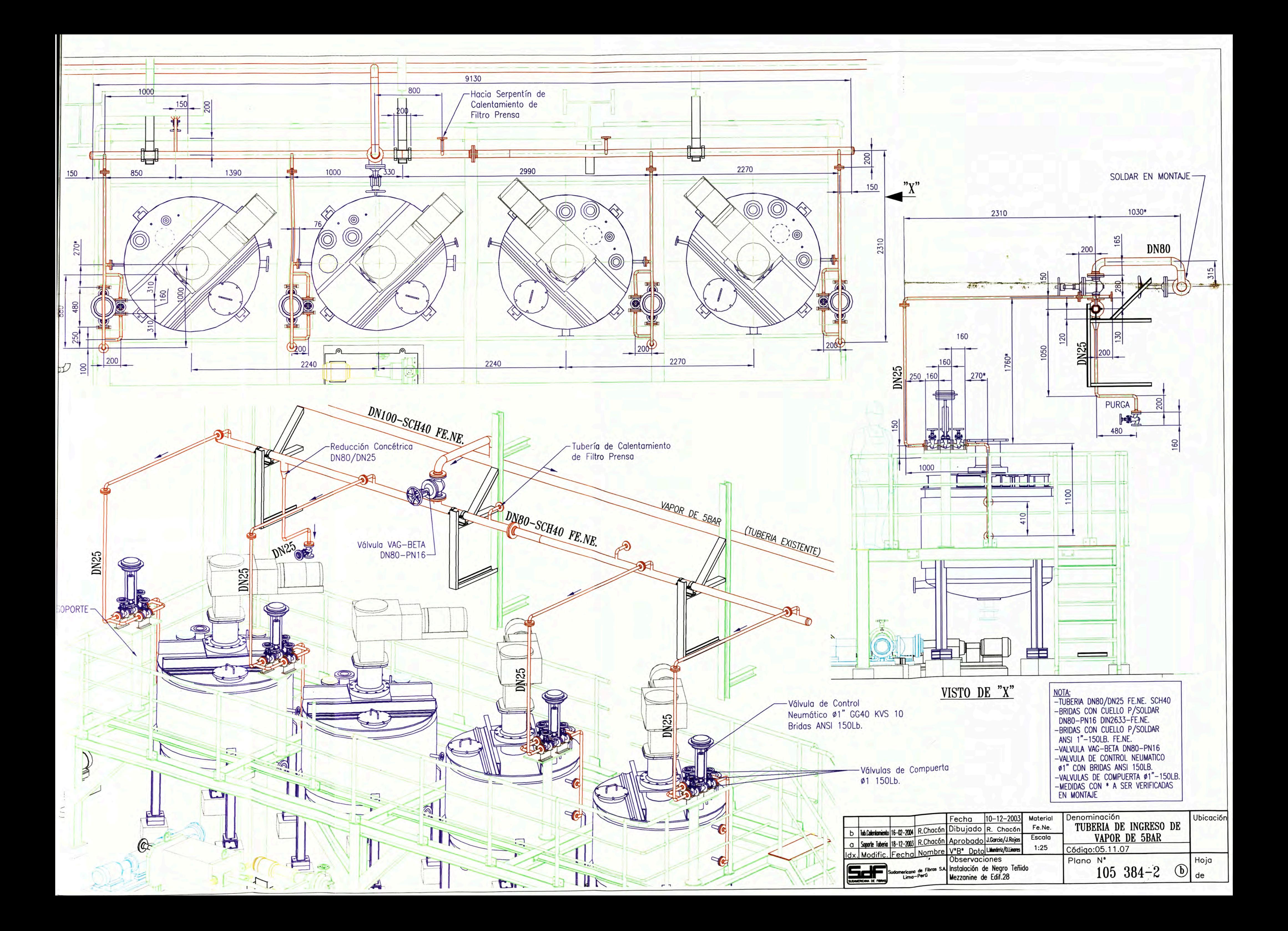

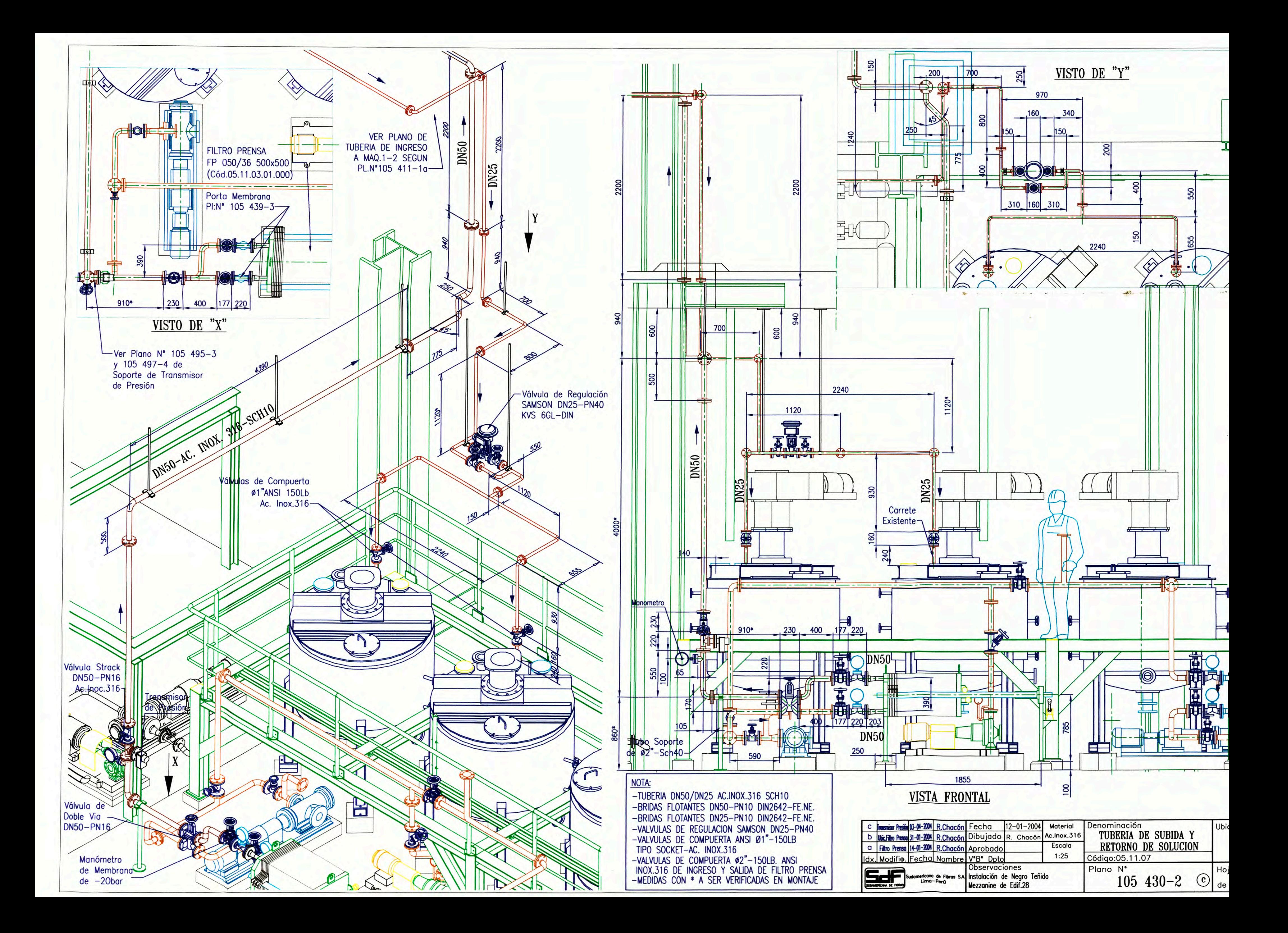

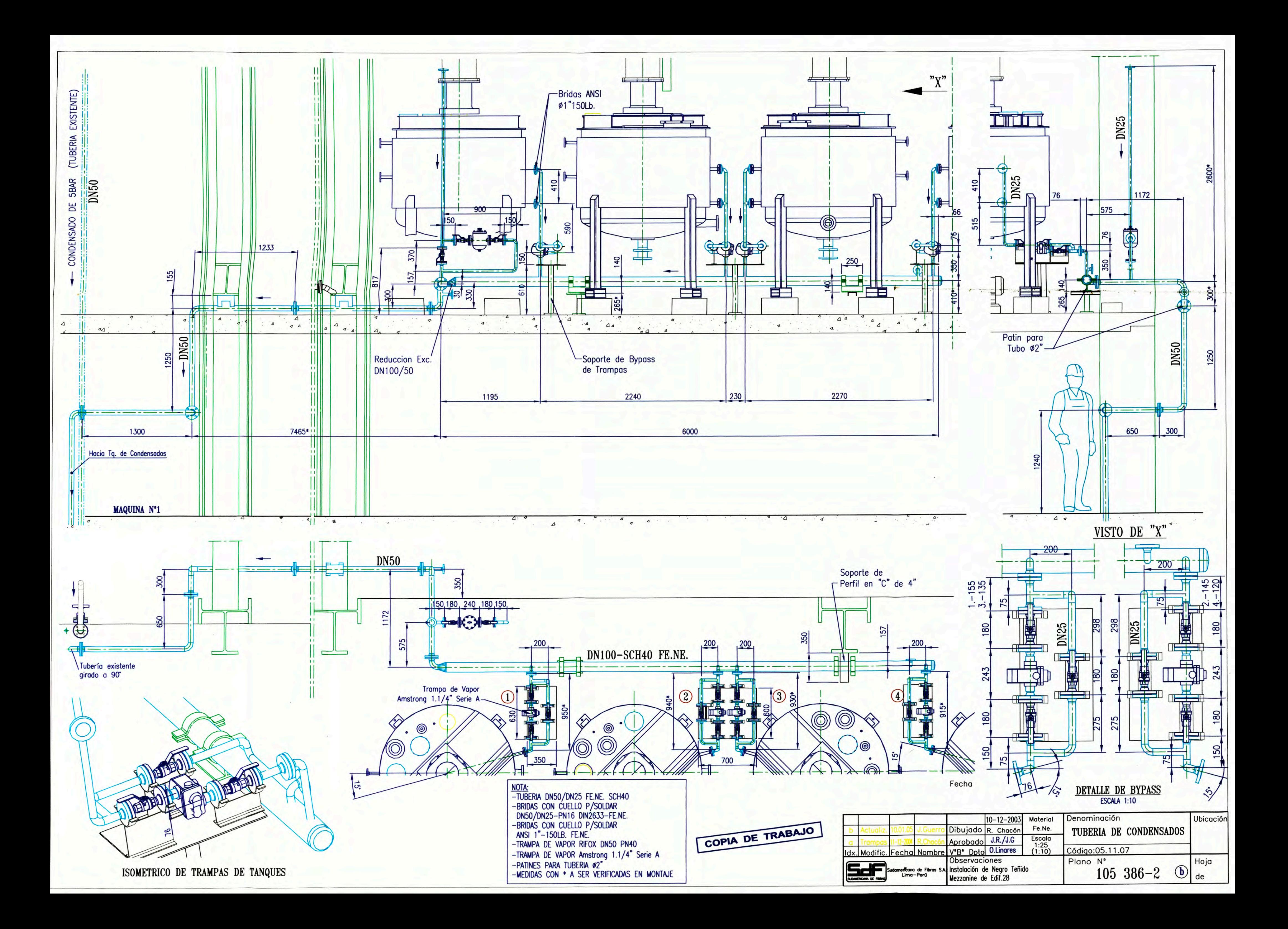

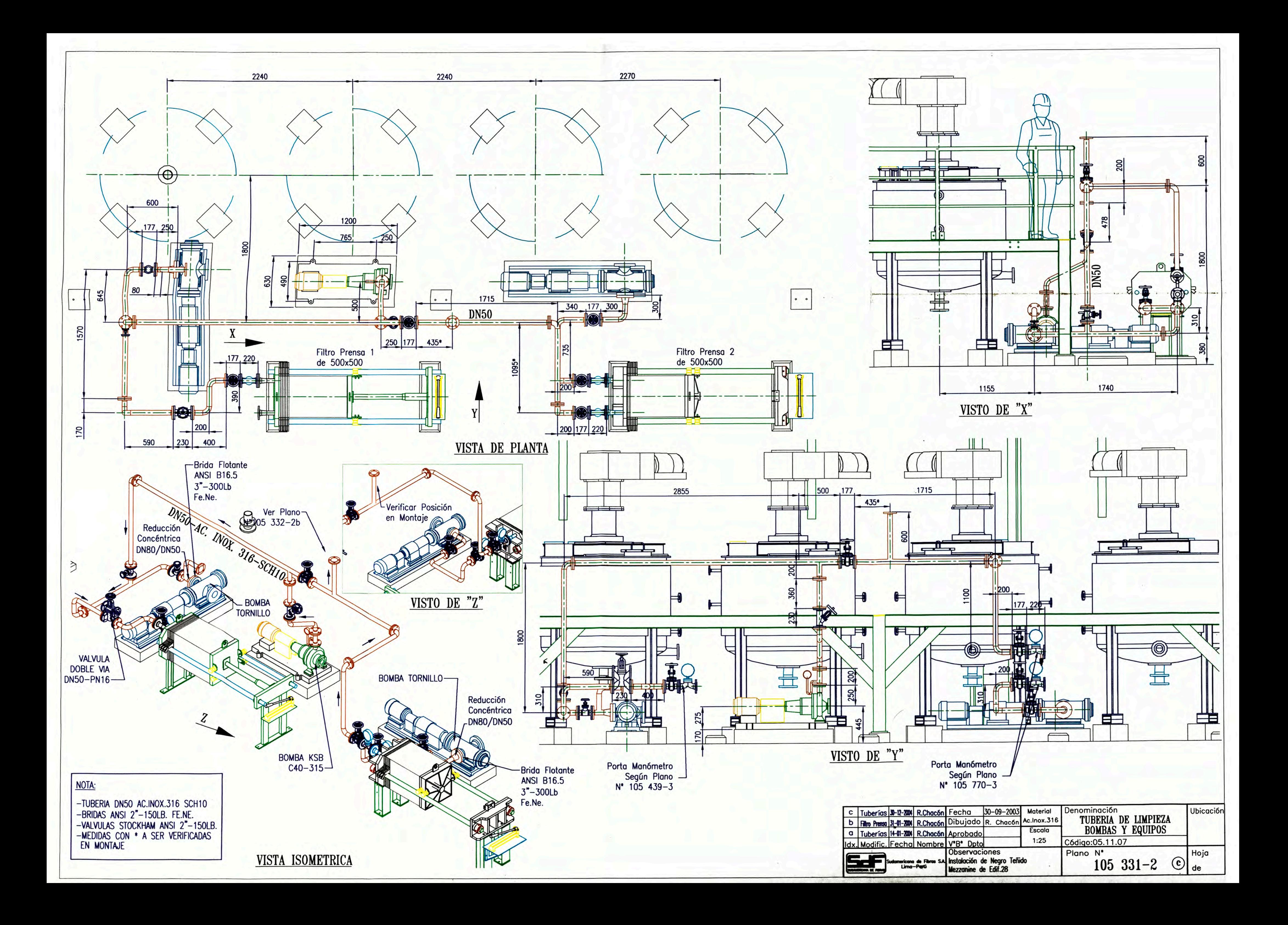

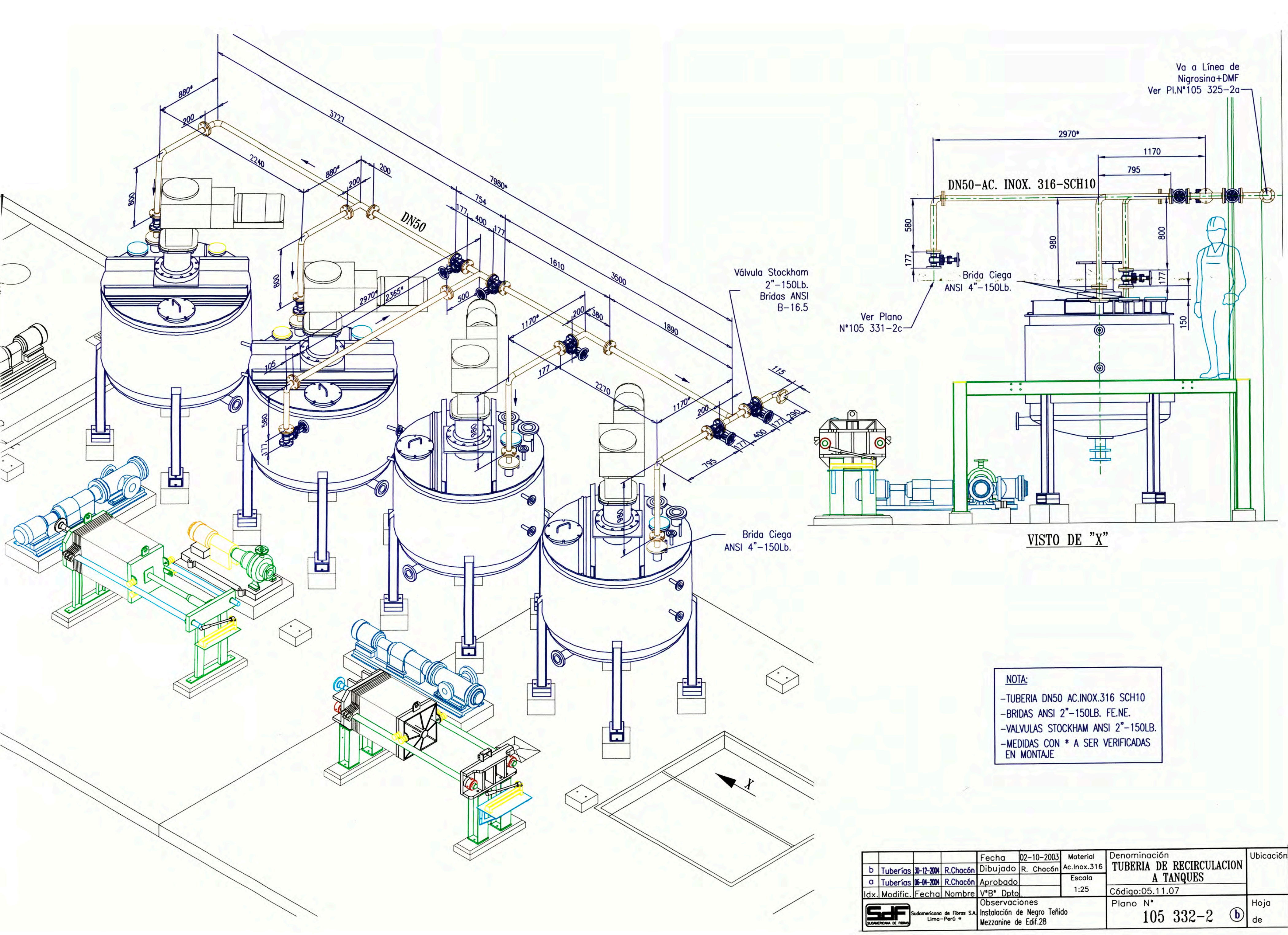

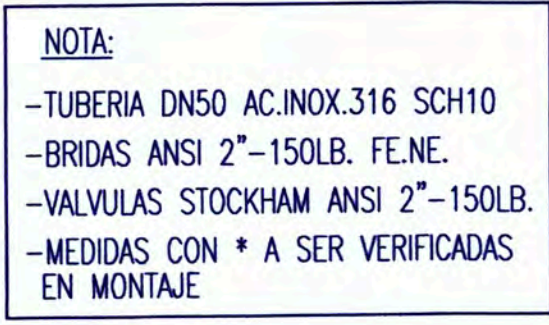

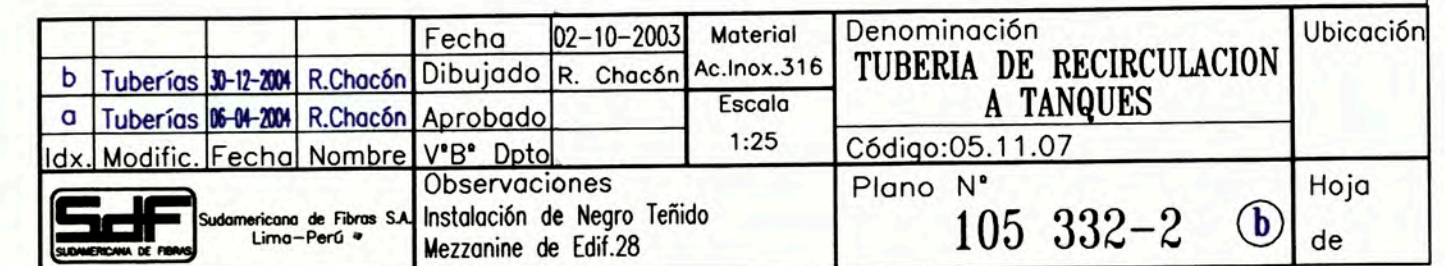

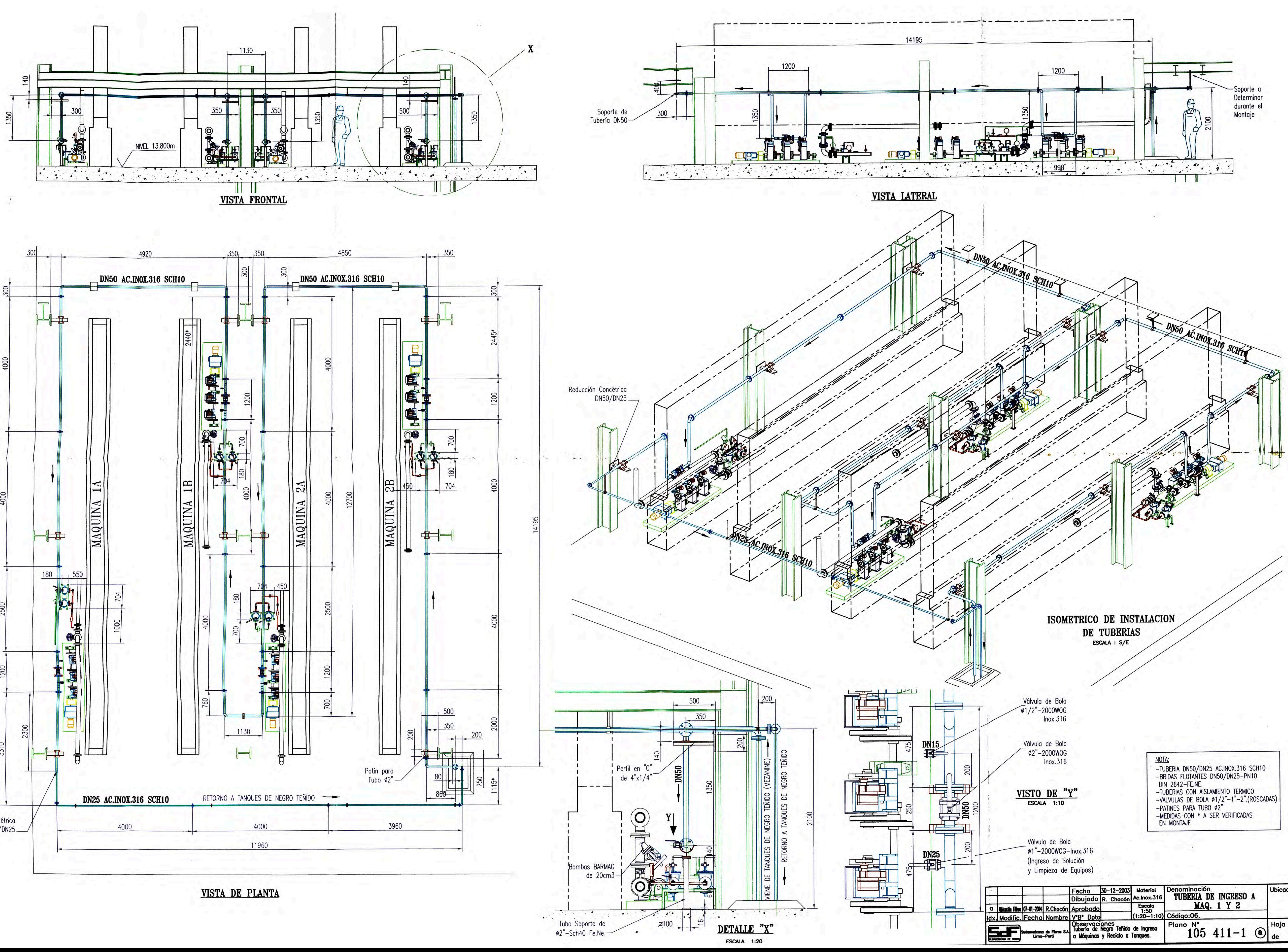

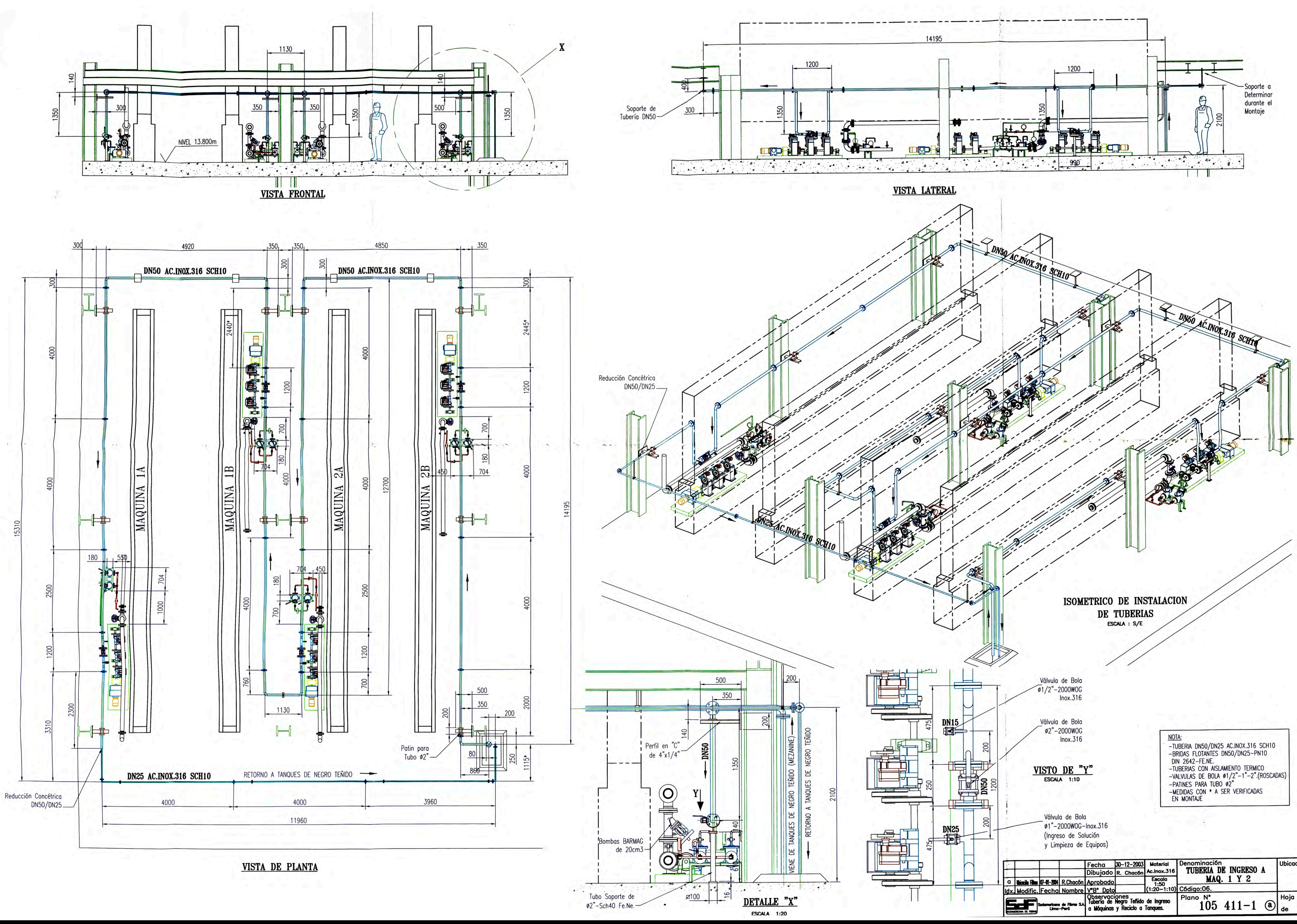

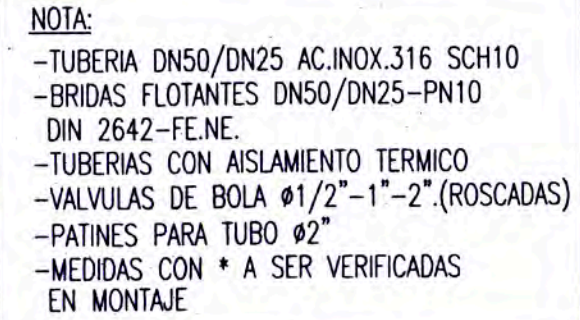

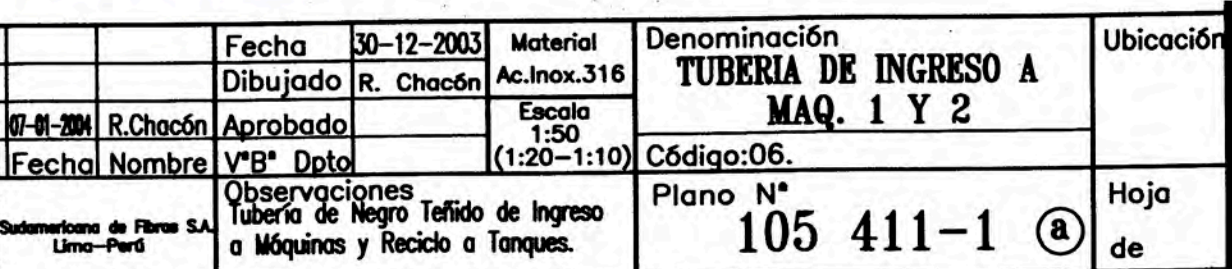